# Sommaire

j

# **SOMMAIRE**

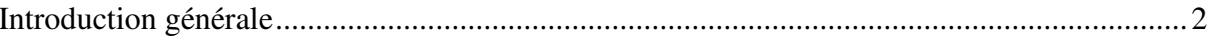

 $\blacksquare$ 

# Chapitre I:

# ETAT DE L'ART

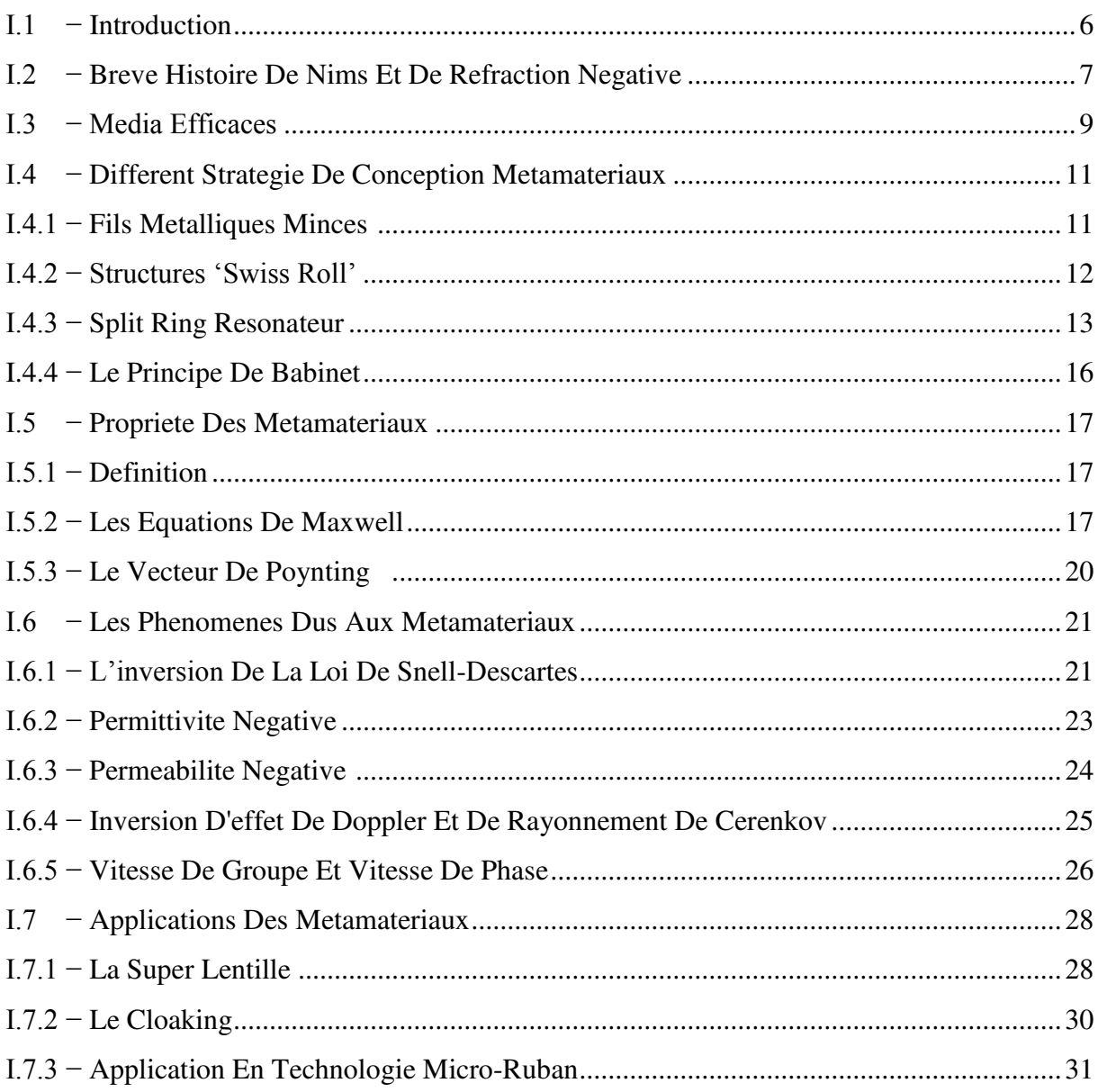

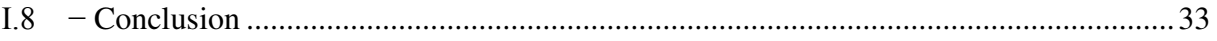

#### Chapitre II :

### *LES GUIDES D'ONDES INTÉGRÉS AU SUBSTRAT (GIS) (Substrate Integrated Waveguide) (SIW)*

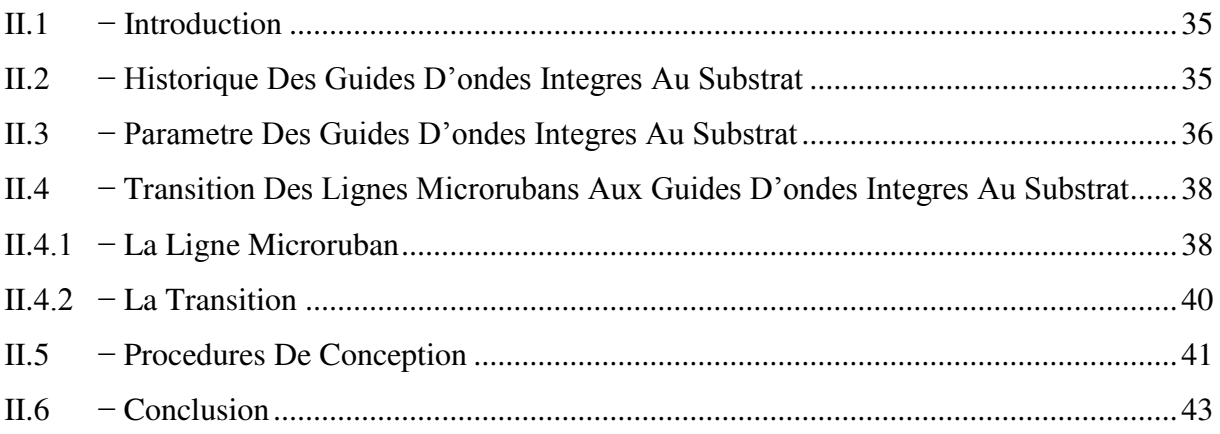

## Chapitre III :

## *CONCEPTION DES FILTRES METAMATERIAUX*

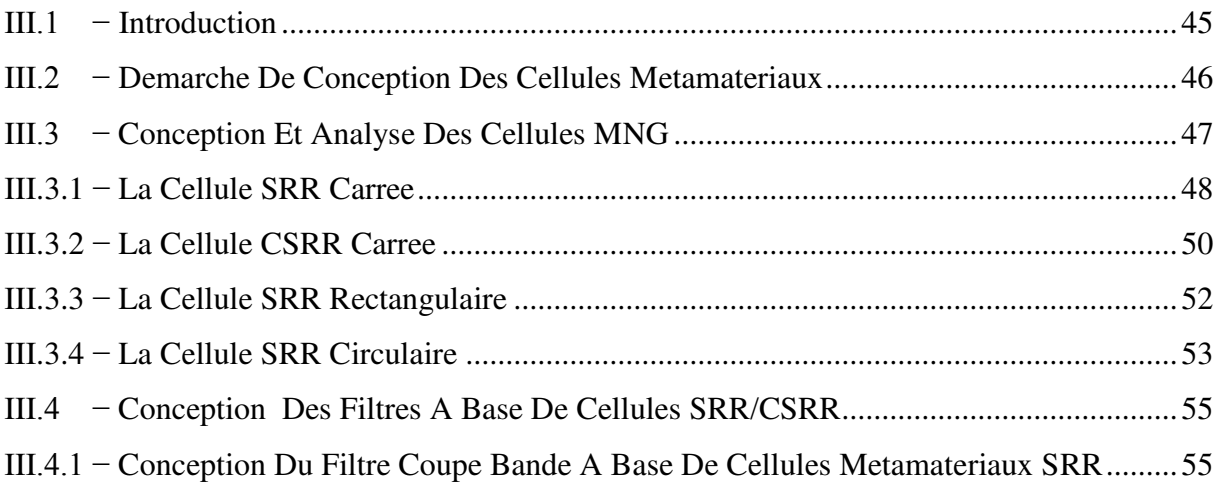

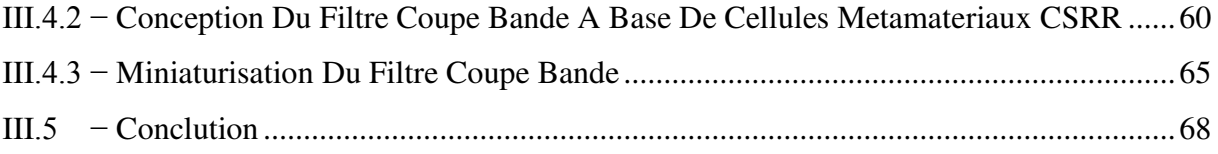

# *Chapitre IV :*

## *CONCEPTION DE FILTRES SIW/CSRR*

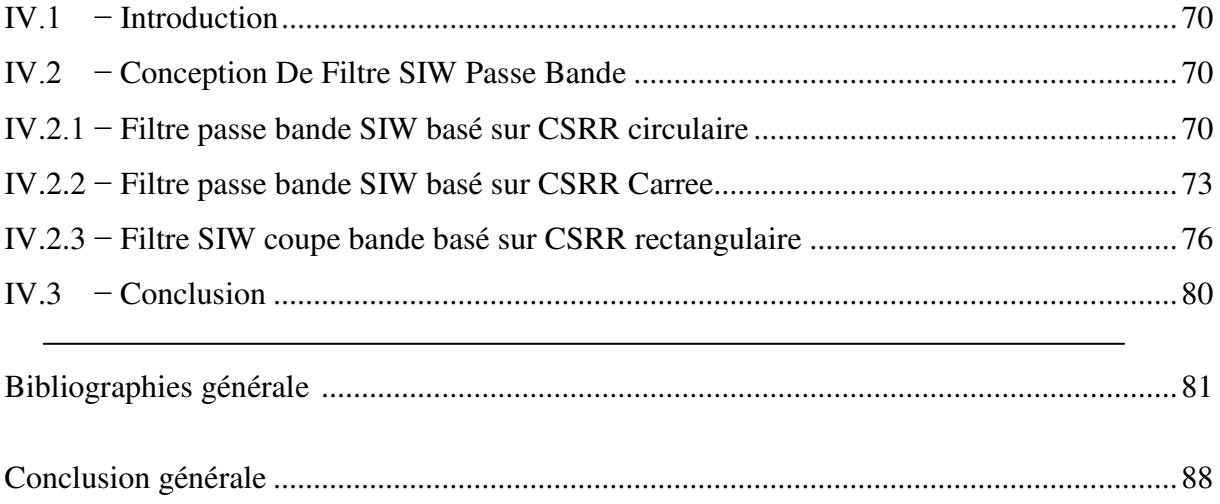

# Liste des figures

# **Liste Des Figures**

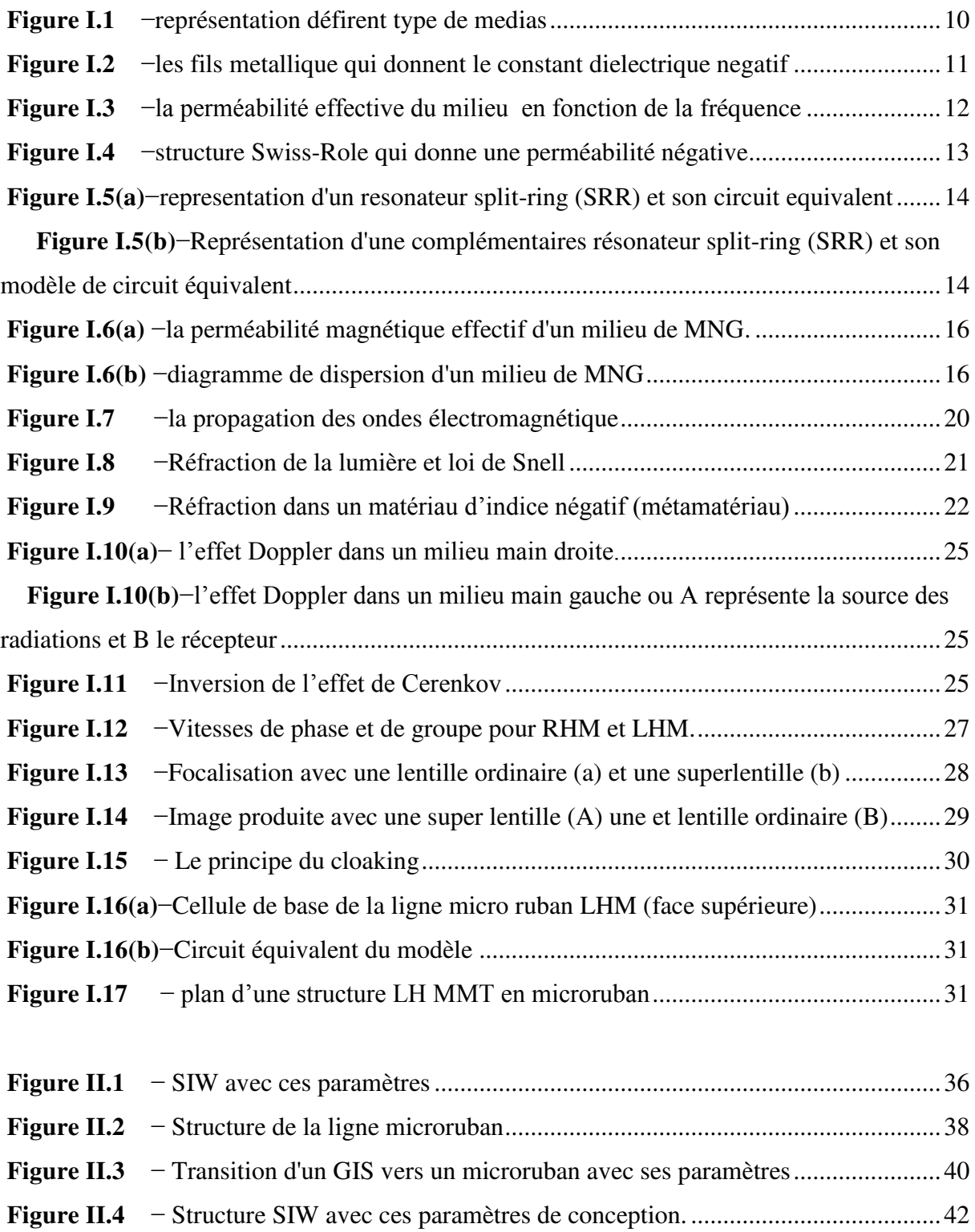

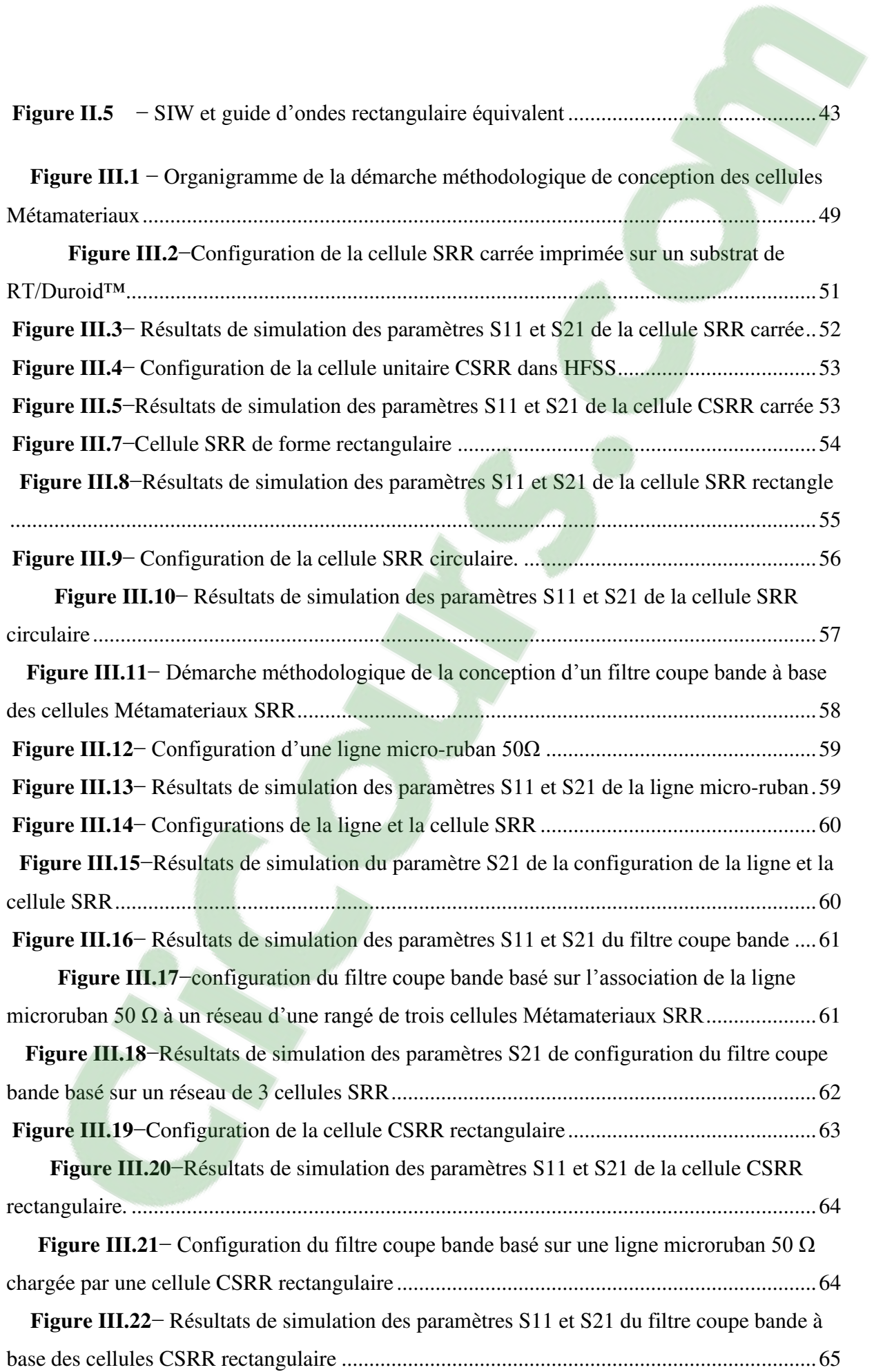

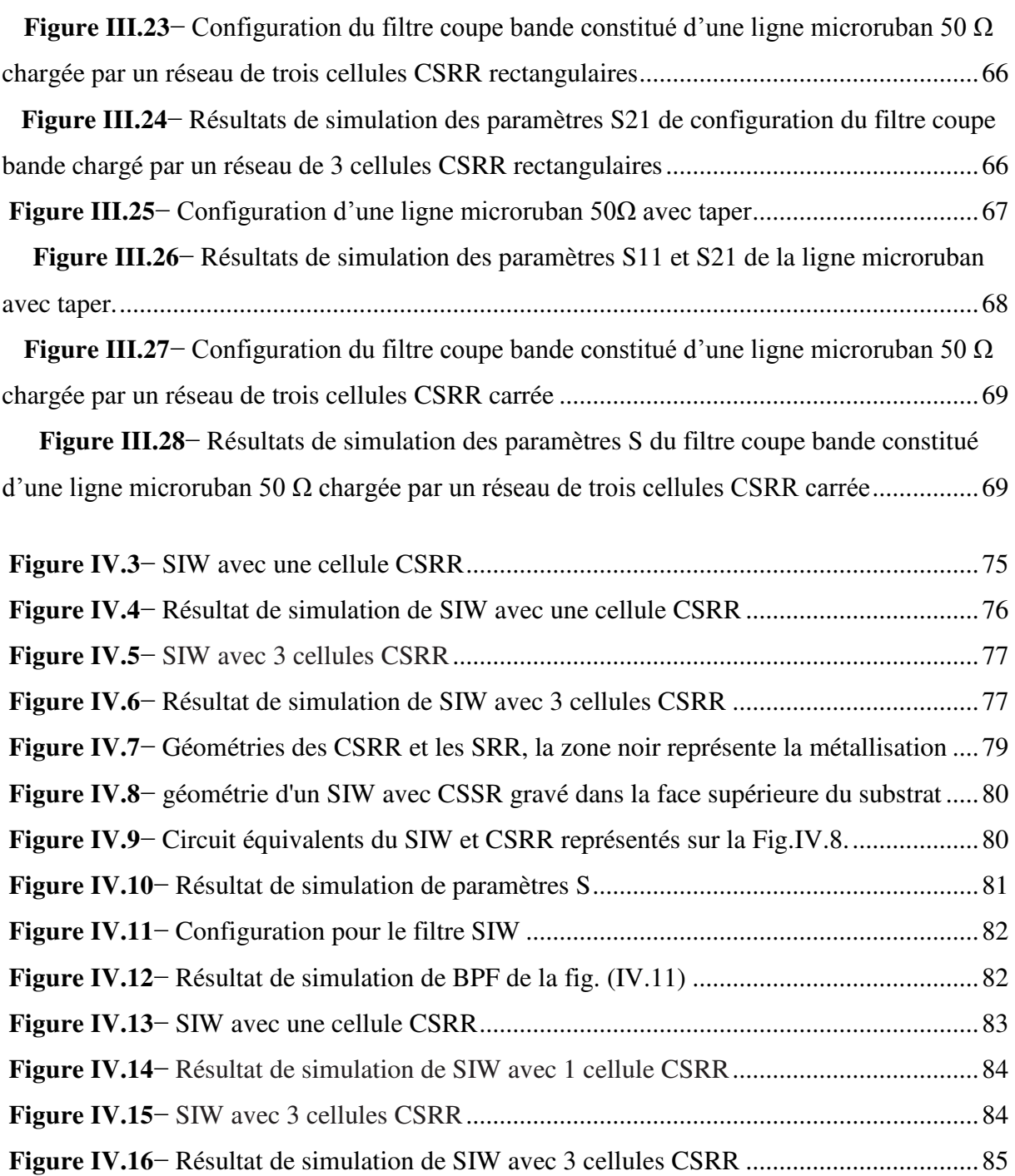

 On assiste aujourd'hui à une augmentation du nombre de services utilisant des liaisons radiofréquences sur un même objet qu'il s'agisse d'un Smartphone ou d'un Media Center. Ces applications sont variées et opèrent sur différentes bandes de fréquences plus ou moins proches les une des autres. Il est donc nécessaire de faire cohabiter dans un environnement réduit des antennes pour, par exemple, recevoir de signaux de positionnement par satellite, échanger du flux multimédia à plus ou moins haut débit … Aussi bien pour des raisons esthétiques que techniques ces antennes doivent être discrètes et petites. Elles sont donc naturellement très couplées entre elles et à la structure d'accueil lorsque cette dernière est de faible dimension, ce qui génère de beaux problèmes de compatibilité électromagnétique. Les antennes sont généralement des éléments résonnants dont les dimensions sont de l'ordre de la longueur d'onde. Ceci pose immanquablement des problèmes si les longueurs d'onde de travail sont centimétriques comme c'est le cas actuellement pour la plupart des systèmes de télécommunications. La fabrication d'éléments rayonnant plus courts se traduit généralement par une perte d'efficacité car la partie réelle de l'impédance de rayonnement n'est maximale qu'à la fréquence de résonance du dispositif. Les solutions classiques (repliement des branches de l'antenne et/ou utilisation de substrats à très forte permittivité) trouvent actuellement leurs limites en termes de couplages parasites et de pertes.

Le terme métamatériaux désigne dans son ensemble des matériaux composites artificiels qui présentent des propriétés électromagnétiques qu'on ne retrouve pas dans les matériaux naturels. Il s'agit en général de structures périodiques, diélectriques ou métalliques, qui se comportent comme des matériaux homogènes n'existant pas à l'état naturel. Il existe plusieurs types de métamatériaux en électromagnétisme, les plus connus étant ceux susceptibles de présenter à la fois une permittivité et une perméabilité négatives. Mais il en existe d'autres (milieux

d'impédance infinie, milieu à permittivité relative inférieure à 1, etc...). Ils permettent de réaliser des nano-antennes en optique et ouvrent des perspectives intéressantes pour les hyperfréquences. En [pratique,](https://www.clicours.com/) en micro-ondes ils sont fabriqués artificiellement en microstructurant des composés métalliques et diélectriques. Cette microstructuration se fait à une échelle bien plus petite que la longueur d'onde. Ils sont donc potentiellement intéressants pour des développements visant la miniaturisation des dispositifs. Ce n'est pas leur seul avantage car ils présentent également des propriétés électromagnétiques tout à fait inhabituelles notamment en ouvrant la possibilité de fabriquer des matériaux à indice effectif de réfraction égal à zéro. Un simple calcul à partir de la loi de Snell-Descartes montre que dans ces conditions une source initialement divergente est collimatée.

Dans ce sens, l'objectif de cette thèse est de concevoir des composants à base des métamatériaux pour la réalisation de plusieurs fonctions électroniques. Pour cela l'étude a porté sur l'utilisation du logiciel HFSS ( outil de simulation et de modélisation professionnel) qui par sa facilité de simulation, nous a permis de bien interpréter et de mieux expliquer les résultats.

Le mémoire est organisé comme suit:

Le premier chapitre est une présentation générale des métamatériaux sous forme d'un état de l'art dans lequel sont présentés les principes et les caractéristiques ainsi que les domaines d'applications des métamatériaux.

Le second chapitre est consacré aux nouvelle technologie SIW les guides d'ondes intégrés au substrat, on a parlé de leur historique, paramètres, transition des lignes microruban et les procédures de conception.

 Le troisième chapitre on présenté les différent modèles de filtres métamatéiaux. Le premier modele est un filtre coupe bande basé sur une association d'une ligne micro-ruban et des cellules SRR. Le deuxième modèle de filtre développé est un filtre coupe bande, basé sur une ligne micro-ruban chargée par des cellules complémentaires CSRR.

Enfin, le quatrième chapitre est consacré a la conception des filtres passe bande SIW basé sur CSRR circulaire, carré et rectangulaire. Les filtres passe bande proposés de petites tailles et de profils bas montrent des résultats intéressants dans la bande souhaitée avec la perte de retour et la perte d'insertion à des fréquences données.

# **CHAPITRE I**

# **ETAT DE L'ART**

#### **I. 1. INTRODUCTION**

La définition des métamatériaux n'est pas complètement déterminée et peut être établie en tenant compte des aspects divers et de différents degrés de flexibilité. Périodicité et exotiques des propriétés électromagnétiques peuvent être considérées comme des questions essentielles pour une structure doit être considérée comme des métamatériaux. Nous allons utiliser cependant une définition plus large des métamatériaux, dans laquelle ces deux aspects ne sont pas essentiels. Nous examinerons métamatériaux comme des «structures périodiques ou quasi-périodiques qui sont artificiellement créés pour en ce qui concerne la taille de la maille, ces structures peuvent être classées comme cristaux électromagnétiques(ou électromagnétique bandegap-EBGs-) ou des médias efficaces.

Ces structures dont la période est de l'ordre de la longueur d'onde peuvent être considérées comme cristaux électromagnétiques. Ils présentent des effets d'interférence qui donnent lieu à la fréquence bande-gap, ce qui est connu sous le nom de dispersion de Bragg. La période effective dans ces médias est beaucoup plus petite que la longueur d'onde. Cela provoque à des champs électromagnétiques uniformes et par conséquent montre des propriétés efficaces électromagnétiques. Il est à noter que les caractéristiques efficace de l'ensemble du milieu ne doivent pas être les mêmes que ceux de l'unité de cellules qui le composent. Ce qui rend possible que métamatériaux présentent des propriétés qui ne peuvent pas être trouvés dans la nature. Sans aucun doute, les médias qui ont spécialement suscité l'intérêt dans la communauté scientifique sont des médias efficaces et en particulier ceux qui sont connus comme de gauche médias remis (médias LHouLHM). Dans ces métamatériaux la permittivité diélectrique(ε) et la perméabilité magnétique(μ), qui caractérisent la propagation d'ondes électromagnétiques dans un milieu, sont à la fois négative. Ces nouveaux négatives (DNG) médias ne se comportent pas comme les autres matériaux trouvés dans la nature, ce qui ouvre la porte à de nouveaux effets et possibilités d'application. Aussi on traite des principales applications de LHmilieu. Métamatériaux à lignes de transmission sont aujourd'hui largement utilisés dans la conception de dispositifs à microondes et plusieurs approches sont consacrées à cet objectif.

#### **I.2. BREVE HISTOIRE DE NIMS ET DE REFRACTION NEGATIVE**

Historiquement, la réfraction négative d'ondes lumineuses et d'autres a été d'abord débattue par Mandelstam [4] en 1945. La courbe de dispersion d'une branche optique de phonon dans un trellis en cristal a été donnée comme exemple de tels médias peu communs. Le fait que la réfraction à l'interface d'un milieu avec  $\epsilon > 0$  et  $\mu > 0$  et des autres avec  $\epsilon < 0$  et  $\mu < 0$  ne peut pas seulement être négative, mais aussi sans réflexion, a été souligné par Veselago [3] en 1968. L'effet Doppler Renversé et le rayonnement en arrière de Cerenkov près de la réfraction négative et la propagation en arrière d'onde.

Après presque 30 ans depuis le travail séminal de Veselago, Pendry a proposé de diverses structures résonnantes magnétiques telles qu'une rangée de cylindres, et une rangée capacitive de feuilles enroulées sur les cylindres [5]. Pour chaque structure, il a prouvé que la perméabilité efficace peut être décrite comme modèle résonnant ce qui montre une perméabilité négative sur une certaine gamme de fréquence. En plus, Pendry plus tard a proposé quelques variations sur la conception fendue du résonateur d'anneau (SRR) de sorte qu'il fonctionne aux fréquences (IRES) infrarouges [6]. Le premier LHM artificiel a été conçu par Smith [7] employant une combinaison des fils et du SRRs. Smith et autres ont rapporté la démonstration expérimentale des matériaux gauchers en empilant SRRs et structures minces de fil comme Metamaterials choix de 1-D et de 2-D a structuré des metamaterials composés (CMMs) [8]. Le milieu est établi en imprimant d'abord une feuille mince de métal dans la forme des anneaux fendus de circulaire d'un côté du substrat diélectrique. Les feuillards imprimés ont été alors placés à côté d'un ensemble de tiges métalliques relativement grandes [7]. Smith et autres ont prouvé qu'un metamaterial contenant seulement SRR a une caractéristique de bande d'arrêt, alors qu'un metamaterial contenant seulement des tiges a une caractéristique passe-haut. Cependant, quand toutes les deux sont présentes, une bande de passage apparaît près de la bande d'arrêt pour le SRRs,De là, Smith et Al. Conclure que la propagation est a permis à ces fréquences dû au fait que la permittivité et la perméabilité sont à la fois négatifs [8].Un milieu avec la constante diélectrique et la perméabilité négatives a un indice de réfraction négatif et vice-versa [3].La première démonstration expérimentale de cette manière a été effectuée par Shelby et Al. [9].Les auteurs ont placé un prisme en forme structure métamatériaux dans un guide d'ondes à plaques parallèles. Ils ont pu observer la réfraction négative et mesurer l'indice de réfraction négatif de la structure composée. La réfraction négative, et en général la propagation des ondes, dans les médias indice négatif ont également été un sujet de controverse et ont suscité un vif débat. Valanju et Al [10] ont réclamé que la dispersion implique la réfraction positive de la vitesse de groupe même quand la vitesse de phase est réfractée négativement Le comportement de la lentille parfaite des matériaux gauchers a été également critiqué. En particulier, Garcia [11] a affirmé que parfait lentille ne peut théoriquement exister parce qu'elle exigerait la production d'énergie infinie

Dans [12] Pendry contre dit les réclamations de [11] et explique comment il prend en compte des pertes entièrement, de ce fait établir l'existence de la résolution superbe dans la limite sans absorption. Une grande partie de la confusion résulte des définitions contradictoires de la vitesse du groupe et Valanju et autres [10] ont incorrectement identifié la vitesse de groupe comme direction du mouvement de modèle d'interférence [13].

NIM ont attiré une attention croissante à la fois théorie et expérience. Une représentation alternative de l'INM est l'aide de la ligne de transmission(TL) approche [14].En utilisant le modèle duel du TL conventionnel, un nouveau TL a été construit en utilisant la capacité en série et l'inductance de shunt. Un composé général de droite à gauche – remis (CRLH) se compose par capacité et inductance en série et inductance et capacité de shunt. Le CRLH est la base de beaucoup de composants de micro-onde comprenant des antennes, des coupleurs, et des résonateurs [14]. NIM souffre des pertes élevées et de la largeur de bande étroite. Après la réalisation expérimentale du manteau invisible dans le régime de micro-onde [15], un de grand intérêt dans la transformation optique, utilisée pour expliquer la dissimulation dans la région optique du spectre, ainsi de l'invisibilité, a été développée [16]. Comme indiqué précédemment, LHM ne sont pas les seuls matériaux qui provoquent le concept négatif de réfraction. La réfraction négative est également réalisable en utilisant les 2-D PCs [17, 18]

Les PCs sont les structures en général périodiques construites en utilisant les matériaux diélectriques élevés [19]. La réfraction négative peut également être obtenue en utilisant (LC) les cellules à cristal liquide [20, 21]. Le faisceau réfracté est commandé en utilisant le champ électrique et la température [20]. Kang et autres. [22] ont employé un champ magnétique externe pour obtenir la réfraction négative dans LCS nématique (NLCs).Les auteurs ont utilisé un dispositif en forme de prisme NLC et ont montré que réfraction négative est idéalement réalisé en changeant l'angle d'incidence de la lumière et la direction du champ magnétique appliqué.

#### **I.3.MEDIA EFFICACES**

Comme il a été déjà mentionné précédemment, les médias efficaces sont ceux dont l'unité et la période sont des cellules beaucoup plus petites que la longueur d'onde. Le rayonnement incident perçoit la structure comme un milieu homogène avec des propriétés efficaces, ce qui peut être diffère les éléments du constituant. C'est l'une des caractéristiques les plus importantes des médias efficaces, étant donné qu'il permet la réalisation de certaines propriétés que les matériaux naturels ne présentent pas.

En ce qui concerne les grandeurs  $\varepsilon$  et  $\mu$ , qui caractérisent la propagation des ondes vagues dans les médias, nous pouvons classer les différents matériaux dans différents types, selon si la permittivité diélectrique et / ou la perméabilité magnétique sont négatives ou positives [1]. Si un seul des deux paramètres est négatif, la structure est considérée comme un seul négatif media (SNG), tandis que ceux dont les deux paramètres sont négatifs sont double-Négative (DNG) médias. Les quatre différents types de matériaux sont décrits dans Fig.2.1 et leurs propriétés peuvent être déduites de l'étude des équations décrivant la propagation des ondes électromagnétiques dans les médias.

$$
n^2 = \varepsilon \mu
$$

$$
k^2 = \frac{w^2}{c^2} n^2
$$

Si on considère matériaux isotropes sans perte avec des valeurs réelles pour la permittivité diélectrique et la perméabilité magnétique, l'inspection des équations (2,1) et (2,2) montre que les substances de ε et μ ayant différentes valeurs d'exposition signe imaginaire du vecteur de propagation k1 et l'indice de réfraction n et par conséquent ils ne sont pas des médias de propagation.

 Toutefois, si les deux paramètres ont le même signe, peu importe si elles sont positives ou négatives, à la fois k et n sont réelles et le milieu permet la propagation des ondes (EM) . Prend cela en compte, nous pouvons conclure que les médias sont des médias SNG opaque, tandis que DNG et DPS (double positive) des médias sont transparents.

Nous pouvons essayer de trier les différents types de médias qui sont représentés dans Fig.I.1 selon les signes des paramètres  $ε$  et  $μ$ . matériaux diélectrique isotrope peuvent être trouvés dans le quadrant I, pour que les deux paramètres à la fois  $\varepsilon$  et  $\mu$  sont positifs. Au contraire, les matériaux situés dans les quadrants sombre (médias SNG) ne permet pas la transmission, le fait que  $\varepsilon$  et  $\mu$  sont de signes opposés et les deux paramètres n et k, sont imaginaires par contre les modes évanescents sont autorisés. Certains de ces matériaux opaques peuvent être trouvés dans la nature, comme matériaux ferromagnétiques, qui ont  $\varepsilon$  > 0, mais  $\mu$  <0 (MNG mu négatif) et appartiennent au quadrant II. Un autre type de milieu SNG serait métaux à des fréquences optiques et plasmas en vertu de leur fréquence de plasma, qui ont  $\varepsilon < 0$  et  $\mu > 0$ (epsilon négative ENG) et serait situé dans le quadrant IV.

|              |     | $+ \mu I$    |    |
|--------------|-----|--------------|----|
| <b>ENG</b>   |     | N, $k \in R$ |    |
|              |     | <b>DPS</b>   |    |
| - 8          | III | Ш            | Ŧε |
| N, $k \in R$ |     | <b>MNG</b>   |    |
| <b>DNG</b>   |     | -µ           |    |

Figure I.1 : représentation défirent type de medias

Les matériaux DNG serait donc transparent. Toutefois, pour autant qu'ils n'existent pas dans la nature ce type des matériaux et leurs propriétés ne pouvaient être étudiés théoriquement jusqu'à ces dernières années. La synthèse des médias DNG pour la première fois fait en 2000 [2] qui a ouvert la porte à l'étude et l'application de ces matériaux et leurs propriétés spéciales. (Également sont appelées des matériaux à main gauche ou gaucher (LH)).

#### **I .4. DIFFERENT STRATEGIE DE CONCEPTION METAMATERIAUX**

Dans l'histoire récente des metamateriaux, l'approche progressive a été privilégiée, c'est à dire que la réalisation de ces matériaux s'est faite en trois temps. La réalisation d'un réseau `a permittivité négative, puis celle d'un réseau a perméabilité négative ont précédé la superposition des deux pour obtenir le metamateriau doublement négatif. Nous reprenons cette démarche en étudiant successivement les réseaux de fils métalliques et de résonateurs a activité magnétique, puis nous évoquons d'autres approches alternatives, comme l'utilisation d'un seul motif ou celle d'une structuration diélectrique.

#### **I.4.1. FILS METALLIQUES MINCES**

La structure avec un ε < 0 décrit par Pendry [17] se compose d'une matrice carrée des fils métalliques parallèles infiniment minces et longs incorporés dans le milieu diélectrique (figure I.2) Pour la situation montrée sur la figure I.2, le milieu est vide, la longueur d'une unité de cellule est a et le rayon d'un fil simple est r<<a. Si la fréquence pour le mode longitudinal de plasma est :

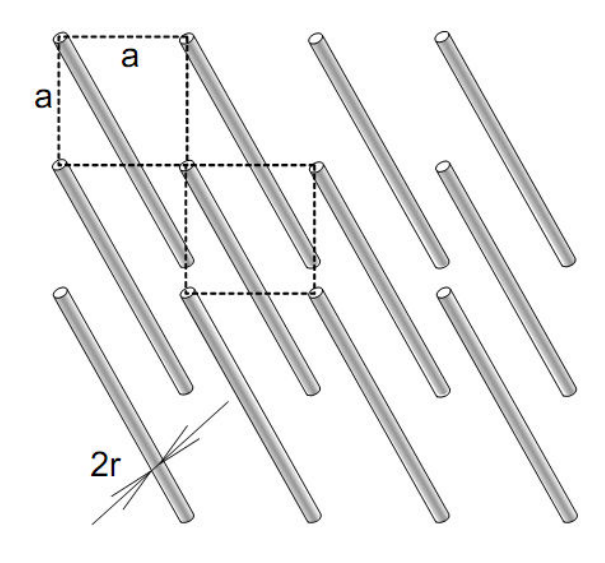

Figure I.2 : Les fils métallique qui donnent le constant diélectrique négatif

$$
w_p = \frac{2\pi C^2}{a^2 \ln(\frac{a}{r})}
$$

Avec c : la vitesse de la lumière dans le vide.

La permittivité diélectrique effective peut être écrite comme suite :

$$
\varepsilon_{\rm eff} = 1 - \frac{{w_{\rm p}}^2}{w[w - \frac{i(w_{\rm p}^2 a^2 \varepsilon_0)}{\sigma \pi r^2}]} \approx 1 - \frac{{w_{\rm p}}^2}{w^2}
$$

Ce terme devient négatif pour le  $\omega$ <0. La valeur approximative sur le côté droit de l'expression (I.3) est valide si la conductibilité  $\sigma \rightarrow \infty$ .

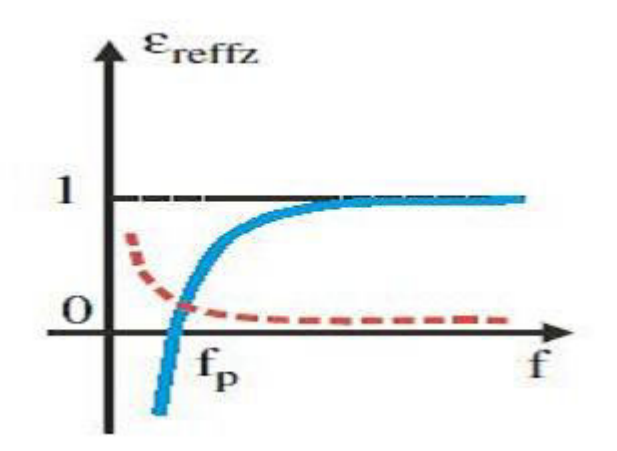

Figure I.3:la perméabilité effective du milieu en fonction de la fréquence.

#### **I.4.2.STRUCTURES 'SWISS ROLL'**

Les courants induits dans une particule contribuent efficacement à sa magnétisation par leurs moments magnétiques. Cette contribution est non-négligeable si en même temps leur polarisation électrique est petite. Pour l'instant, si la perméabilité effective de la structure des cylindres en métal est considérée, semblable à celle montrée dans la Figure I.4, on obtient que sa perméabilité ne puisse pas atteindre des valeurs négatives. Cependant, l'introduction des éléments capacitifs dans la structure fournit  $\mu$ <0.

Ceci peut être pratiquement fait par le roulement d'un feuillage métallique dont les enroulements en forme spirale assument la forme d'un cylindre [6] (Figure I.4). C'est la structure populairement connues sous 'SwissRoll'.

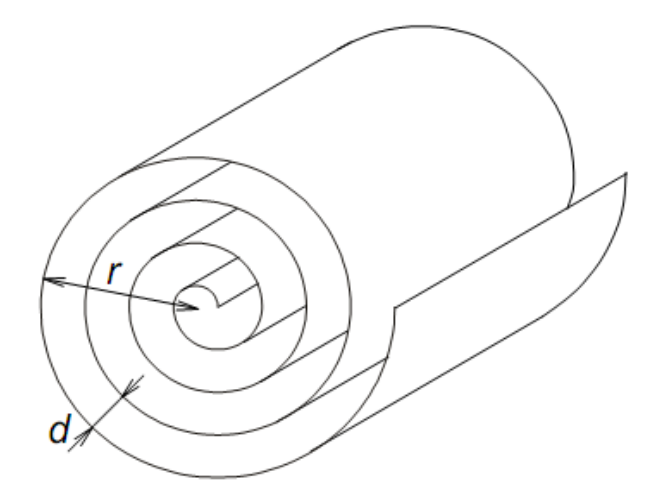

Figure I.4 : la structure Swiss-Role qui donne une perméabilité négative.

 Les feuilles des enroulements sont séparées par un isolateur avec une épaisseur d. si le nombre d'enroulements est N et leur résistance par unité de longueur est ρ, la perméabilité µ effective devient :

$$
\mu_{eff} = 1 - \frac{\frac{\pi r^2}{a^2}}{1 - \left[\frac{da^2}{2\pi^2 r^3} (N-1) w^2 + l \frac{2\rho}{\mu_e w r (N-1)}\right]}
$$

Les structures Swiss-Role sont particulièrement accommodées pour les applications basses fréquences.

#### **I.4.3. SPLIT RING RESONATEUR**

Les motifs métalliques permettant d'obtenir une perméabilité effective négative qui ont contribué a dynamiser la recherche sur les metamateriaux sont les Split Ring Resonators (SRR), propose par J. B. Pendry [119]. Il s'agit de deux cylindres ouverts imbriques l'un dans l'autre. Ils sont excités par un champ magnétique transverse `a la direction de propagation de l'onde, et

#### **Chapitre I** *ETAT DE L'ART*

dirige selon l'axe des cylindres. La permittivité éffective négative est obtenue dans un réseau de SRR grâce à un comportement très fortement non linéaire du motif. Celui-ci est réalisé par la combinaison d'effets inductifs et capacitifs qui entrent en résonance. J. B. Pendry a démontré que de cette façon la perméabilité effective, calculée comme la moyenne volumique de la perméabilité sur une cellule unitaire, pouvait prendre au voisinage de la résonance des valeurs négatives. Une ouverture est pratiquée sur les cylindres pour éviter d'avoir des courants circulant entièrement autour de l'anneau, de manière à créer un effet capacitif sur le cylindre.

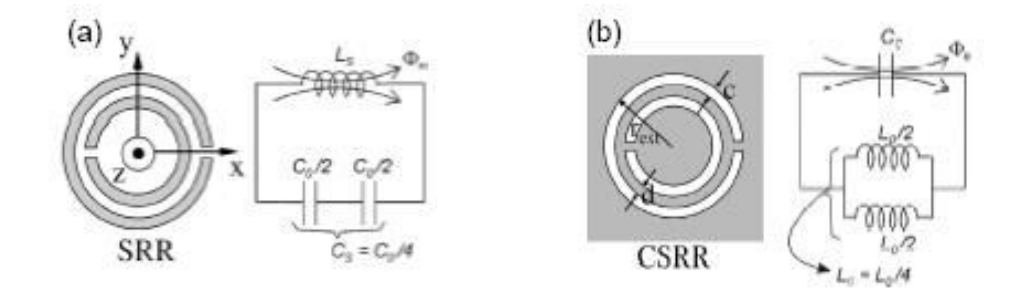

Fig.I.5 :(a) Représentation d'un résonateur split-ring (SRR) et son circuit équivalent. (b) Représentation d'une complémentaires résonateur split-ring (SRR) et son modèle de circuit équivalent.

 La SRR est formé de deux anneaux métalliques concentriques ouverte, comme Fig.I.5(a) représente. Le résonateur peut être excité par une axiale (direction z sur la figure) champ magnétique externe variant dans le temps, ce qui induit des courants dans les anneaux. Les split présents dans les anneaux des forces de passage du courant que permet le courant de déplacement entre eux. La boucle de courant est donc fermée à travers la distribution de la capacité qui apparaît entre l'intérieur et la bague extérieure (capacité de bord). Le résonateur peut être modélisé comme le montre la Fig.I.5(a) [4,5]. Ls est la self-inductance du résonateur et C0/2est la capacité en relation avec chacune des deux moitiés SRR. C0 peuvent être obtenus que  $C0=2\pi rC$ pul,

Où Cpul représente la capacité par unité de longueur entre les anneaux qui forme le résonateur. En ce qui concerne Ls, il peut être rapproché de l'inductance d'un seul anneau avec le rayon moyen du résonateur et la largeur des anneaux, c. Il y a deux caractéristiques de la SRR

qui le rendent particulièrement intéressant. L'un des d'eux est sa petite taille électrique. A la fréquence de résonance:

$$
w_0 = \frac{1}{\sqrt{\mathrm{L_s}\mathrm{C_s}}}
$$

Le périmètre du résonateur est plus petit que la moitié de la longueur d'onde excitation. La taille électrique du résonateur peut être réduite par la réduction du l'écart entre les anneaux et la largeur des cernes (en vue d'accroître Cs et Ls, respectivement). Ainsi, la fréquence de résonance minimale réalisable sera déterminée par les limites imposées par la technologie considérée. Les caractéristiques des sous-longueurs d'onde faire SRR parfaitement apte à être appliquée que dans les unités élémentaires pour la synthèse des médias efficaces. La seconde propriété et la plus importants de ce résonateur est le fait que des médias efficaces formé par SRR autour de leur fréquence de résonance représente une perméabilité magnétique effectif négative, ȝeff. La perméabilité effective d'un tel milieu peut être estimé (en négligeant les pertes) en tant que:

$$
\mu_{\text{eff}} = 1 - \frac{\text{F}w^2}{w^2 - w_0^2}
$$

Où F est la zone fractionnelle occupée par l'intérieur du résonateur au sein de la cellule unitaire [2,3].

Le comportement typique d'un média efficace MNG est représenté dans Fig.I.6. La variation de µeff autour de la fréquence de résonance est indiquée dans Fig.I.6(a). Juste au-dessus ω0 et jusqu'à ωmp (la fréquence de plasma magnétique"), la perméabilité effective est négative. Écart de fréquence correspondant à l'absence de la propagation autorisée peut être observé dans le diagramme de dispersion représenté sur laFig.I.6(b). L'apparition du résonateur split-ring a ouvert la porte à la synthèse de la première des médias efficace MNG[3] et DNG[2].En outre, il a été largement utilisé dans la mise en œuvre des différents types de médias efficaces, ainsi que lignes de transmission avec des caractéristiques métamatériaux contrôlables.

En raison des propriétés symétrique de la SRR, la polarisation croisée(excitation électrique des dipôles magnétiques et vice versa) est possible[6, 7,8]. Bien que cette réalité puisse représenter un inconvénient pour la synthèse de milieux isotropes, il n'est pas en général déterminant pour son application dans le dispositif planaire mise en œuvre.

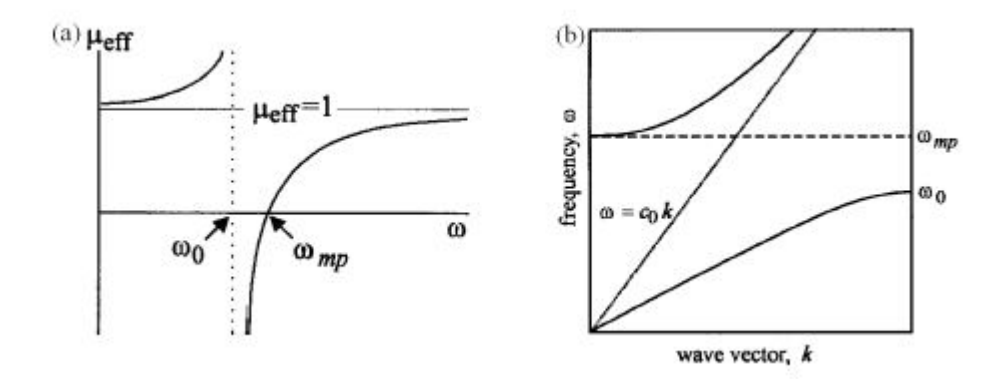

Fig.I.6 :(a) la perméabilité magnétique effectif d'un milieu de MNG. (b) diagramme de dispersion d'un milieu de MNG. La transmission est inhibée dans la gamme de fréquenceω0-ωmp, où est µeffnégatif. Chiffres extraits de[3]

Sur la base de la SRR, de nombreuses SRR avec des topologies similaires ont été proposées. L'un d'eux est la complémentaire de SRR, la complémentarité résonateur split-ring (CSRR) (voir Fig.I.5(b)). Dans ce cas, les anneaux formant le résonateur sont gravés sur une surface métallique. Il apparait d'appliquer l'idée du principe de Babin et à la SRR [9,10]. Selon ce principe, dans telles structures complémentaires, champs électriques et magnétiques, les courants, et échanger leurs rôles. Cela se produit de telle manière que, idéalement, à la fois les structures ont la même fréquence de résonance, mais, contrairement à la SRR, le CSRR représente des valeurs négatives de la permittivité diélectrique autour de sa résonance, ce qui peut être excité par moyen d'un champ électrique axial.

#### **I.4.4 Le principe de Babinet :**

La plupart des métamatériaux proposés sont fabriqués à base des résonateurs d'anneaux fendus (SRRs), ou à base des géométries semblables, pour avoir une perméabilité effective négative dans une certaine gamme de fréquence [14]. Le constant

#### **Chapitre I** *ETAT DE L'ART*

diélectrique négatif est généralement obtenu à partir d'une rangée de fils ou de plaques métalliques [13,4].

Récemment plusieurs circuits planaires unidimensionnels et bidimensionnels qui montrent le comportement main gaucher ont été proposés [15,16], certains d'entre eux utilisent le concept des (SRRs) [5]. Le concept des (SRRs) est basé sur le principe de Babinet. L'élément clé de ce nouveau concept est le résonateur complémentaire d'anneaux fendus (CSRRs), L'image complémentaire du SRR.

#### **I. 5.PROPRIETE DES METAMATERIAUX**

#### **I. 5. 1. Définition**

Pour qu'un matériau présente un indice de réfraction négatif, il doit révéler à la fois une permittivité et une perméabilité relatives négatives ( $n = \pm \sqrt{\epsilon_r \mu_r}$ ). Dans la nature, il n'existe aucun matériau de ce type. Il en existe bien présentant des matériaux de permittivités négatives (les plasmas, les métaux dans l'infrarouge), et de perméabilités négatives (Ferrite et ferromagnétiques près de la résonance gyromagnétique), mais aucun ne présente les deux phénomènes simultanément.

#### **I. 5. 2. Les équations de Maxwell**

Avant de considérer des phénomènes plus complexes, il est utile d'étudier le concept le plus simple de la propagation des ondes EM. Dans toute cette dissertation, on assume que tous les milieux sont linéaires (les propriétés ne dépendent pas des champs électriques et magnétiques), homogènes (les propriétés ne dépendent pas de la position de fonctionnement), dispersifs (les propriétés dépendent de la fréquence) et isotropes (aucun effet de polarisation). Les champs EM sont décrits par les équations de Maxwell respectant les relations des conditions aux limites.

Les équations de Maxwell dépendant du temps sont décrit par :

$$
\nabla \cdot \mathbf{D} = \rho \tag{I.1}
$$

 $\nabla \cdot \mathbf{B} = 0$  (I. 2)

$$
\nabla \times \mathbf{E} = -\frac{\partial \mathbf{B}(\mathbf{r}, \mathbf{t})}{\partial \mathbf{t}} \tag{I.3}
$$

$$
\nabla \times \mathbf{H}(\mathbf{r}, \mathbf{t}) = \mathbf{J}(\mathbf{r}, \mathbf{t}) + \frac{\partial \mathbf{D}(\mathbf{r}, \mathbf{t})}{\partial \mathbf{t}} \tag{I.4}
$$

$$
D(r,t) = \varepsilon(t) * E(r,t) = \int_{-\infty}^{t} \varepsilon(t-t')E(r,t')dt'
$$
 (I.5)

$$
B(r,t) = \mu(t) * H(r,t) = \int_{-\infty}^{t} \mu(t) * H(r,t')dt'
$$
 (I.6)

Où E est le champ électrique, D est le déplacement électrique, H est le champ magnétique, B est l'induction magnétique, ρ est la densité de charge libre et J est la densité de courant. Pour la propagation des ondes dans un système optique, les milieux ne présentent aucune charges libres où courant de conduction c.-à-d,  $\rho = 0$  et  $J = 0$ .

Les équations (I.1) et (I.4) deviennent :

$$
\nabla \cdot \mathbf{D}(\mathbf{r}, \mathbf{t}) = 0 \tag{I. 7}
$$
  

$$
\nabla \cdot \mathbf{H}(\mathbf{r}, \mathbf{t}) = \frac{\partial \mathbf{D}(\mathbf{r}, \mathbf{t})}{\partial \mathbf{t}} \tag{I. 8}
$$

La constante diélectrique et la perméabilité sont généralement définies dans le domaine de fréquence. En utilisant la transformée de Fourier :

$$
f(\omega) = \mathfrak{I}_t[f(t)] = \int_{-\infty}^{\infty} f(t)e^{-j\omega t}dt
$$
 (I.9)

$$
f(t) = \Im_t^{-1}[f(\omega)] = \frac{1}{2\pi} \int_{-\infty}^{\infty} f(\omega)e^{j\omega t} d\omega
$$
 (I. 10)

Nous trouvons  $\varepsilon(\omega) = \Im t \{\varepsilon(t)\}, \mu(\omega) = \Im t \{\mu(t)\}, \omega(t)$  le  $\varepsilon(\omega)$  et le  $\mu(\omega)$  sont respectivement, la constante diélectrique et la perméabilité liées à la fréquence. Afin de définir correctement la propagation des ondes nous avons besoin également des relations constitutives dans le domaine fréquentielle. Dans le cas des milieux linéaires, homogènes, isotropes, et en prenant la transformée de Fourier des équations constitutives pour les méta-matériaux des équations (I.5) et (I.6), nous obtenons :

$$
D(r, \omega) = \varepsilon(\omega)E(r, \omega)
$$
\n(1.11)  
\n
$$
B(r, \omega) = \mu(\omega)H(r, \omega)
$$
\n(1.12)

Dans le domaine de fréquence, les équations de Maxwell. (I.3) et (I.4) peuvent être écrites comme :

$$
\nabla \times \mathbf{H}(\mathbf{r}, \mathbf{\omega}) = \mathbf{j} \omega \varepsilon(\mathbf{\omega}) \mathbf{E}(\mathbf{r}, \mathbf{\omega}) \tag{I. 13}
$$

$$
\nabla \times \mathcal{H}(\mathbf{r}, \mathbf{\omega}) = j\omega \varepsilon(\mathbf{\omega}) \mathcal{E}(\mathbf{r}, \mathbf{\omega})
$$
 (I. 14)

En cette dissertation nous prévoyons de traiter les champs harmoniques avec une variation de temps de forme e<sup>tjo</sup>. Définissant le vecteur de phase correspondant

 $F(r, \omega) = \Re e [F (r) e^{i j \omega}]$ , où F ne représente aucun quantités physiques dans les équations (I.9) à (I.12), les équations de Maxwell deviennent

$$
\nabla \cdot \mathbf{E}(\mathbf{r}) = 0 \tag{I. 15}
$$

 $\nabla \cdot \mathbf{H}(\mathbf{r}) = 0$  (l. 16)

$$
\nabla \cdot \mathbf{E}(\mathbf{r}) = 0 - j\omega\mu(\omega)\mathbf{H}(\mathbf{r})
$$
 (I. 17)

Pour l'onde plane la solution est de la forme de e<sup>rkj</sup>, et en suivant les lois algébriques, les équations de Maxwell dans le domaine de fréquence deviennent :

$$
k \times E(r) = \omega \mu(\omega) H(r)
$$
 (I. 18)

$$
k \times H(r) = -\omega \varepsilon(\omega) E(r)
$$
 (I. 19)

Où k est le vecteur de propagation des ondes.

#### **I. 5. 3. Le vecteur de Poynting**

Pour le  $\varepsilon$   $0$ ,  $\mu$   $0$ , les équations. (I.18) et (I.19) montrent que le vecteur de propagation, le champ électrique et le champ magnétique forme un système de main gauche ; par conséquent le nom LHM.

$$
S(r) = E(r) \times H(r) \tag{I.20}
$$

Le flux d'énergie lié à la propagation des ondes est noté par le vecteur de Poynting comme

$$
E = \hat{p}e^{-jkr} \tag{I.21}
$$

$$
H = \frac{1}{\omega\mu}(k \times \hat{p})e^{-jkr}
$$
 (I. 22)

$$
\Rightarrow \langle S \rangle = \Re\{E \times H^*\} = \frac{1}{\omega\mu}\hat{p} \times (k \times \hat{p}) = \frac{1}{\omega\mu} [(\hat{p} \cdot \hat{p})k - (\hat{p} \cdot k)k] = \frac{k}{\omega\mu}
$$
(I. 23)

Où  $\langle S \rangle$  est le vecteur de Poynting moyen instantané. Ce résultat prouve que le vecteur de Poynting moyen est dans la direction opposée du vecteur de propagation des ondes dans un LHM. La figure I.7 (a), (b) montre les orientations des vecteurs EM pour les matériaux droitier et LHM, respectivement. Le vecteur de Poynting est toujours dirigé à partir de la source de rayonnement. Mais le vecteur de propagation d'onde est orienté vers le sens opposé de la source pour LHM et à partir de la source pour RHM. Nous pouvons dire que les fronts d'onde de phase fonctionnent vers l'arrière dans LHM.

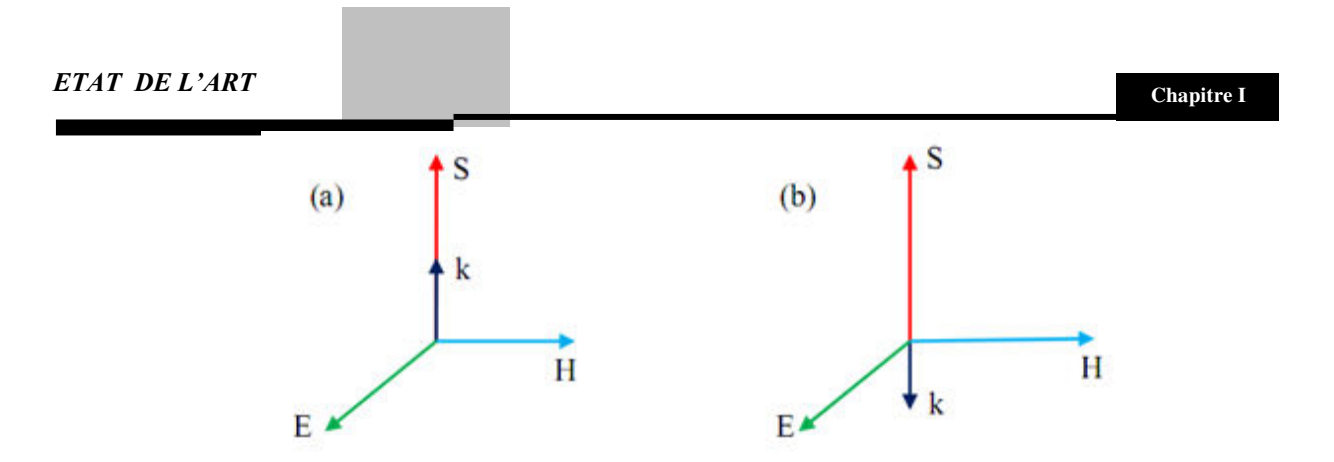

Figure I.7. Le champ électrique E, le champ magnétique H, le vecteur de propagation k et le vecteur Poynting dirigent S pour la propagation des ondes électromagnétique (a) RHM ( $\varepsilon > 0$ ,  $\mu > 0$ ) (b) LHM ( $\varepsilon < 0$ ,  $\mu < 0$ ).

#### **I. 6. LES PHENOMENES DUS AUX METAMATERIAUX**

#### **I.6.1. L'inversion de la loi de Snell-Descartes**

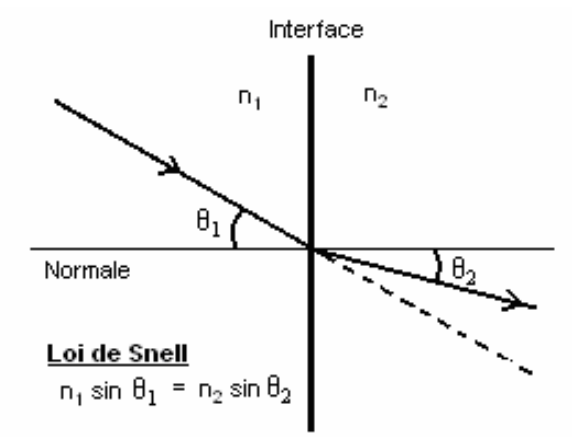

Figure I.8. Réfraction de la lumière et loi de Snell.

L'indice de réfraction n est le rapport entre la vitesse de la lumière dans le milieu en question et celle dans le vide, donc  $n = c_0/c$ , où co et c sont les vitesses de la lumière dans le vide et le milieu, respectivement.

L'indice de réfraction dépend de la structure microscopique du milieu dans lequel la lumière se propage. Les physiciens, en calculant théoriquement cet indice à partir des équations de Maxwell, ont pu trouver que  $n^2 = \epsilon \mu$ , où  $\epsilon$  est la permittivité électrique relative du matériel et  $\mu$  est sa perméabilité magnétique relative. Le paramètre ε est indicatif de la force d'interaction entre le champ électrique et les dipôles électriques des atomes, tandis que la perméabilité  $\mu$  est reliée à la force d'interaction entre le champ magnétique et les dipôles magnétiques. Dans la vaste majorité des matériaux, ε et μ prennent des valeurs plus grandes ou égales à 1, ce qui fait que n est habituellement plus grand que 1, et donc la lumière est plus lente dans un matériau que dans le vide. Par contre, lorsque ces deux paramètres sont tous les deux négatifs, il faut pour des raisons mathématiques et techniques que l'indice n prenne une valeur négative. Le méta-matériau est justement un milieu où n< 0.

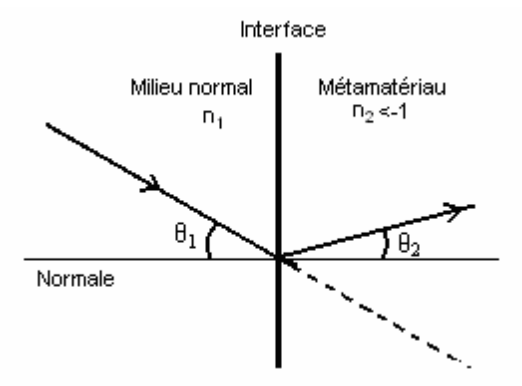

Figure I.9. Réfraction dans un matériau d'indice négatif (métamatériau).

Par la loi de Snell, comme conséquence nous obtenons un angle de réfraction négatif, comme illustré à la figure (1.9). C'est un petit détail, direz-vous, mais les conséquences sont importantes. Mais avant de donner les applications, soulignons qu'il est en pratique très difficile de façonner un méta-matériau. La Nature produit déjà plusieurs matériaux qui ont ε <0 – les plasmas sont des exemples  $-$  mais  $\mu$ <0 ne se produit que dans des structures artificielles.

Cela explique le long intervalle de temps entre la prédiction théorique de Veselago et la création d'un méta-matériau. Récemment, l'équipe de Smith et Schultz ont construit un système de maillage métallique dans lequel la perméabilité magnétique est effectivement négative. Lorsque combiné avec un plasma, le résultat global est un méta-matériau.

Dans un matériau artificiel comme le méta-matériau, aussi longtemps que la texture (le maillage) est sur une échelle beaucoup plus petite que la longueur d'onde de la lumière, le

#### **Chapitre I** *ETAT DE L'ART*

matériau se comporte comme un matériau uniforme et homogène comme il se doit. Il est donc plus facile de fabriquer un méta-matériau pour les longues longueurs d'ondes comme les microondes. Dans l'optique visible, où la longueur d'onde est d'un micromètre, c'est un tour de force. Les méta-matériaux actuels fonctionnent, au mieux, dans la région infrarouge du spectre.

#### **I. 6. 2. Permittivité Négative**

• Pour les métaux cette condition est remplie en dessous de la fréquence plasma, mais dans l'infrarouge l'absorption est trop importante.

• Réseau de fils métalliques de rayon r disposés sur un réseau carré de pas a :

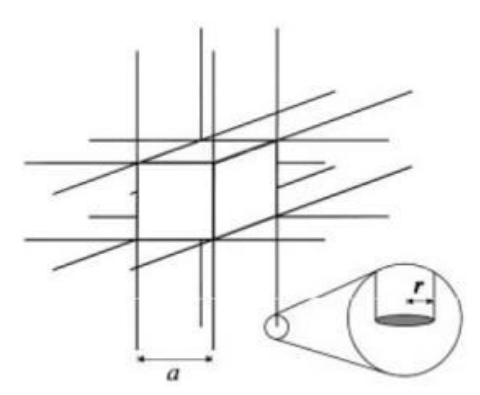

– Densité équivalente d'électrons :  $n_{eq} = n\pi r^2/a^2\theta_{t,LMH} = -\theta_{t,RMH}$ 

– La masse effective des électrons est modifiée par le couplage inductif entre les fils :

$$
m^* = 1/2 \, \mu \sigma r^2 e^2 n \ln(a/r) \, (\text{I. 24})
$$

• L'expression de la fréquence plasma devient :

$$
\omega p^2 = \frac{n_{eq}e^2}{m^* \varepsilon_0} = 2\pi c^2 \cdot [a^2 \ln(a/r)] - 1(1.25)
$$

**Chapitre I** *ETAT DE L'ART*

• Il est possible d'avoir une permittivité négative avec peu d'absorption même dans l'IR lointain et les micro-ondes.

Réponse 'magnétique' de tiges métalliques :

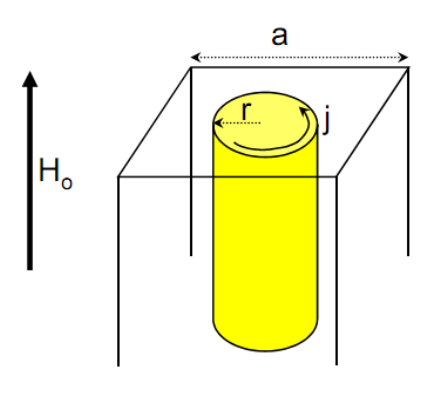

• 
$$
H_{moy} = H_0 + j - (\pi r^2/a^2).j
$$

Loi d'induction de Faraday :

$$
-\pi r^2 \mu \, H_{moy}/dt = 2 \, \pi r \rho j
$$

• 
$$
\mu_{eff} = B_{moy}/\mu_0 H_{moy} = 1 - \frac{\pi r^2/a^2}{1 + i2\rho/\omega r \mu_0} \mu_{eff} \neq 0
$$
, mais  $0 < \mu_{eff} < 1$  (I. 26)

#### **I. 6. 3. Perméabilité Négative**

- Il faut rajouter une force de rappel sur le courant induit (effet 'capacitif').
- (1) On coupe la tige pour stopper le courant induit

(2) On place une deuxième tige coupée concentrique afin d'ajouter une force de rappel grâce au charges créées par le courant induit.

• On utilise en fait des anneaux.

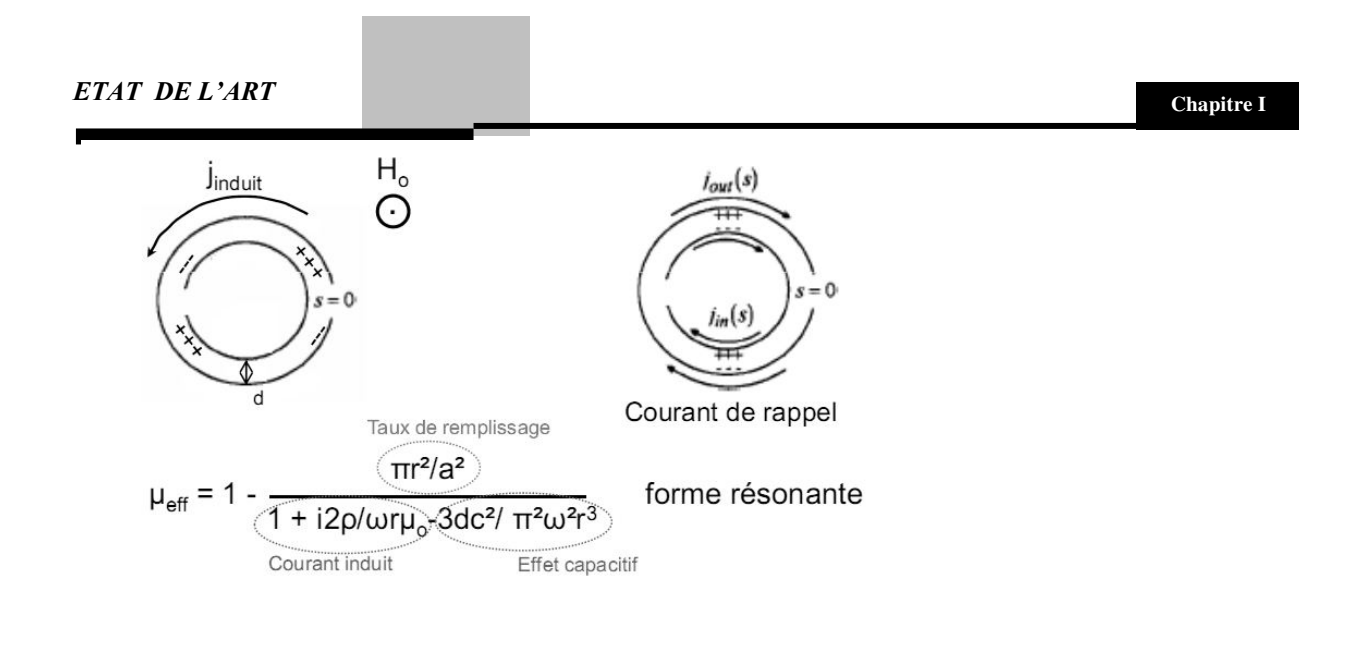

#### **I. 6. 4. Inversion D'Effet De Doppler Et De Rayonnement De Cerenkov**

L'effet Doppler autrement appelé l'effet RADAR est le décalage de fréquence d'une onde acoustique ou électromagnétique entre la mesure à l'émission et la mesure à la réception lorsque la distance entre l'émetteur et le récepteur varie au cours du temps.

Parmi les conséquences des métamatériaux sur les lois de la physique, l'effet Doppler est inversé ce qui veut dire que il y a inversion du décalage fréquentiel.

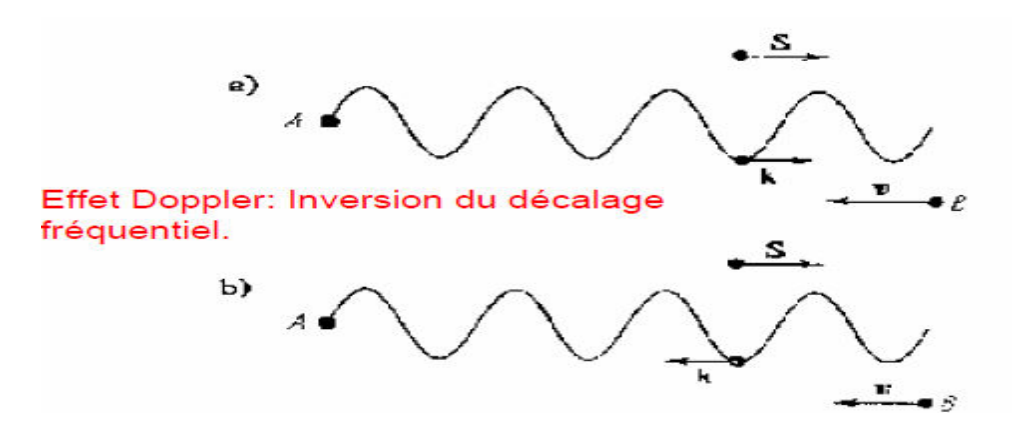

Figure I.10. a) l'effet Doppler dans un milieu main droite. b) l'effet Doppler dans un milieu main gauche ou A représente la source des radiations et B le récepteur.

En outre, Veselago a prouvé que le rayonnement de Cerenkov est inversé dans un milieu de main gauche. En effet l'effet Cerenkov est un phénomène similaire à une onde de choc,

produisant un flash de lumière qui a lieu lorsqu'une particule chargée se déplace dans un milieu avec une vitesse supérieure à la vitesse de la lumière dans ce milieu (il faut garder à l'esprit que la vitesse de la lumière dans le vide est toujours supérieure à celle de la particule).

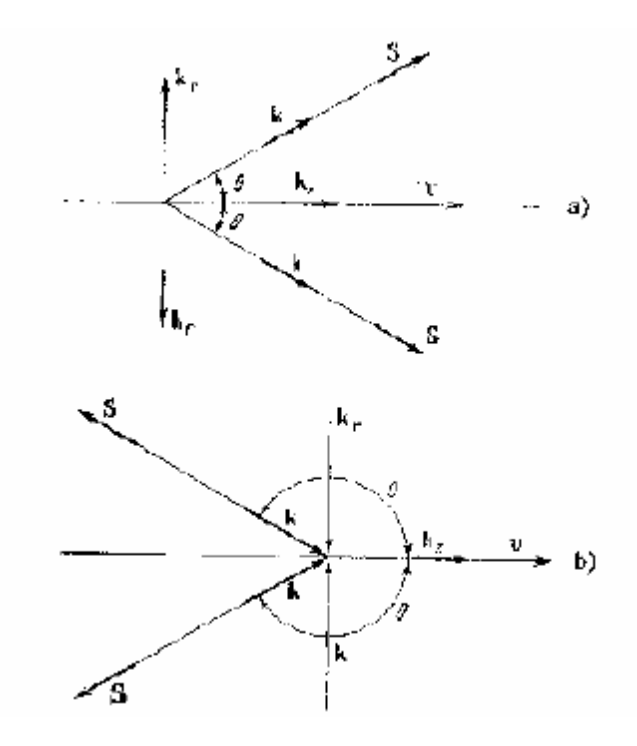

Figure I.11. Inversion de l'effet de Cerenkov.

#### **I. 6. 5. Vitesse de groupe et vitesse de phase**

Deux quantités importantes dans la propagation des ondes sont la phase et les vitesses de groupe. La vitesse de phase des surfaces de la phase constante, (ou des fronts des ondes)  $k \cdot r =$ cos stest indiquée par

$$
v_p = \frac{\omega}{k} \hat{k}, \left(\hat{k} \frac{k}{|k|}\right) \tag{I.27}
$$

Où k est le nombre des ondes,  $\lambda$  est la longueur d'onde dans le milieu, C c'est la vitesse de la lumière dans le vide, et n est l'indice de réfraction. Puisque la fréquence est une quantité positive  $k = 2\pi/\lambda = \sqrt{\epsilon} \sqrt{\mu \omega} = n \omega/c$ , nous pouvons dire que la vitesse de phase dans un LHM  $(n<0)$  est de sens opposé avec la vitesse de phase dans RHM  $(n>0)$ .

La vitesse de groupe est la propagation de l'enveloppe du paquet d'ondes, est définie comme

$$
v_{g} = \nabla_{k}\omega = \frac{\partial \omega}{\partial k_{y}}\hat{a}_{y} + \frac{\partial \omega}{\partial k_{z}}\hat{a}_{z}
$$
 (1.28)

Où le ∇k est le gradient du ω dans l'espace de vecteur d'onde. Dans les milieux linéaires, isotropes et non dispersifs (sans absorption), la vitesse de groupe est égale à la vitesse d'écoulement d'énergie liée à la direction du vecteur de Poynting, qui ne dépend pas des propriétés matériaux. Les vitesses de groupe et d'énergie ne sont pas égales en présence de l'absorption ou en cas de dispersion anormale.Pour le cas des matériaux isotropes sans perte la vitesse de groupe peut être écrite comme :

$$
v_g = \frac{\partial \omega}{\partial k} \frac{k}{|k|}
$$
 (I. 29)

Combinant l'observation des directions de k et de S nous constatons que dans un LHM les vitesses de phase et de groupe sont des signes opposés et les fronts d'onde se propagent vers la source. La Figure (I.12**)** récapitule les vitesses de phase et de groupe pour un diélectrique isotrope homogène RHM et des matériaux de LHM.

|                                         | $\varepsilon > 0, \mu > 0 \quad \varepsilon < 0, \mu < 0$ |
|-----------------------------------------|-----------------------------------------------------------|
| $\overline{S_k} > 0$                    | $\overline{S}.\overline{k} < 0$                           |
| $\overline{S}$ $\overline{v}_g > 0$     | $\overline{S} \cdot \overline{v}_g > 0$                   |
| $\vec{v}_g \cdot \vec{k} > 0$           | $\vec{v}_g \vec{k} < 0$                                   |
| $\overline{v}_p \cdot \overline{k} > 0$ | $\overline{v}_p.\overline{k} > 0$                         |

Figure I.12. Vitesses de phase et de groupe pour RHM et LHM.

#### **I. 7. APPLICATIONS DES METAMATERIAUX**

#### **I. 7. 1. La super lentille**

 Une des applications les plus spectaculaires du méta-matériau est la « super lentille ». Une lentille ordinaire focalise un faisceau lumineux incident en un seul point, le point focal, et permet ainsi de reproduire l'image d'une source de lumière sur un écran (Figure 1.12 a). La focalisation est possible grâce à la réfraction du faisceau sur la forme courbe de la lentille.

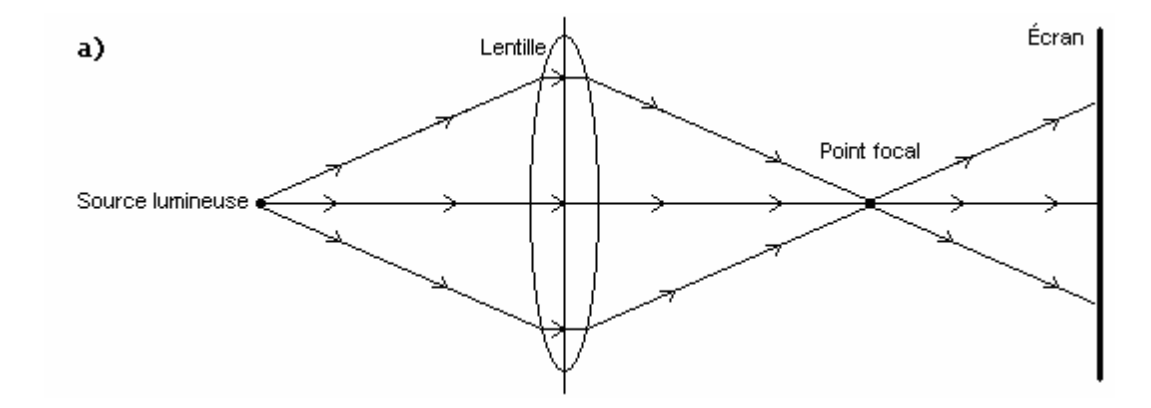
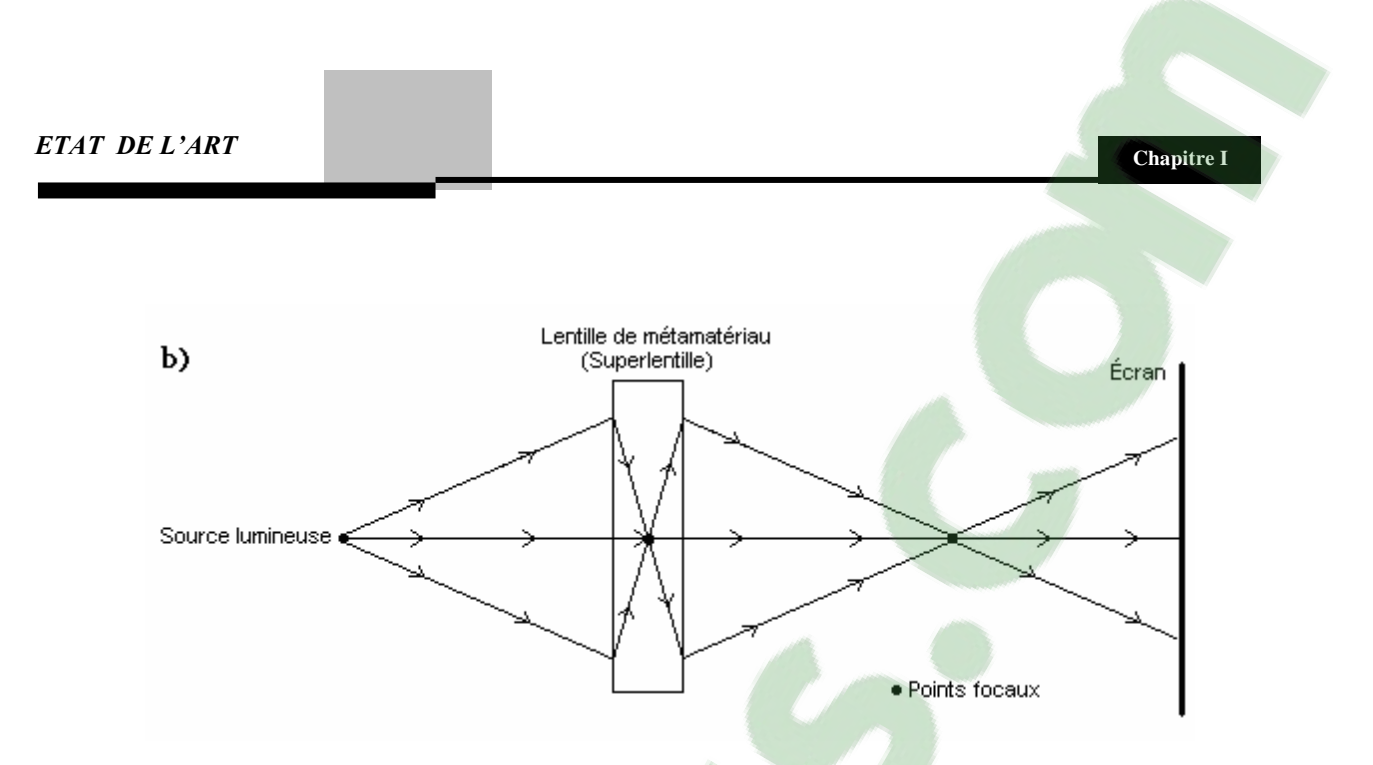

Figure I.13. Focalisation avec une lentille ordinaire (a) et une superlentille (b).

Une lentille faite à partir d'un métamatériau pourrait prendre une forme plane, comme montré la Figure (1.13 b). Parce que l'indice de réfraction est négatif, les rayons dévient vers l'intérieur, et si la lentille est suffisamment épaisse, un point focal se forme au milieu de celle-ci. Ce point focal interne n'a pas de grande utilité, mais un autre point focal se forme aussi à l'extérieur. On appelle "super lentille" ce dispositif car son pouvoir de résolution dépasse largement la résolution d'une lentille ordinaire. Étant plane, la super lentille élimine totalement les aberrations sphériques de l'image que produit une lentille ordinaire. Les aberrations sphériques dans une lentille biconcave font en sorte que l'image devient un peu floue. Cela est dû à la forme de la lentille n'est pas optimale : la lumière passant par le bord de la lentille n'a pas le même point focal que la lumière passant près du centre.

La propriété la plus étonnante d'une super lentille est qu'elle peut atteindre une résolution plus grande que celle limitée par la limite de diffraction classique. Cette limite implique qu'il est impossible d'imager clairement une source lumineuse (active ou passive) qui est beaucoup plus petite que la longueur d'onde de la lumière utilisée. La partie de l'onde contenant l'information nécessaire pour obtenir cette résolution se dissipe très rapidement. Par contre, une superlentille amplifie ces parties de l'onde, permettant d'imager une source lumineuse beaucoup plus petite que la longueur d'onde de la lumière utilisée. La figure (1.14) montre un exemple frappant de

cette différence entre une lentille classique et une super lentille, faite par l'Université de Berkeley.

Les chercheurs ont réussi à imager clairement le mot « NANO » écrit avec une épaisseur de ligne d'environ dix fois plus petite que la longueur d'onde de la lumière utilisé. Nous voyons qu'avec la lentille classique, nous obtenons une image plus floue qu'avec la super lentille.

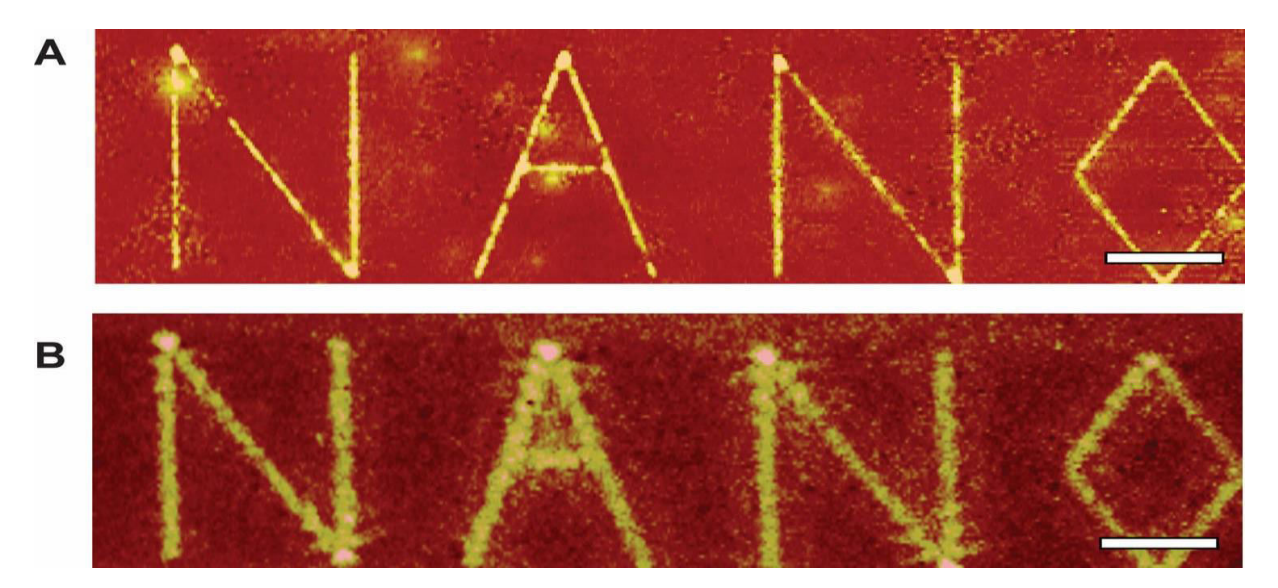

Figure I. 14. Image produite avec unesuper lentille (A) une et lentille ordinaire (B).

Il y a beaucoup d'avantages à avoir un meilleur niveau de résolution. Par exemple, il serait possible d'améliorer la capacité de stockage de disques optiques (les CD, DVD, etc.) puisque qu'il serait possible de graver beaucoup plus finement sur le disque. Dans le domaine de la microscopie, nous serions capables d'observer à la lumière visible de très petits objets, tels les mitochondries à l'intérieur des cellules.

#### **I. 7. 2. Le cloaking**

Le cloaking ou l'invisibilité, récemment ce sujet est devenu populaire grâce aux travaux de J.B. Pendry [18] et U. Lenhard[19]. En effet dans [20], il a été montré qu'il était possible de réaliser une sorte de cape d'invisibilité à l'aide des matériaux main gauche (MMG). Le principe est d'utiliser les MMG pour contrôler la lumière autour de l'objet à cacher de telle sorte que

# **Chapitre I** *ETAT DE L'ART*

l'onde lumineuse après l'objet soit comme si elle n'avait pas traversé aurait ce dernier. Le défi est de réussir à faire un système large bande et surtout à faible perte afin d'obtenir une invisibilité sans effet de flou. Ce concept est particulièrement prometteur en termes d'applications, dans le domaine de la défense notamment. La conception et l'application des méta-matériaux furtifs nécessitent la connaissance précise des paramètres constitutifs (ε, ȝ) de ces structures et des pertes associées, la « cloak » idéale étant sans pertes. Le principe du cloaking tel que proposé par J. B. Pendry en 2006 [18] est illustré par la figure suivante :

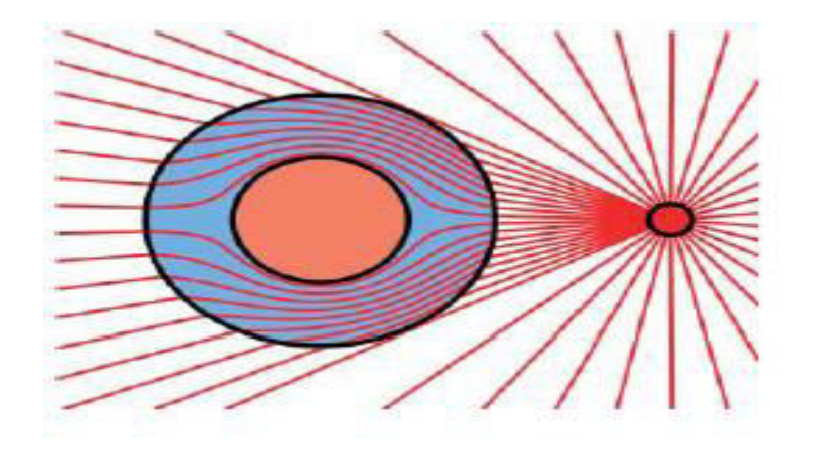

Figure I.15. Le principe du cloaking : contournement d'un obstacle à partir d'une source ponctuelle [18].

Le processus de conception de cloak est principalement basé sur une transformation de cordonnées de l'espace environnant l'objet à masquer. Cette transformation vise à définir des tenseurs de permittivité et de perméabilité qui vont permettre le guidage de l'onde électromagnétique autour de l'objet et la réduction de la section efficace de diffusion du rayonnement arrivant sur l'objet (figure I.15). Ce résultat théorique a été immédiatement suivi d'une démonstration expérimentale de masquage d'un cylindre métallique aux longueurs d'ondes centimétrique [20].

## **I. 7. 3. Application en technologie micro-ruban**

A travers le temps, ce matériau est sous un grand nombre de travaux de recherche et de nombreuses applications sont découvertes tant dans le domaine optique, micro-ondes et des applications en technologies micro-ruban, comme les antennes a gain micro-ruban améliorée, le filtrage des signaux indésirables.

# **a) Les méta-matériaux pour les applications de filtrage**

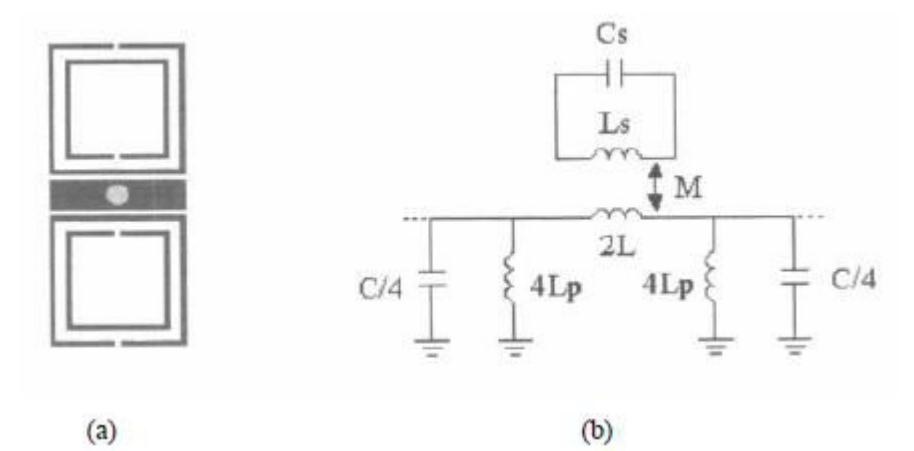

Figure I.16. (a) Cellule de base de la ligne micro ruban LHM (face supérieure), (b) Circuit équivalent du modèle.

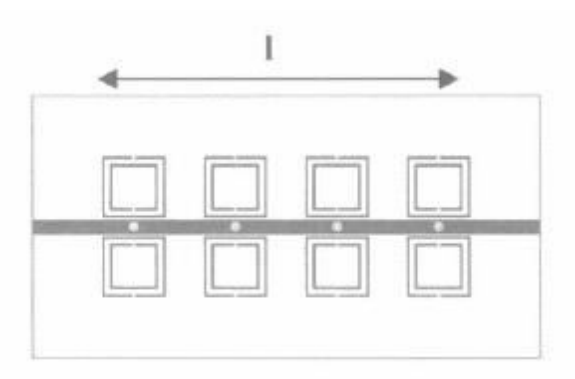

Figure I. 17. Plan d'une structure LH MMT en microruban.

En raison de la sélectivité élevée des structures SRR, le méta-matériau main gauche a été souhaité d'être construit en tant que filtres. Comme l'a démontré dans [21], les structures SRR ont été chargées périodiquement et gravé à proximité de la bande de chef d'orchestre et par des trous (figure 1.16). Comme indiqué précédemment, ces SRR fournissent la caractéristique de perméabilité négative dans le milieu dans une bande étroite au-dessus de leur fréquence de résonance, tandis que les vias agissent comme inducteurs shunt connecté connus sous le nom de la structure TW qui représente la propriété de la permittivité négative.

La noblesse de ce matériau ainsi que ces propriétés extraordinaires nous ont donné raison de penser à exploité ces derniers, et c'est ce qui constitue notre travail dans les chapitres suivants.

## **I. 8. CONCLUSION**

Depuis les années 2000, les matériaux « mains gauches » (LHM : LeftHandedMaterials) introduits par Veselago, ont fait couler beaucoup d'encre grâce aux travaux fondateurs de Pendry. Un effet de réfraction négative, propriété spécifique de ces matériaux, a été mis en évidence expérimentalement dans la bande des microondes et ce résultat a été reproduit plusieurs fois. La structure ayant permis d'obtenir ces effets probants est réalisée à l'aide d'une architecture de type réseau régulier utilisant deux types de motifs métalliques : des particules SRR et des réseaux de fils métalliques. Le métamatériau est constitué par l'association de 2 réseaux bi-périodiques imbriqués qui permettent de générer l'équivalent d'un milieu à indice négatif. En effet, le réseau de fils métalliques est réglé pour obtenir un comportement de type plasma avec une large bande dans laquelle la partie réelle de la permittivité est négative. La valeur négative de la perméabilité effective est réalisée grâce aux particules SRR qui se comportent comme des résonateurs magnétiques. Ainsi dans la zone de résonance des SRR on obtient une bande de fréquence où la perméabilité effective devient négative.

Une des difficultés apparaît donc clairement : les deux paramètres électromagnétiques ε et ȝ sont simultanément négatifs sur une bande de fréquences malheureusement étroite (à cause de la résonance magnétique). Un autre problème a été clairement mis évidence ; la structure est très sensible aux pertes ohmiques et diélectriques. Pour cela, nous allons nous pencher de manière plus profonde dans les différentes approches de la conception d'un métamatériau afin d'illustrer les lacunes de chacune d'elles.

# **CHAPITRE II**

# *LES GUIDES D'ONDES INTÉGRÉS AU SUBSTRAT (GIS)*

*(Substrate Integrated Waveguide) (SIW)*

## **II.1. INTRODUCTION**

Les premiers guides d'ondes intégrés au substrat furent rapportés par Shigeki dans [41] en 1994. Le but premier de l'utilisation de ce nouveau type de structure est d'augmenter la densité d'intégration tout en diminuant les coûts de production. Shigeki a démontré que deux rangées de cylindres placées entre des plaques métalliques peuvent confiner les champs électromagnétiques aussi bien qu'un guide d'ondes rectangulaire (voir figure II.1). Comme les techniques standards de photolithographie se prêtent très bien à ce genre de circuit, les structures obtenues sont peu couteuses à produire.

Récemment, le concept SIW [27] emporte un grand intérêt puisqu'il permet l'intégration des guides d'ondes au substrat, en remplaçant les parois latérales métalliques du guide classique par deux rangées de tiges métalliques. La distribution du champ électrique dans le guide SIW est similaire à celle d'un guide rectangulaire classique. Les guides rectangulaires en technologie SIW (notés RSIW) ont les caractéristiques identiques à celles des guides d'ondes classiques remplis de diélectrique, de même hauteur h mais de largeur équivalente Weq [27] [28]. Il était nécessaire d'adapter le RSIW à ces deux extrémités par des transformateurs d'impédance en ligne microruban conique. Cette nouvelle structure adaptée est à la base de la conception de nombreux dispositifs en technologie SIW tels que les diviseurs de puissance [29], les filtres [30], les circulateurs [31], les coupleurs [32], les déphaseurs [33], les six ports [34]...

# **II.2. HISTORIQUE DES GUIDES D'ONDES INTEGRES AU SUBSTRAT**

En près de quinze ans d'existence, les méthodes de fabrication de cette nouvelle technologie n'ont cessé d'évoluer. Certains critères de design ont, du même coup (notamment), été suggérés dans le but d'augmenter la performance. Cette technologie est d'ailleurs de plus en plus étudiée par les chercheurs. La section suivante décrit certains critères de fabrication ainsi que différents paramètres importants lors de la conception de circuits en SIW.

pour le design d'un GIS.

# **II.3. PARAMETRES DES GUIDES D'ONDES INTEGRES AU SUBSTRAT**

Bien sûr, il est évident que le choix des dimensions du GIS doit être judicieux pour obtenir un système performant. La figure I.1 montre les principaux paramètres du GIS.

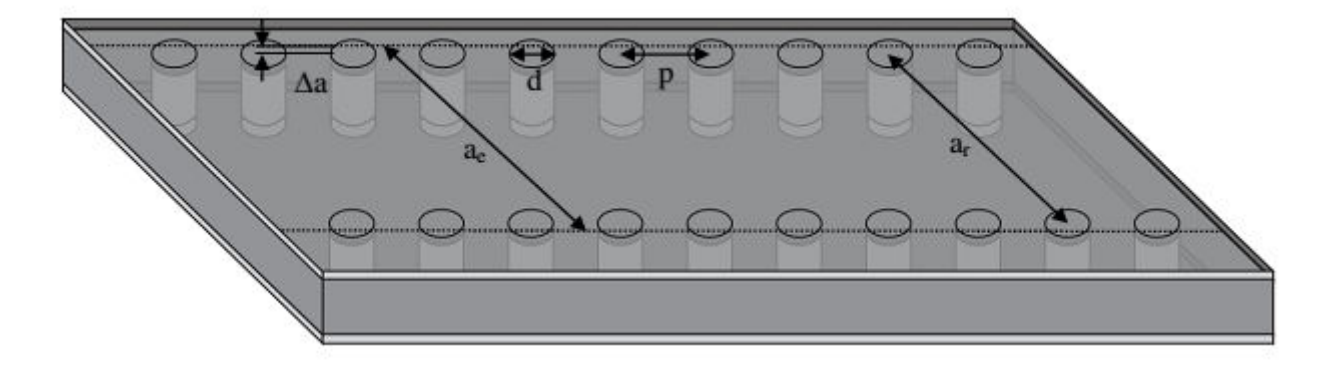

Figure II.1 : SIW avec ces paramètres.

En remplaçant les cylindres par deux simples murs conducteurs parfaits, on retrouve un guide rectangulaire. Les cylindres doivent donc être rapprochés le plus possibles pour tendre vers un guide rectangulaire. Cependant, le circuit devient alors très vulnérable aux bris mécaniques lorsque ces cylindres sont trop près les uns des autres. Si, à l'inverse, ils sont trop éloignés, les pertes par radiation peuvent rapidement devenir très élevées. Le ratio entre le rayon des cylindres et la distance entre deux cylindres consécutifs est le paramètre le plus important pour contrôler les pertes. D'après Deslandes [42], si p = 2\*d, les pertes par radiation sont alors négligeables par rapport aux autres pertes. Notons que de nombreuses autres combinaisons peuvent très bien fonctionner. Pour les cas extrêmes, il rapporte que  $0.05 * \lambda c < p < 0.25 * \lambda c$  (Où $\lambda_c = \frac{1}{f_c \sqrt{\mu_0}}$  $rac{1}{\int_{c} \sqrt{\mu_0 \varepsilon_0 \varepsilon_r}}$ évite en premier lieu que la structure soit trop perforée et deuxièmement d'avoir une bande interdite dans la bande passante. De plus, nous devons toujours avoir  $p > d$ , sinon les cylindres se chevauchent. Ainsi, avec ces cas limites, il est possible de trouver un p et un d qui conviennent

Un autre paramètre important est la distance entre les deux rangées de cylindres, définissant la largeur du guide. Cette distance est représentée par le paramètre  $a_r$  dans la figure II.1. Dans un guide d'ondes rectangulaire conventionnel, la largeur du guide est calculée à partir de la fréquence de coupure désirée [42] :

$$
f_{cmn} = \frac{k_c}{2\pi\sqrt{\mu_0 \epsilon_0 \epsilon_r}} = \frac{1}{2\pi\sqrt{\mu_0 \epsilon_0 \epsilon_r}} \sqrt{\left(\frac{m\pi}{a_e}\right)^2 + \left(\frac{n\pi}{b}\right)}
$$
(II.1)

Pour le mode TE10, si l'on isole le paramètre $a_e$ , on obtient :

$$
a_e = \frac{1}{2f_{c10}\sqrt{\mu_0 \varepsilon_0 \varepsilon_r}}\tag{II.2}
$$

Dans le GIS, on utilise une largeur équivalente  $a_e$ . Elle représente la largeur d'un guide rectangulaire qui fournit la même fréquence de coupure. En regardant la Figure II.1, nous remarquons que la distance entre les deux rangées de cylindres (centre à centre)  $a_r = a_e - 2\Delta a$ où

∆a est ici encore inconnu. D'après [42], ce paramètre est trouvé de la façon suivante (où kc =  $2\pi/\lambda c$ ):

$$
\Delta a = \frac{\tan^{-1}(B)}{k_c} \tag{II.3}
$$

La variable B est une solution du polynôme suivant :

$$
B^{2} = (r_{L} + x_{L}) + B(1 - r_{L}^{2} - x_{L}^{2}) + (r_{L}^{2} + x_{L}^{2}) = 0
$$
 (II.4)

Où  $z_L = r_L + jxL$  est l'impédance de chacune des rangées. Comme le stipule [41], il est possible de calculer cette impédance et ainsi d'évaluer la largeur $a_e$ .

# **II.4. TRANSITION DES LIGNES MICRORUBANS AUX GUIDES D'ONDES INTEGRES AU SUBSTRAT**

## **II.4.1. La ligne microruban**

La connexion entre les guides d'ondes rectangulaires et les circuits planaires ne peuvent pas avoir lieu sans le soutien de structures supplémentaires appelées transitions. Une transition efficace entre un guide d'onde rectangulaire et une ligne microruban requiert alors une conformité des champs à l'interface entre les deux structures, ainsi qu'une adaptation d'impédance. La ligne microruban [45] (figure II.2) est l'une des structures de guidage pour des circuits micro-ondes parmi les plus connues, utilisée en micro-électronique pour confectionner des circuits planaires (miniaturisation) réalisant des fonctions données. Elle est constituée d'un plan de masse parfaitement conducteur sur lequel est déposé un substrat diélectrique dont sa surface supérieure est le siège d'un ruban conducteur. Le substrat est caractérisé par sa permittivité Er et son épaisseur h tandis que le ruban est caractérisé par son épaisseur t et sa largeur W.

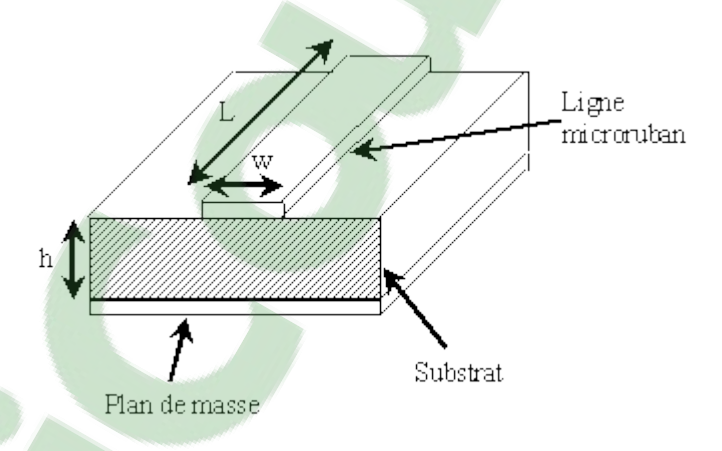

Figure II.2: Structure de la ligne microruban

Le champ électromagnétique est guidé dans le substrat entre le plan de masse et la ligne. Bien que sa géométrie soit relativement simple, cette structure ne supporte pas une onde TEM (Transverse Electro Magnétique) pure. Parce que les lignes de champ entre les deux couches conductrices ne sont pas localisées uniquement dans le diélectrique, mais se perdent également dans l'air (Composante longitudinale non nulle), on a alors des modes hybrides. Le mode fondamental de cette structure est alors un mode hybride qui peut être assimilé à un mode TEM

dans sa gamme des fréquences basses. Il est appelé mode quasi-TEM. Afin de simplifier l'étude de cette structure, la notion de ligne effective a été introduite. Elle consiste à rechercher une modélisation équivalente par une ligne à diélectrique homogène illimitée dont la permittivité (effective) est liée aux différents milieux constituant la ligne.

Lors de l'étude des lignes microrubans, l'analyse consiste à déterminer à partir des paramètres physiques (dimensions et permittivité), la permittivité effective et la largeur effective nécessaires à la détermination de l'impédance caractéristique de la ligne, et de remplacer la structure réelle par un diélectrique homogène de permittivité  $\varepsilon_{eff} \Box$ (relation (II.5)) et remplacer la largeur du ruban par une largeur effective  $W_{eff} \Box$ (relation (II.6)). L'impédance caractéristique établie par Wheeler [45] est donnée par la relation (II.7). La détermination de l'impédance caractéristique d'une ligne microruban ne peut se faire que si on détermine la permittivité effective  $\varepsilon_{eff}$   $\Box$  et la largeur effective  $W_{eff}$  de la ligne.

Le constant diélectrique effectif :

$$
\varepsilon_{eff} = \frac{\varepsilon_r + 1}{2} + \frac{\varepsilon_r - 1}{2} \frac{1}{\sqrt{1 + \frac{12h}{W}}} \tag{II.5}
$$

La largeur effective du ruban :

$$
\frac{W_{eff}}{h} = \begin{cases} \frac{W}{h} + \frac{1.25}{\pi} \frac{t}{h} \left( 1 + \ln \frac{4\pi W}{t} \right) \text{Si} \frac{W}{h} < \frac{1}{2\pi} \\ \frac{W}{h} + \frac{1.25}{\pi} \frac{t}{h} \left( 1 + \ln \frac{2h}{t} \right) \text{Si} \frac{W}{h} > \frac{1}{2\pi} \end{cases} \tag{II.6}
$$

L'impédance caractéristique/

$$
Zc = \begin{cases} \frac{z_0}{2\pi\sqrt{\varepsilon_{eff}}} Ln\left(\frac{8h}{W_{eff}} + \frac{W_{eff}}{4h}\right) & \text{si } \frac{W}{h} \le 1\\ \frac{z_0}{\sqrt{\varepsilon_{eff}}} \left(\frac{W_{eff}}{h} + 1.393 + 0.667Ln\left(\frac{W_{eff}}{h} + 1.444\right)\right)^{-1} & \text{si } \frac{W}{h} \ge 1 \end{cases}
$$
(II.7)

 $Z_0$ =120  $\pi$ 

La synthèse de la ligne microruban par la méthode de Wheeler permet de déterminer les caractéristiques physiques de la ligne (relation (II.8)) pour une impédance caractéristique donnée.

$$
\frac{w}{h} = \begin{cases}\n\frac{\frac{4}{e^{k_1}}}{2} e^{-k_1} \sin \frac{w}{h} < 2 \\
\frac{\varepsilon r - 1}{\pi \varepsilon r} \left( \ln(k_2 - 1) + 0.39 - \frac{0.61}{\varepsilon r} \right) + \frac{2}{\pi} (k_2 - 1 - \ln(2k_2 - 1)) \sin \frac{w}{h} > 2\n\end{cases} (II.8)
$$
\n
$$
k_{1 = \pi \sqrt{2(\varepsilon r + 1)}} Z_{c/Z_0} + \frac{\varepsilon r - 1}{\varepsilon r + 1} (0.23 + \frac{0.11}{\varepsilon r})
$$
\n
$$
k_2 = \frac{\pi}{2 \sqrt{\varepsilon r}} \frac{Z_c}{Z_0}
$$

# **II.4.2 La transition**

Une fois le GIS fabriqué, on doit le tester. Il faut donc obligatoirement avoir une transition vers une ligne de transmission reliée à un analyseur de réseau. La ligne microruban est une des lignes de transmission les plus utilisées dans la conception de systèmes micro-ondes. Une transition du GIS vers une ligne microruban a été proposée par Deslandes dans [44]. La topologie de la structure est donnée à la figure II.3.

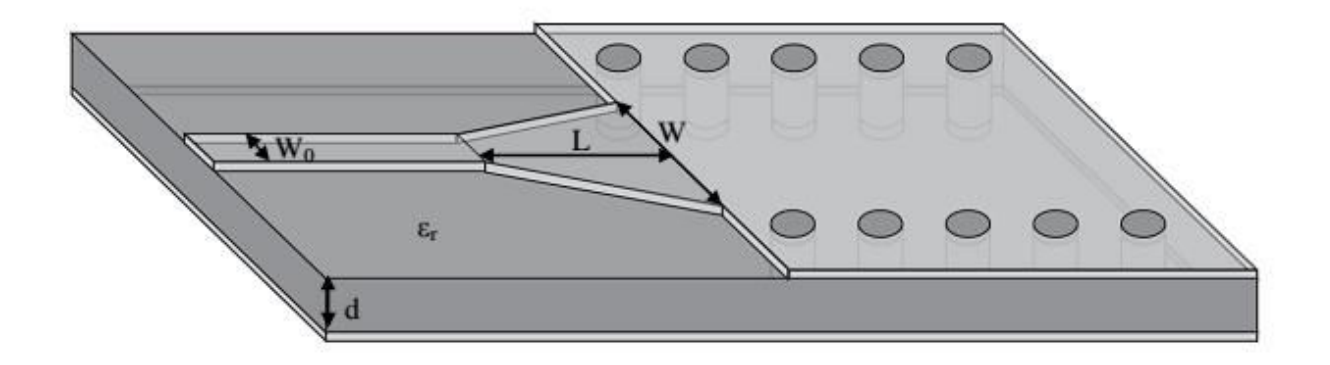

Figure II.3: Transition d'un GIS vers un microruban avec ses paramètres.

Cette transition contient trois principaux paramètres, soit la largeur initiale W0, la largeur finale W ainsi que la longueur L de la ligne profilée. La largeur initiale de la ligne microruban W0 doit être calculée pour obtenir l'impédance caractéristique désirée. Cette largeur est généralement choisie pour obtenir une impédance caractéristique de 50 Ω. Ainsi, comme d est connu, il devient facile de calculer la valeur de W0. Il reste maintenant la valeur des deux autres paramètres de la transition à calculer. Le W doit être calculé selon [44] en égalant les deux parties de droite des équations (II.5, II.6 et II.7) et en itérant sur le W (We est la largeur d'un guide équivalent qui modélise le microruban).

# **II.5. PROCEDURES DE CONCEPTION**

Une structure basée sur SIW est représentée sur la Figure. II.4. Il comporte principalement deux rangées de trous d'interconnexion métalliques sur les deux côtés du guide d'ondes et à la conception des paramètres de diamètre par des trous, la séparation entre deux trous successifs et la séparation entre les rangées de trous d'interconnexion. Ces paramètres sont très cruciaux dans la conception de SIW de faible perte. Afin de concevoir un SIW qui aura une faible perte de rayonnement.

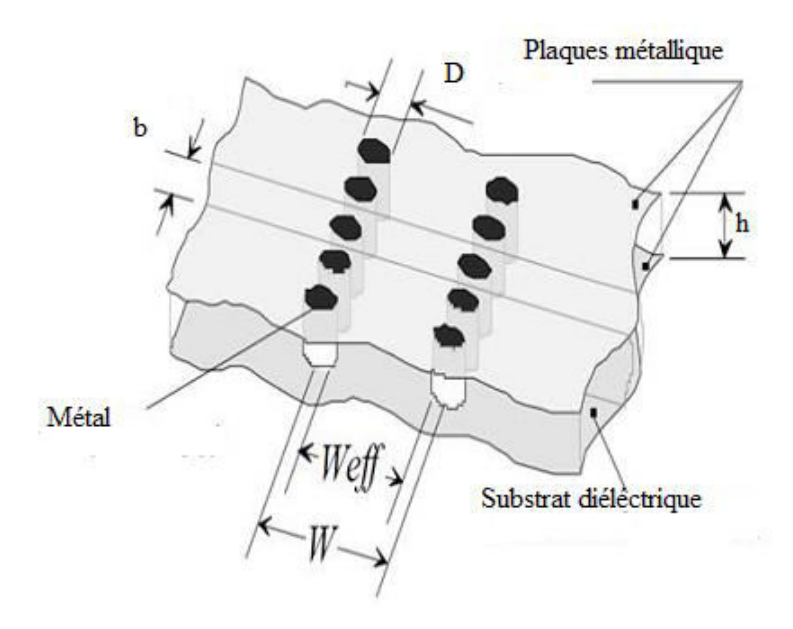

Figure II.4 : Structure SIW avec ces paramètres de conception.

# **LES GUIDES D'ONDES INTÉGRÉS AU SUBSTRAT (GIS)**

**(Substrate Integrated Waveguide) (SIW)** 

$$
D < \lambda g / 5 \tag{II.8}
$$
  
b "2D (II.9)

Dans la conception de SIW, b doit être tenu au minimum afin de générer de faibles pertes de rayonnement, mais D qui est également sujet de la perte change aussi en conséquence avec b. le rapport de b et D est donc crucial dans la conception et non à leurs valeurs individuelles en cas de conception de faible perte de rayonnement de SIW. Pour concevoir le SIW dans notre fréquence désirée il y a l'équation pour la largeur et la longueur de la fréquence de coupure correspondant. Le SIW dispose des caractéristiques passe-haut. Il a été démontré qu'un mode TE10-comme dans le SIW présente des caractéristiques de dispersion qui sont presque identiques au mode d'un diélectrique rempli de guide d'ondes rectangulaire avec une largeur équivalente.

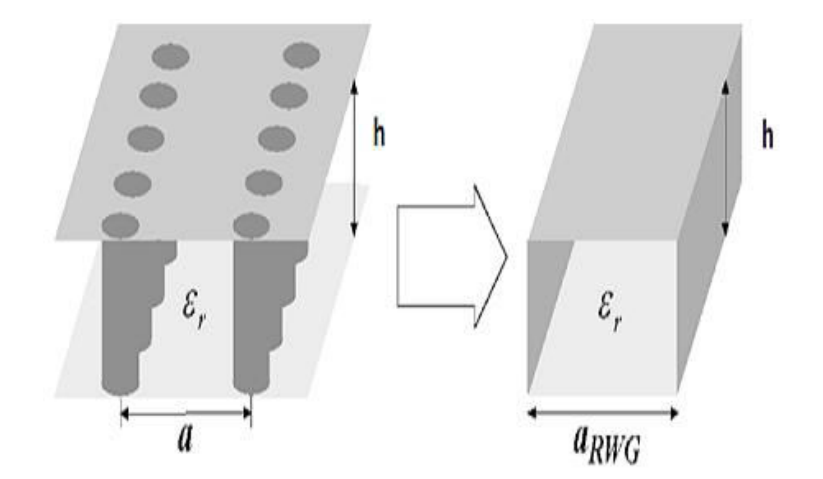

Figure II.5 : SIW et guide d'ondes rectangulaire équivalent.

Largeur efficace de SIW est :

 $A_{RWG} = a-[D^2/0.95 b]$  $(0.95 b)$  (II.10)

Fréquence de coupure est :

$$
F_c = C/(2 \, \mathcal{E}_r \, a_{\text{RWG}}) \tag{II.11}
$$

# **II.6. CONCLUSION**

Dans ce chapitre nous avons montré la procédure de conception d'un guide SIW .cette technologie permet le développent des dispositifs compacts, pouvant s'associer aux circuits MMIC ;Nous avons montré également une technique d'adaptation de ces guide SIW aux lignes micoruban d'alimentation a l'aide de transition (taper). Ces guides SIW seront associé dans la suit à des cellules metamateriaux pour concevoir des filtres. Mais avant d'exposer ces filtres en technologie hybride (SIW/METAMATERIAUX),nous allons définir dans le chapitre suivant des filtre a base des cellules metamateriaux de types CSRR et SRR.

# **CHAPITRE III**

*CONCEPTION DES FILTRES METAMATERIAUX*

## **III. 1. INTRODUCTION**

Dans ce chapitre, on étudiera les cellules métamateriaux. L'étude théorique proposée par J. Pendry constituera le socle de base de notre démarche de conception des structures. Nous nous sommes intéressés durant nos travaux à l'étude des cellules Métamateriaux unitaires en tant que résonateur sub-longueur d'onde, pour l'intégrer à des dispositifs planaires tels que des filtres et des antennes. Nous présenterons, en premier lieu, les conditions d'excitation requises pour effectuer une simulation électromagnétique de cellules unitaires. Nous détaillerons ensuite une démarche méthodologique de conception des Métamateriaux répondant à un cahier des charges électromagnétique donné.

Nous présenterons par le biais d'une conception électromagnétique sous HFSS [56], l'analyse des résultats pour un ensemble de configurations de cellules Métamateriaux unitaires notamment les SRR et CSRR.

En deuxième partie, nous proposerons une étude sur la miniaturisation des cellules SRR fondée sur une analyse de l'influence des dimensions sur la réponse magnétique.

La conception des filtres compacts et performants constitue un grand défi dans le domaine des RF/microondes [71], l'intégration des systèmes de transmission sans fil pour ces gammes de fréquences nécessite la réduction des dimensions de chaque fonction élémentaire de la chaîne d'émission-réception (filtres, antennes, etc..). Dans le cas de récepteurs multi-bandes, l'utilisation de plusieurs filtres doivent être évitée puisqu'elle consomme une surface importante.

D'après les résultats obtenus dans ce chapitre, les cellules Métamateriaux unitaires présentent un comportement coupe bande autour de leur fréquence de résonance, ces cellules baptisées résonateurs sub-longueurs d'onde (autour de λ/10), sont commodément utilisées dans la conception de filtres compacts

Le premier modèle de filtre proposé est un filtre coupe bande basé sur une association d'une ligne micro-ruban et des cellules SRR. L'emplacement et l'orientation des cellules métamateriaux par rapport à la ligne micro-ruban est étudié finement pour satisfaire les

conditions d'excitation des cellules en termes de champ  $\vec{E}$  et  $\vec{H}$ . Selon ce même modèle, un filtre passe bande basé de trois cellules résonantes dans trois fréquences différentes, sera ensuite présenté.

Le deuxième modèle de filtre développé est un filtre coupe bande, basé sur une ligne micro-ruban chargée par des cellules complémentaires CSRR.

# **III.2. DEMARCHE DE CONCEPTION DES CELLULES METAMATERIAUX**

La plus grande dimension de la cellule doit être suffisamment petite par rapport a la longueur d'onde (d<<λ). Pratiquement les cellules que nous allons concevoir auront une taille autour de λ/8. Pour que les cellules unitaires Métamateriaux aient un comportement Métamateriau, il faut que l'orientation du champ électrique et/ou magnétique soit bien choisie pour exciter la résonance. A titre d'exemple, un Métamateriau du type MNG formé par des boucles métalliques doit être excité à l'aide d'un champ  $\vec{H}$  doit être perpendiculaire à l'axe des boucles. Pour plus de visibilité sur les étapes de conception et dans une approche didactique, nous allons présenter une démarche méthodologique sous forme d'un organigramme (Figure III.1)

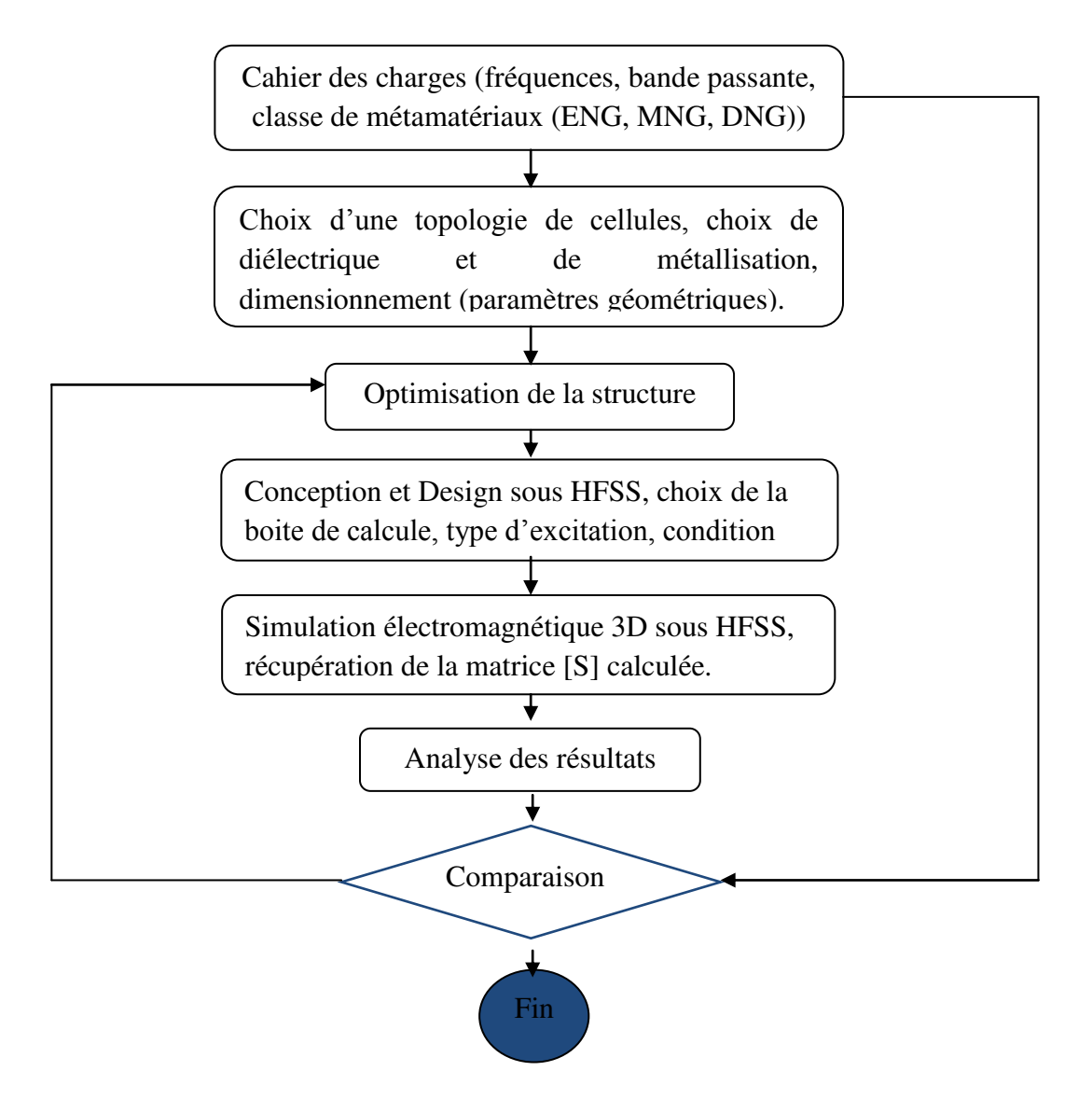

Figure III. 1 : Organigramme de la démarche méthodologique de conception des cellules Métamateriaux.

# **III.3. CONCEPTION ET ANALYSE DES CELLULES METAMATERIAUX (SRR)**

Dans cette partie, nous allons étudier les cellules unitaires de type SRR introduites premièrement par J. Pendry en forme circulaire et ensuite reprises par l'équipe de Dr.Smith en forme carrée. Pour valider la démarche méthodologique proposée précédemment, nous allons concevoir trois cellules SRR(CSSR) [60] carrée, rectangulaire et circulaire.

## **CONCEPTION DES FILTRES METAMATERIAUX**

## **III.3.1 La cellule SRR carrée**

Nous rappelons que la taille globale de la cellule doit être inférieure à la longueur d'onde  $(d<\lambda)$ (autour de λ/8 pour notre cas).

La structure est basée sur deux anneaux fendus de forme carrés avec une métallisation de cuivre (figure III .2). Les dimensions ont été comme suit :

- La taille de substrat (d = 5.8mm) ;
- Le rayon de l'anneau externe  $(r = 2.4$ mm);
- La largeur de gap entre les anneaux (ga = 0.5mm) ;
- La largeur de fente (gf =1mm) ;
- La largeur de la ligne micro ruban (w=0.5mm).

Les anneaux seront imprimés sur un substrat diélectrique de type «RT/Duroid™» ayant les caractéristiques suivantes : [permittivité relative ( $\epsilon$ r = 2.2) ; épaisseur  $(h=0.8 \text{ mm})$  et tg  $(\delta) = 0.0001$ .

$$
C_S = 2.2\varepsilon_0 \frac{w}{g} t \quad de \text{ chaque anneau} \tag{III.1}
$$

 $C_0$ : gap capacitif

$$
C_0 = 0.06 + 3.5 \, 10^{-5} \, (Rint + Rext) \tag{III.2}
$$

$$
L=k L = k \mu_0 n^2 La \left[ ln \left( \frac{2}{\varphi} \right) + 0.5 + 0.178 \varphi + 0.0146 \varphi + \frac{0.5(n-1)g^2 a}{(\varphi_n)^2} + \frac{0.178(n-1)g_a}{n} - \frac{1}{n} ln \left( \frac{w+t}{w} \right) \right]
$$
(III.3)

$$
k = \frac{2La - 2g_a - g_f}{2La + 2g_a} \tag{III.4}
$$

$$
\varphi = \frac{nw + (n-1)g_f}{g_a} \tag{III.5}
$$

- $\triangleright$  La : dimension de l'anneau externe
- $\triangleright$   $g_a$ : largeur des pistes
- $\triangleright$   $g_f$  = largeur des piste de liaison
- $\triangleright$  W : largeur des fentes entre anneau

$$
f = 2\pi \sqrt{\frac{1}{LCeq}} \quad ; \quad Ceq = \frac{Cs}{2} + \frac{C0}{4}
$$

Avant de procéder à la simulation[, une boite](https://www.clicours.com/) de calcul numérique a été mise en place sous HFSS*,* ayant des murs électriques et magnétiques comme conditions aux limites. Ces murs doivent vérifier les conditions d'excitation requises pour la cellule magnétique *SRR.* Le champ magnétique  $\vec{H}$ doit être orienté selon l'axe des anneaux OZ et ceci pour garantir une meilleure excitation magnétique et faire circuler un courant d'induction sur les anneaux. A cet effet deux murs magnétiques seront configurés parallèles au plan (XY) et deux murs électriques parallèles au plan (XZ), le champ électrique  $\vec{E}$  est parallèle à OY pour garder une approche symétrique de la répartition du courant, tandis que le vecteur de propagation k est suivant l'axe OX.

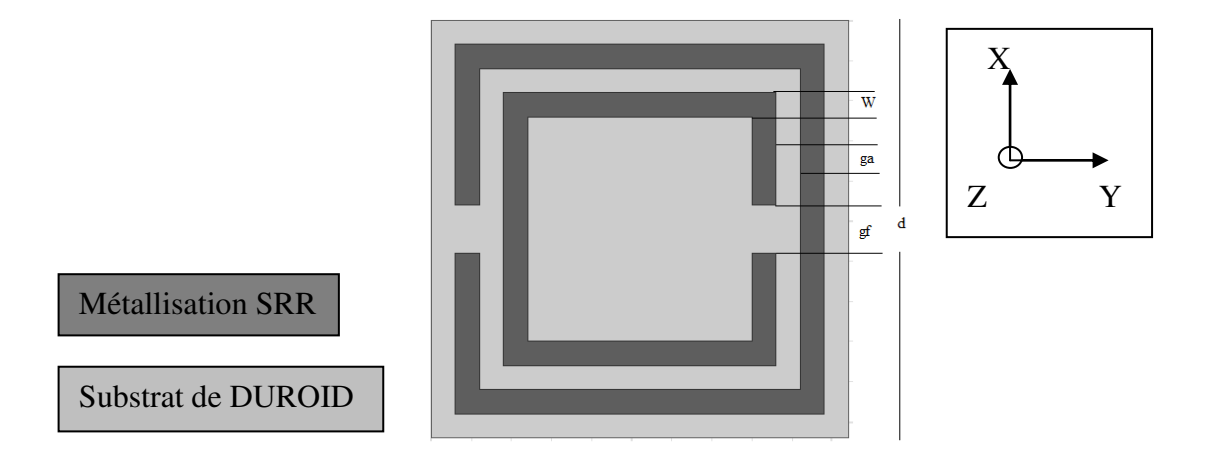

Figure.III. 2 : Configuration de la cellule SRR carrée imprimée sur un substrat de RT/Duroid™, la cellule est mise dans une boite de calcul HFSS avec des murs magnétiques et électriques

Les résultats de simulation des paramètres S montrent un comportement coupe bande autour de la fréquence 6.3 GHz. Une réflexion (S11) tend vers 0dB avec une transmission (S21) très atténuée autour de -44.2 dB (Figure III.3). Ce résultat confirme un phénomène de bande interdite autour de la fréquence de résonance de la cellule.

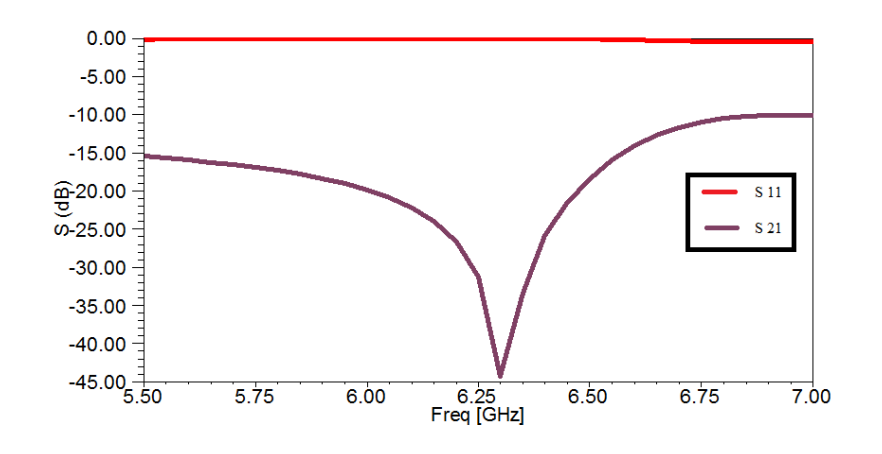

Figure III.3 : Résultats de simulation des paramètres S11 et S21 de la cellule SRR carrée.

# **III.3.2. La cellule CSRR carrée**

Pour des applications planaires, nous proposons de travailler sur une cellule SRR complémentaire CSRR (Complemtary Split Ring Resonator) introduite par l'équipe de F.Falcone [57].

Nous rappelons que pour assurer la résonance, la cellule complémentaire (CSRR) doit présenter une polarisation inversée par rapport à la SRR. En effet, le champ  $\frac{\rightarrow}{E}$  sera perpendiculaire au plan de la métallisation tandis que le champ  $\rightarrow$  sera parallèle. Cette inversion des conditions de polarisation électromagnétique favorisera l'utilisation de la cellule CSRR pour des dispositifs planaires.

Les paramètres géométriques de la cellule CSRR (Figure III.4) :

- La taille de substrat  $(d = 5.8$ mm $);$
- La largeur des pistes ( $ga = 0.5$ mm);
- La largeur des pistes de liaison (gf =1mm) ;
- La largeur des fentes entre anneaux (w= 0.5mm).

Le substrat diélectrique est de type RT/Duroid™ avec les caractéristiques suivantes : [permittivité relative ( $\text{er} = 2.2$ ); épaisseur (h=0.8 mm)et des pertes dans le diélectrique (Tg ( $\delta$ ) = 0.0001)].

# **CONCEPTION DES FILTRES METAMATERIAUX**

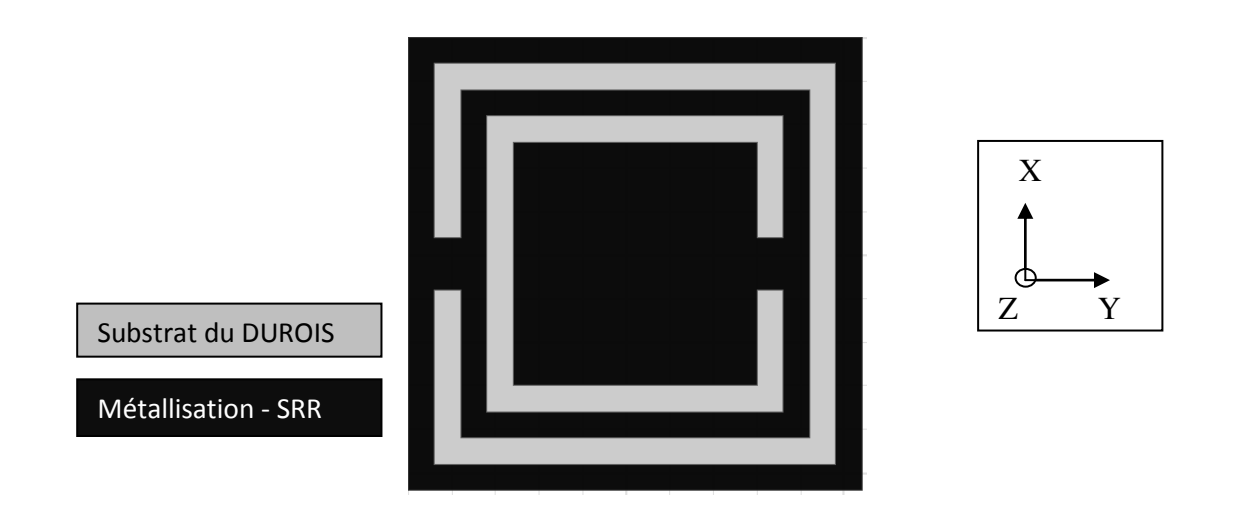

Figure III.4 : Configuration de la cellule unitaire CSRR dans HFSS.

Les paramètres S (Figure III.5) affichent un comportement coupe bande avec un pic d'atténuation de -37.3 dB à la fréquence 6.3GHz. Ce résultat confirme un phénomène de bande interdite autour de la fréquence de résonance de la cellule Métamateriau.

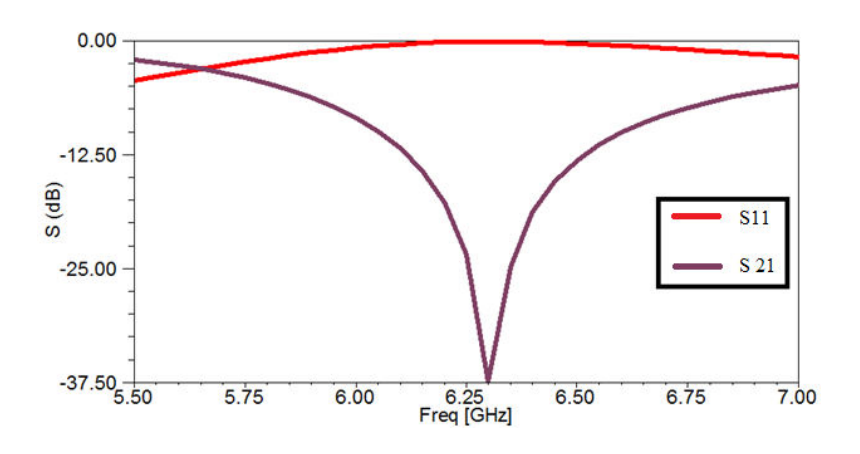

Figure III.5 : Résultats de simulation des paramètres S11 et S21 de la cellule CSRR carrée. A présent, les conditions d'excitation et le dimensionnement sont parfaitement maîtrisés.

## **III.3.3. La cellule SRR rectangulaire**

Nous avons vu, dans la section précédente, que la fréquence de résonance dépend de la capacité équivalente de la cellule et par conséquent une dépendance des paramètres géométriques *ga*, *gf* et *w.* Par ailleurs, il faut noter que l'inductance du circuit équivalent *L-C* dépend essentiellement des longueurs des pistes conductrices formant les deux anneaux, ce qui signifie que l'inductance *L* sera en relation avec la surface *Sxz* de la cellule.

Le principe de la technique de miniaturisation repose sur l'utilisation d'une cellule SRR rectangulaire (Figure III.7). Cette forme nous impose deux côtés de dimensions différentes ( $dx \neq$ *dy*). Le cas de (*dy* < *dx*) répond plus à notre besoin, puisque la dimension de la cellule suivant l'axe Oz sera diminuée tout en conservant la surface S*xy* proche de celle de la cellule SRR carrée.

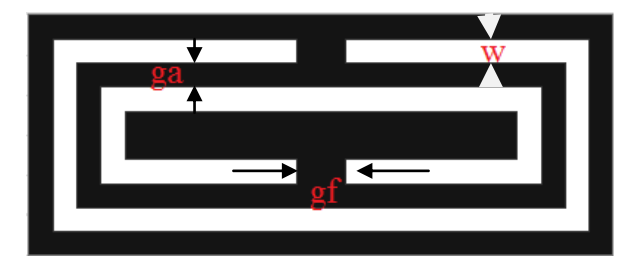

Figure III.7 : Cellule SRR de forme rectangulaire.

Selon cette technique, nous prédisons que la fréquence de résonance sera quasiment la même (aux effets de couplage prés) que celle d'une cellule CSRR carrée tout en diminuant la dimension suivant l'axe Oy.

Pour valider notre prédiction, nous avons simulé la cellule SRR rectangulaire selon les paramètres géométriques suivants :

- La surface de la cellule (Sxy = dx. dy =  $6.9 * 4.5 = 31.05$  mm2);
- La largeur des pistes (ga = 0.5 mm);
- La largeur des pistes de liaison (gf =1mm) ;
- La largeur des fentes entre anneaux (w=0.5 mm).

### **Chapitre III**

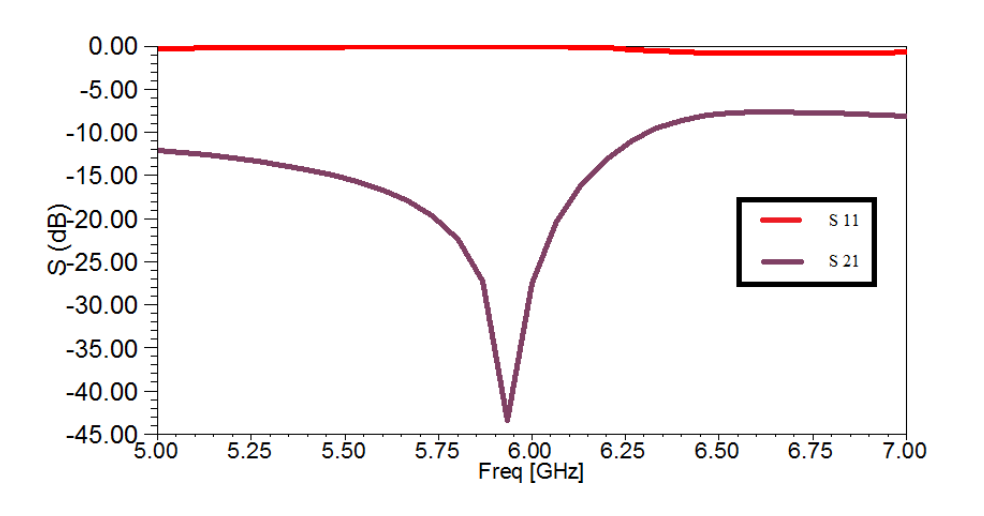

Figure III.8 : Résultats de simulation des paramètres S11 et S21 de la cellule SRR rectangle.

Les résultats de paramètres S21 (Figure III.8) montrent une bonne convergence entre les courbes des cellules SRR carrée et rectangulaire. On observe un décalage de 50 MHz vers les basses fréquences pour le cas de la cellule rectangulaire. Ce décalage s'explique, en partie, par le choix des dimensions 6.9 mm\* 4.5 mm qui donnent une surface Sxy relativement inférieure à celle de la cellule carrée.

A cela, il faut ajouter les effets du couplage mutuel entre les pistes horizontal. Les dimensions de la cellule SRR rectangulaire, en imposant la condition suivante : (Sxy (SRR rectangulaire) = Sxy (SRR carrée)) et (dy (SRR rectangulaire) < dy (SRR carrée)).

Les résultats de paramètres S21 montrent une diminution de la taille de la cellule SRR suivant l'axe Oy par un facteur de 1.3. La taille de la cellule suivant cet axe est réduite à  $dy = \lambda 0/2$ 11, au lieu de dy =  $\lambda$ 0/8 pour la cellule SRR carrée.

## **III.3.4. La cellule SRR circulaire**

Dans cette partie, nous allons étudier les cellules unitaires de type SRR introduites premièrement par J. Pendry en forme circulaire.La structure est basée sur deux anneaux fendus de forme circulaires et, avec une métallisation de cuivre (figure III .9).

Les dimensions ont été optimisées comme suit :

- La taille de substrat (d = 5.8mm) ;
- Le rayon de l'anneau externe  $(r = 2.4$ mm);
- La largeur de gap entre les anneaux (ga = 0.5mm) ;
- La largeur de fente (gf =1mm) ;
- La largeur de la ligne micro ruban (w=0.5mm).

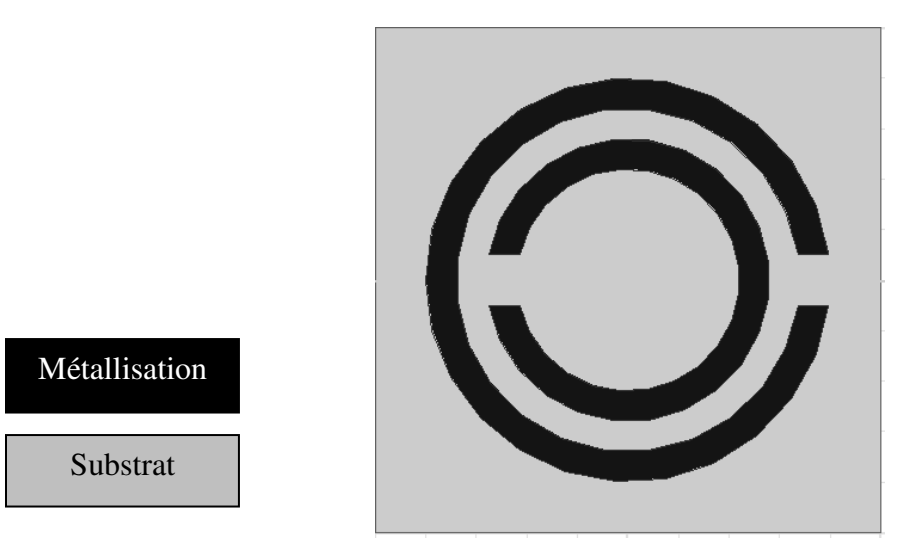

Figure III.9 : Configuration de la cellule SRR circulaire.

Les résultats de simulation des paramètres S montrent un comportement coupe bande autour de la fréquence 8.0 GHz. Une réflexion (S11) tend vers 0dB avec une transmission (S21) très atténuée autour de -30.7 dB (Figure III.10). Ce résultat confirme un phénomène de bande interdite autour de la fréquence de résonance de la cellule.

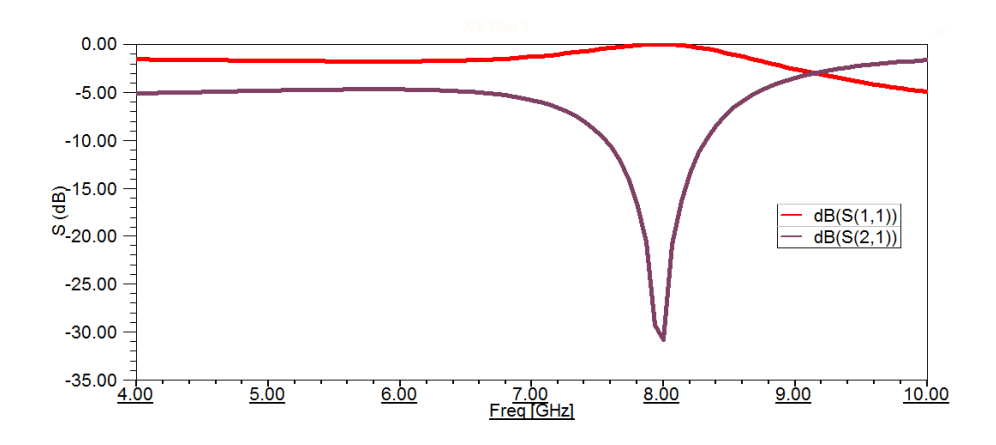

Figure III.10 : Résultats de simulation des paramètres S11 et S21 de la cellule SRR circulaire.

## **III.4. CONCEPTION DES FILTRES A BASE DE CELLULES ( SRR,CSRR ) :**

### **III.4.1. Conception du filtre coupe bande à base de cellules métamateriaux SRR :**

Dans cette section, nous nous sommes intéressés à l'étude de l'association d'une ligne micro-ruban 50 Ω et des cellules SRR [60]. Les cellules sont situées à proximité de la ligne micro-ruban. δ'objectif est de concevoir de filtres coupe bande autour de la fréquence de résonnance de la cellule SRR. Pour ce faire, nous procéderons selon la démarche méthodologique (organigramme) donnée sur la figure (III.1.)

La première étape vise à concevoir une cellule SRR résonnante à une fréquence de travail.

La seconde étape consiste à concevoir une ligne micro-ruban 50  $\Omega$ , cette ligne jouera ainsi le rôle d'excitation des cellules SRR.

La troisième étape consiste à étudier l'association de la ligne micro-ruban à la cellule SRR, la conception de la structure sous HFSS, ainsi que l'analyse des résultats obtenus.

Enfin, la dernière étape vise à étudier l'association de la ligne micro-ruban à un réseau finis de cellules SRR. Le but est de déterminer l'impact du nombre de cellules et de la forme utilisée sur le gabarit du filtre.

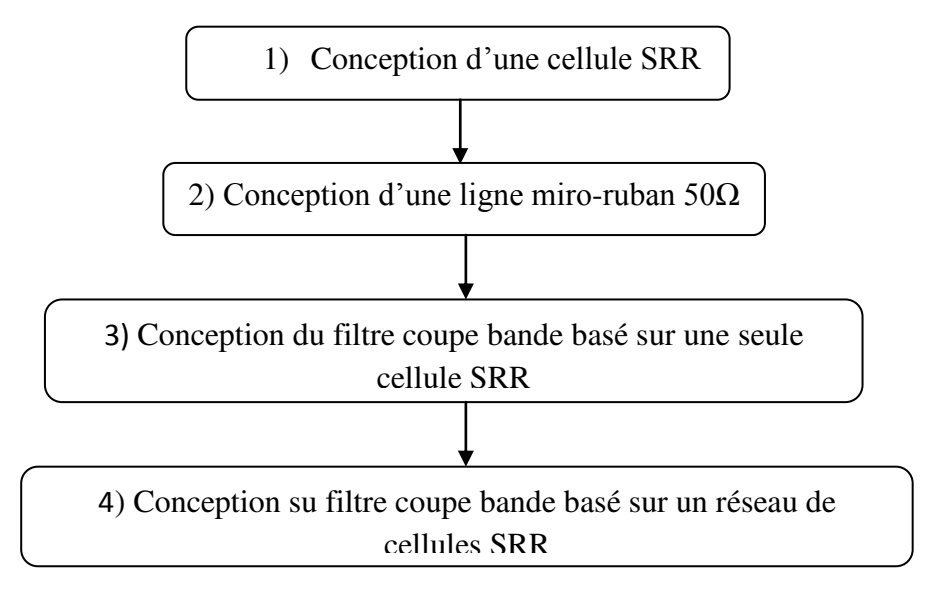

Figure III.11. Démarche méthodologique de la conception d'un filtre coupe bande à base des cellules Métamateriaux SRR

Dans la suite de notre démarche, une ligne de transmission micro-ruban 50 Ω est conçue et simulée sous HFSS (Figure III.12).

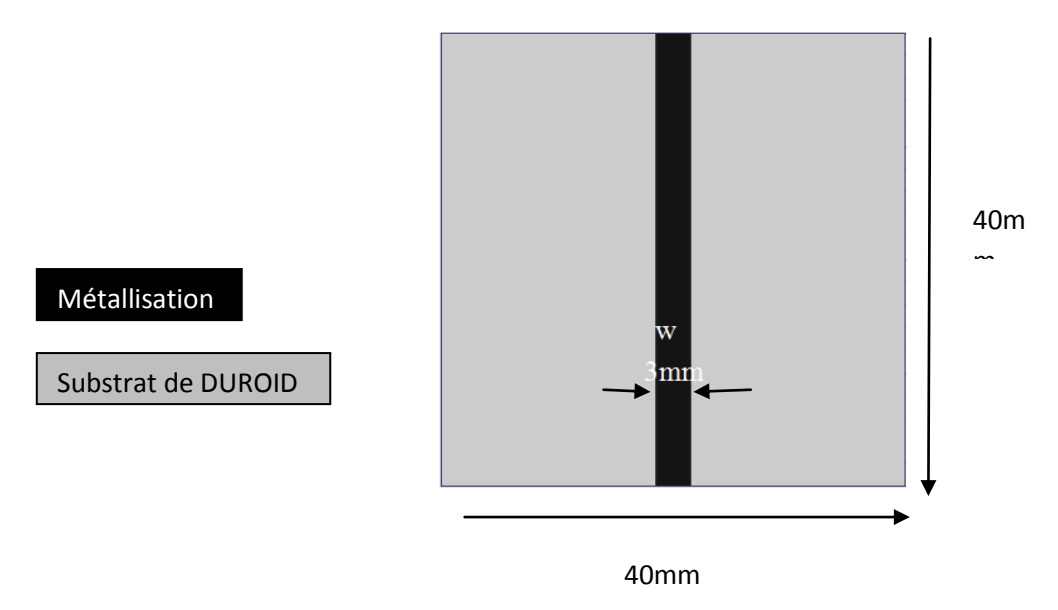

Figure III.12 : Configuration d'une ligne micro-ruban 50Ω

Les résultats de simulation des paramètres S (Figure III.13) montrent une transmission dans la bande [4 ; 7] GHz. Une transmission (S21) tend vers 0dB avec une bonne adaptation (S11) inférieure à -20dB.

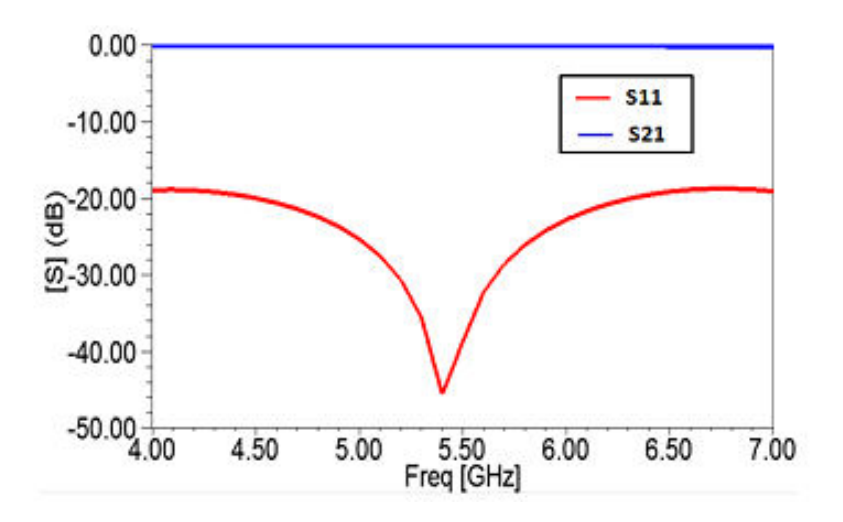

Figure III.13 : Résultats de simulation des paramètres S11 et S21 de la ligne micro-ruban

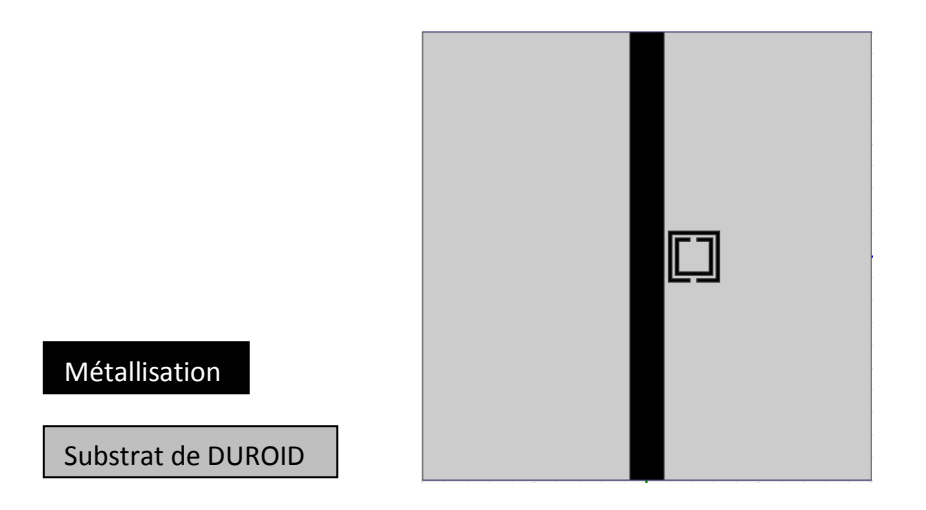

Figure III.1 : Configurations de la ligne et la cellule SRR

Les résultats de simulation des paramètres S21 de la configuration, illustrés dans la figure (III.15) montrent un comportement coupe bande peut être observé autour de la fréquence de résonance de la cellule (6.25GHz) avec un niveau de rejection de l'ordre de -10dB.

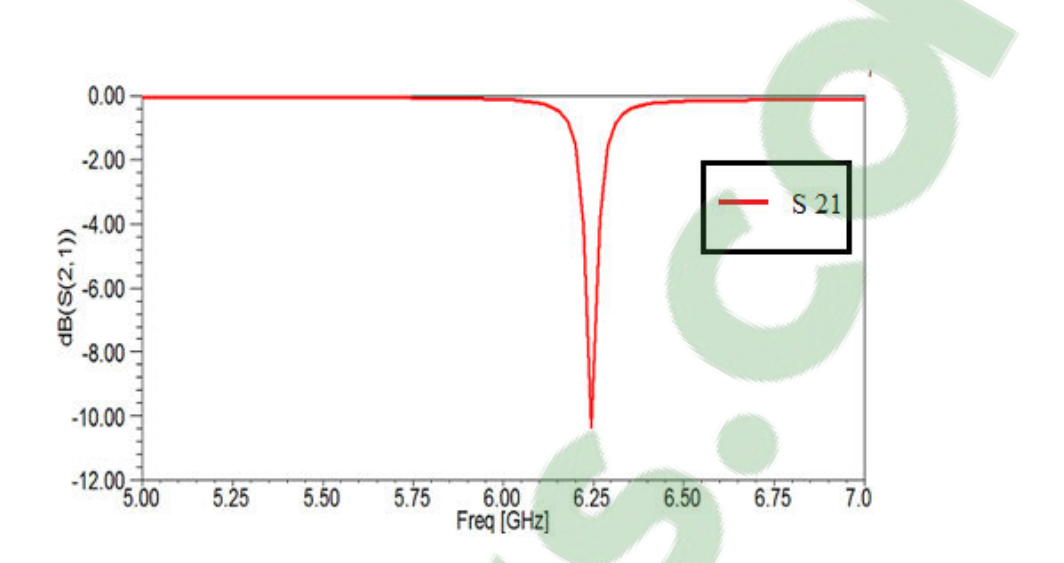

Figure III.15 : Résultats de simulation du paramètre S21 de la configuration de la ligne et la cellule SRR.

Les résultats de simulation des paramètres S pour la configuration du filtre adoptée (Figure III.16), montrent un comportement coupe bande autour de la fréquence 6.25GHz avec une bande rejetée de 150 MHz [6.22 ; 6.26] GHz. La réponse en transmission montre aussi des pertes d'insertion faible inférieures à 1dB en dehors de la bande rejetée.

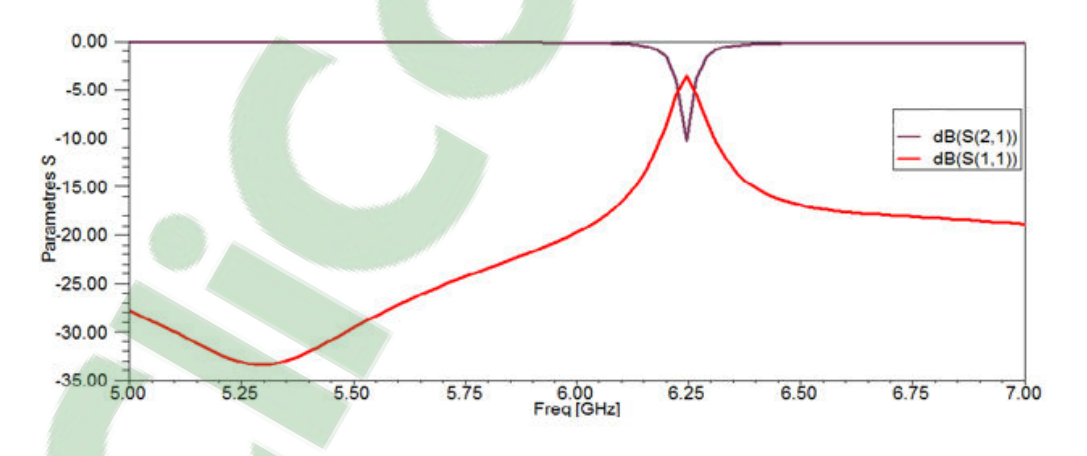

Figure III.16 : Résultats de simulation des paramètres S11 et S21 du filtre coupe bande

**Chapitre III**

**Chapitre III**

Dans la dernière phase de notre démarche, nous étudions l'association de la ligne microruban à un réseau fini de cellules SRR. Pour cela, deux configurations de filtres ont été conçues à base de 1 et 3cellules SRR. La figure (III.17) présente une configuration du filtre coupe bande basée sur l'association de la ligne microruban 50 Ω et un réseau constitué de trois cellules Métamateriaux SRR.

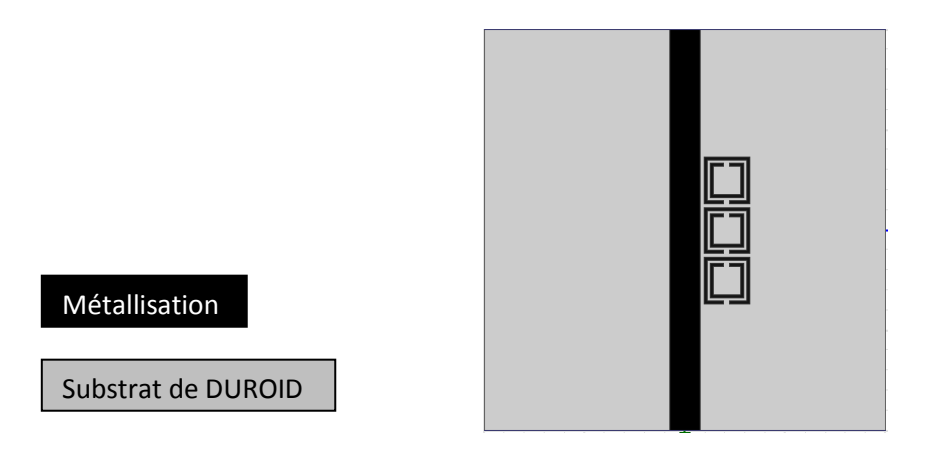

Figure III.17 : configuration du filtre coupe bande basé sur l'association de la ligne microruban  $50$  Ω à un réseau d'une rangé de trois cellules Métamateriaux SRR.

La configuration de filtre est simulée sous HFSS. Les résultats de simulation des paramètres S21 en fonction du nombre de cellules (Figure III.18) montrent que la bande rejetée du filtre devient plus large avec un niveau de rejection plus accentué en augmentant le nombre de cellules SRRs utilisées. Les paramètres des différentes configurations des filtres en fonction du nombre de cellules SRRs sont détaillés dans le tableau III.1. Ce résultat est en conformité avec les lois de filtrage.

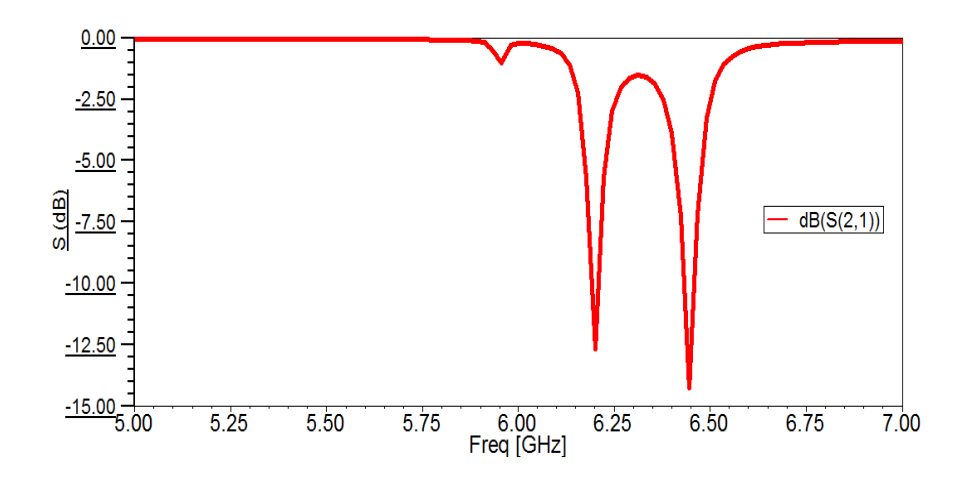

Figure III.18 : Résultats de simulation des paramètres S21 de configuration du filtre coupe bande basé sur un réseau de 3 cellules SRR .

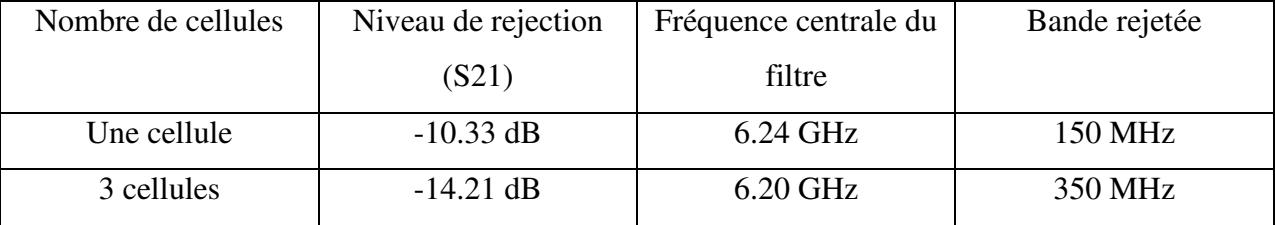

Tableau III-1 : Comparaison des paramètres des filtres en fonction du nombre de cellules SRR.

# **III.4.2. Conception du filtre coupe bande à base de cellules Métamateriaux CSRR**

 Dans cette section, nous nous sommes intéressés à l'étude de l'association d'une ligne micro-ruban 50 Ω chargées par des cellules CSRR. Les cellules sont imprimées sur la métallisation de la ligne micro-ruban. L'objectif étant de réaliser un filtrage coupe bande autour de la fréquence de résonnance de la cellule CSRR.

Pour illustrer les différentes étapes de la démarche de conception, nous proposons la conception d'une cellule CSRR rectangulaire. La fréquence de résonance est autour de 6.0GHz.

**Chapitre III**

 La cellule CSRR est dimensionnée pour avoir une résonance magnétique correspondant à la fréquence centrale du filtre coupe bande (fc = 6.0GHz). Les paramètres géométriques optimisés de la cellule CSRR (Figure III.19) sont :

- $\bullet$  dx = 7.3mm; dz=dy =3mm.
- La largeur des pistes (ga = 0.3 mm);
- La largeur des pistes de liaison (gf =  $0.6$ mm);
- La largeur des fentes entre anneaux (w= 0.3 mm).

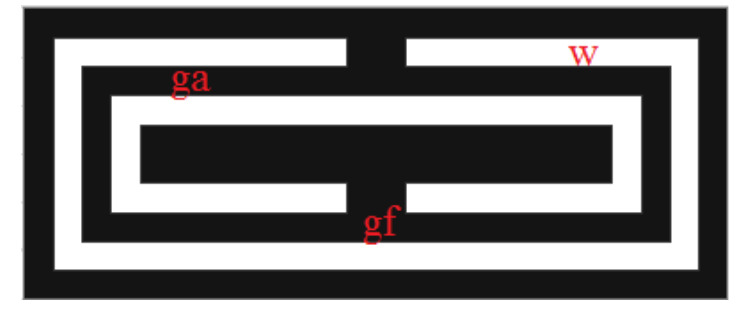

Figure III.19. Configuration de la cellule CSRR rectangulaire.

 La cellule CSRR a été simulée sous HFSS. Les résultats de simulation des paramètres S montrent un comportement coupe bande autour de la fréquence 6.7 GHz. Une réflexion (S11) tend vers 0dB avec une transmission (S21) très atténuée de l'ordre de -24 dB (Figure III.20). Ce résultat confirme un phénomène de bande interdite autour de la fréquence de résonance de la cellule Métamateriau.

 Nous rappelons que pour assurer la résonance, la cellule complémentaire (CSRR) doit présenter une polarisation inversée par rapport à la SRR. En effet, le champ  $\vec{E}$  sera perpendiculaire au plan de la métallisation tandis que le champ  $\vec{H}$  sera parallèle. Pour satisfaire ces conditions d'excitations et de miniaturisation, les cellules complémentaires sont pratiquées dans le ruban de la ligne microruban. Ce choix permet de maintenir un seul niveau de métallisation.

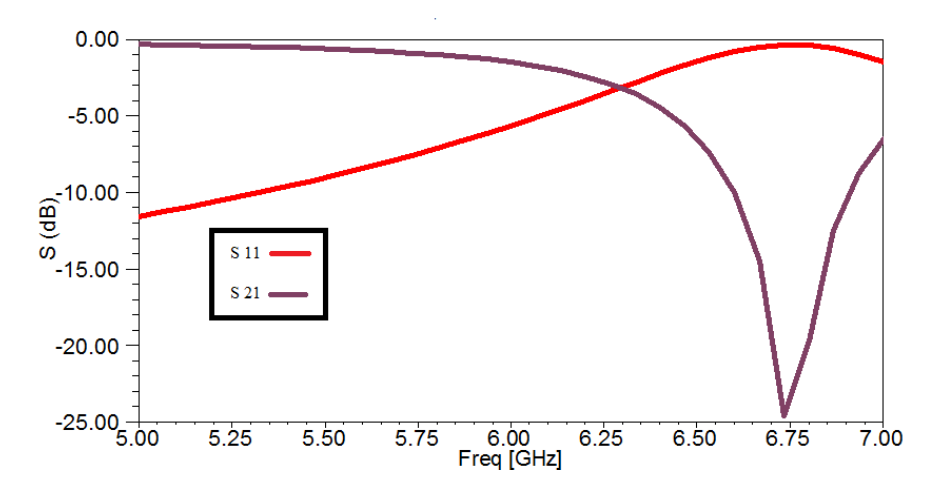

Figure III.20 : Résultats de simulation des paramètres S11 et S21 de la cellule CSRR rectangulaire.

Le modèle de filtre basé sur l'association de la ligne micro-ruban chargée par la cellule CSRR rectangulaire a été conçu et simulé sous HFSS (Figure III.21) en respectant principalement l'emplacement et l'orientation de la cellule, pour satisfaire ces conditions d'excitation et exacerber sa résonance.

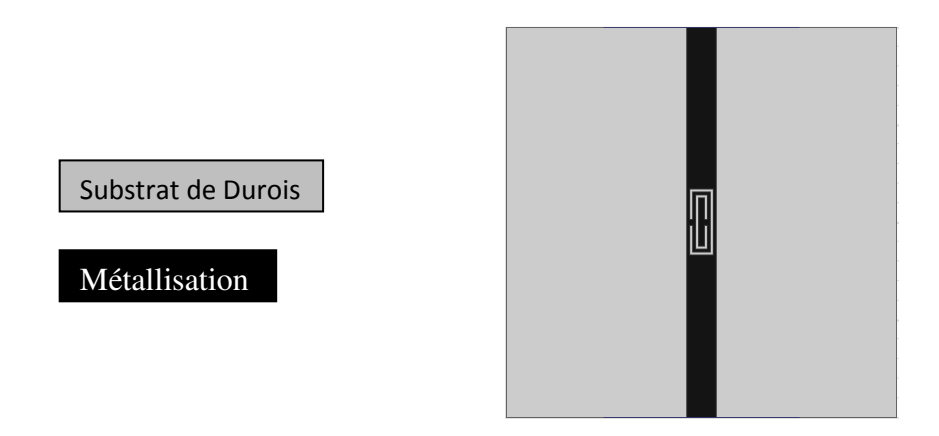

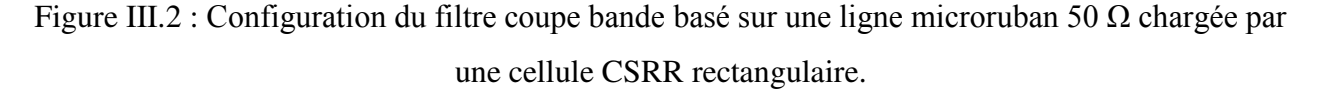

 Les résultats de simulation des paramètres S (Figure III.22), montrent un comportement coupe bande autour de la fréquence 6.5 GHz avec une transmission (S21) de l'ordre de -26 dB.

La bande rejetée est de 1.0 GHz [6.0 ; 7.0] GHz. La réponse en transmission présente aussi des pertes d'insertion faible et inférieures à 1dB en dehors de la bande rejetée.

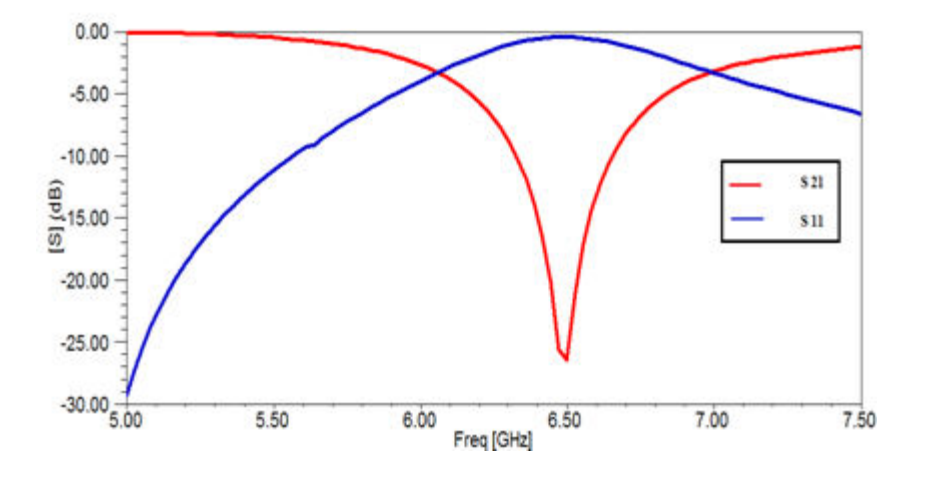

Figure III.22 : Résultats de simulation des paramètres S11 et S21 du filtre coupe bande à base des cellules CSRR rectangulaire.

 Dans la dernière phase de notre démarche, nous étudions la ligne microruban chargée par un réseau de cellules CSRR rectangulaire, le but de cette étude est de quantifier l'impact du nombre de cellules utilisées sur la réponse des paramètres S du filtre.

On propose une configuration de filtres associés à un réseau de 3 cellules (SRR). La Figure (III.23) présente une configuration du filtre coupe bande basé sur une ligne microruban 50  $\Omega$ chargée par un réseau constitué de trois cellules CSRR rectangulaire.
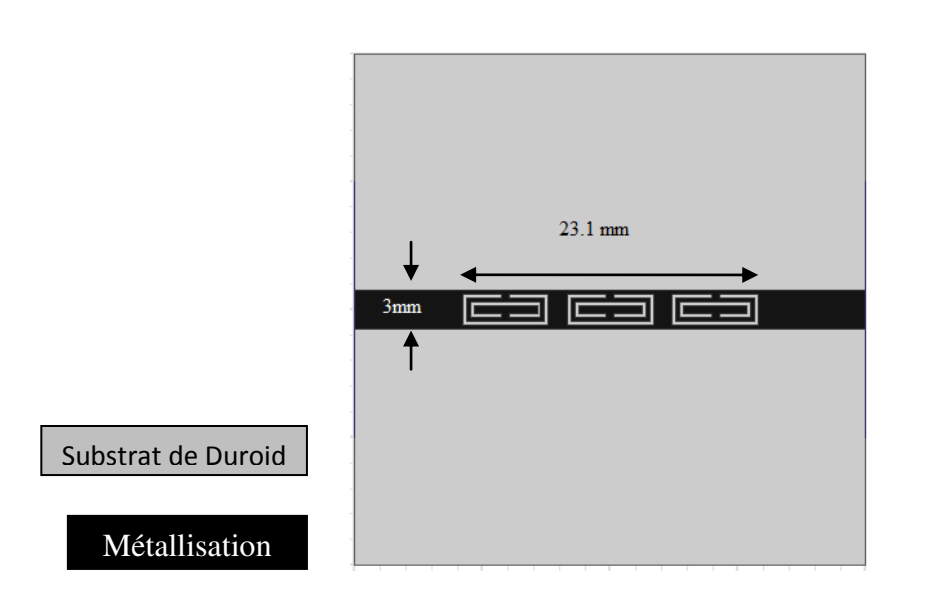

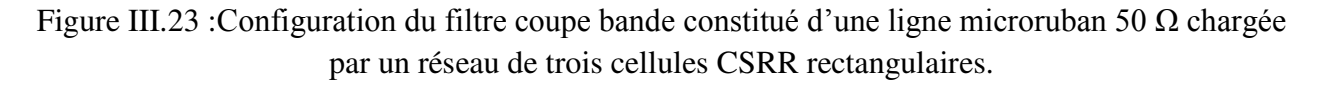

 La configuration de filtre est simulée sous HFSS. Les résultats de simulation des paramètres S21 en fonction de nombre de cellules (Figure III.24) montrent que la bande rejetée du filtre devient plus étroite avec un niveau de rejection plus accentué en augmentant le nombre de cellules CSRR utilisées.

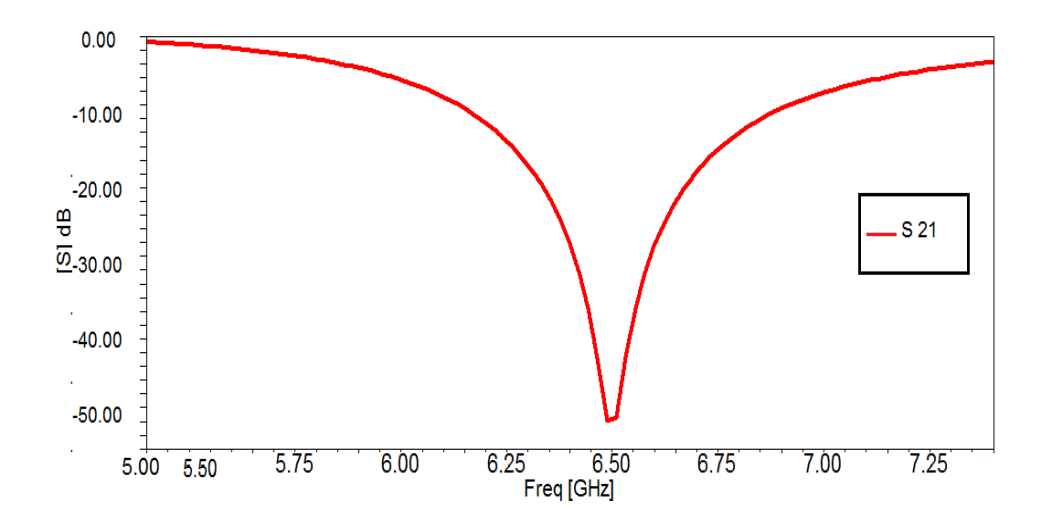

Figure III.24. : Résultats de simulation des paramètres S21 de configuration du filtre coupe bande chargé par un réseau de 3 cellules CSRR rectangulaires*.* 

#### **CONCEPTION DES FILTRES METAMATERIAUX**

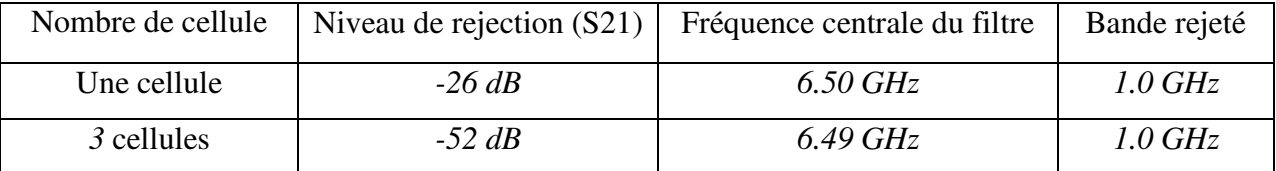

Tableau III-2 : Comparaison des paramètres des filtres en fonction du nombre de cellules CSRR.

#### **III.4.3. Miniaturisation du filtre coupe bande**

Nous nous sommes intéressés dans cette section à étudier la miniaturisation du filtre conçu dans la section précédente.

A cet effet, les paramètres géométriques de la cellule CSRR miniaturisée sont :

- $dx = dz = d = 4.4$ mm ;
- La largeur des pistes (ga = 0.3 mm);
- La largeur des pistes de liaison (gf = 0.6mm);
- La largeur des fentes entre anneaux (w= 0.3 mm).

 Nous pouvons remarquer que la taille de la cellule CSRR est supérieure à la largeur de la ligne microruban, d'où la nécessité de concevoir une ligne microruban avec deux largeurs différentes. La première correspond à l'impédance caractéristique 50 Ω dans la région où il n'y a pas de cellules et la deuxième correspond à la taille des cellules CSRR pour adapter entre ces deux largeurs, une ligne graduelle type taper est utilisée.

Nous proposons dans la suite, la conception d'une ligne microruban avec taper 50 Ω sous HFSS (Figure III.25).

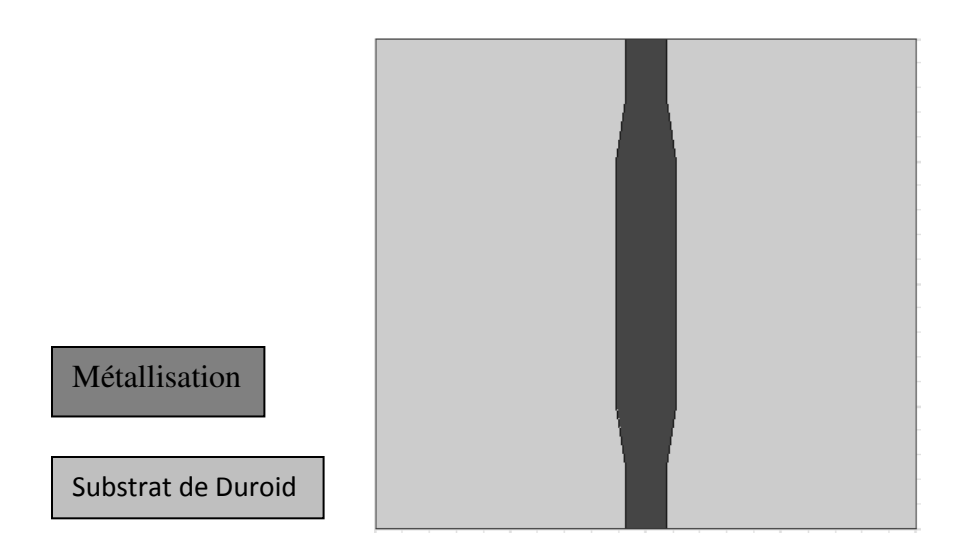

Figure III.25 : Configuration d'une ligne microruban 50Ω avec taper.

 Les résultats de simulation des paramètres S de la ligne microruban conçue Figure (III.26), montrent une très bonne adaptation transmission dans la bande [4.0, 8.0] GHz : Une transmission (S21) tend vers 0dB avec une bonne adaptation (S11) inférieure à -15dB.

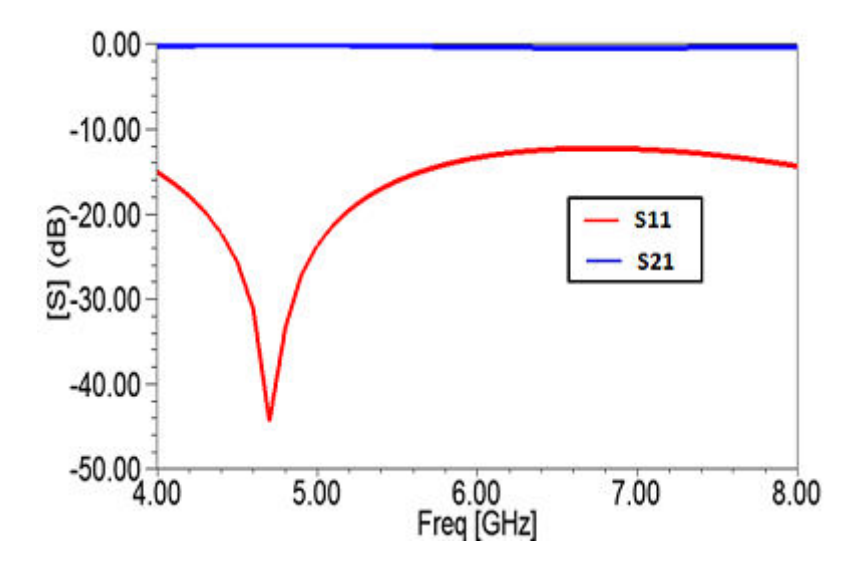

Figure III.26 : Résultats de simulation des paramètres S11 et S21 de la ligne microruban avec taper.

Le filtre coupe bande basé sur la ligne microruban 50 Ω avec taper chargée par un réseau de trois cellules CSRR carrée a été conçu sous HFSS Figure (III.27).

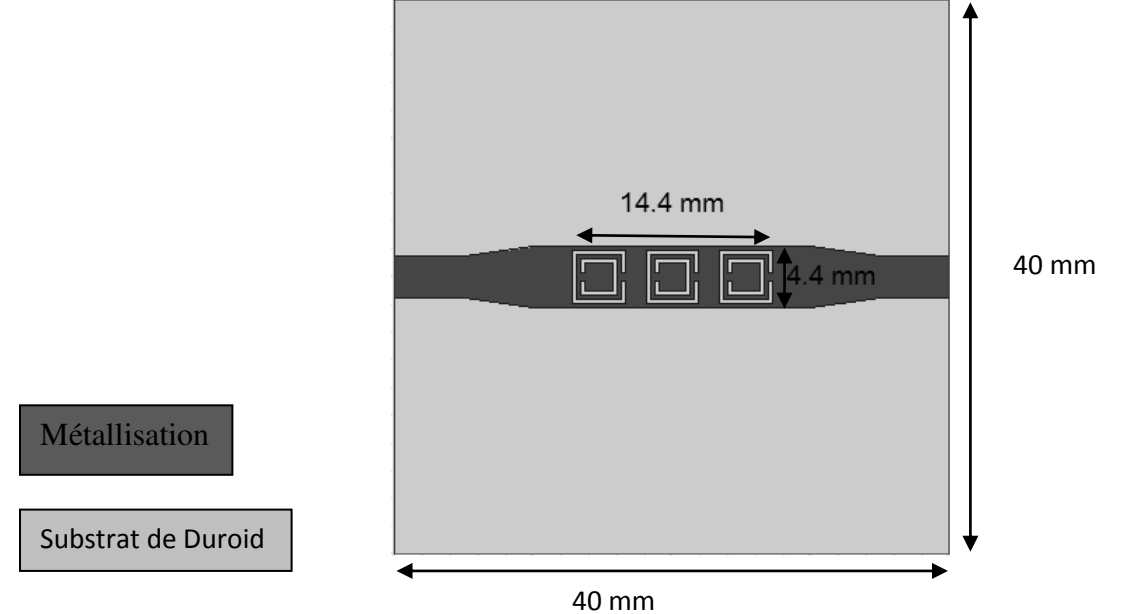

Figure III.27 : Configuration du filtre coupe bande constitué d'une ligne microruban 50  $\Omega$ chargée par un réseau de trois cellules CSRR carrée.

Les résultats de simulation des paramètres S Figure (III.28), montrent un comportement coupe bande autour de la fréquence 8.5GHz avec une transmission (S21) de l'ordre de -46 dB. La bande rejetée est de 1.92 GHz [7.36 ; 9.28] dB. La réponse en transmission montre aussi des pertes d'insertion inférieures à 1dB en dehors de la bande rejetée.

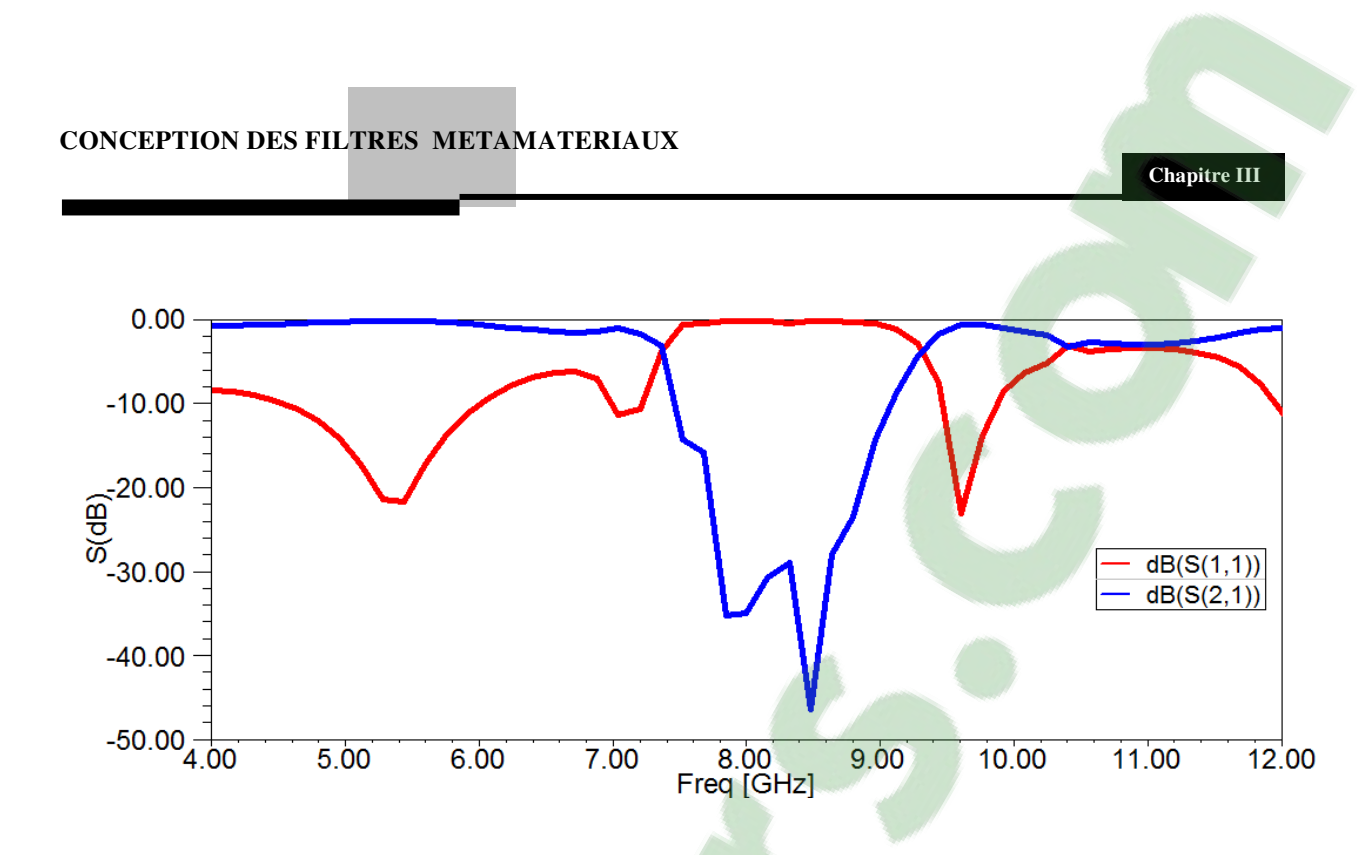

Figure III.28 : Résultats de simulation des paramètres S du filtre coupe bande constitué d'une ligne microruban 50 Ω chargée par un réseau de trois cellules CSRR carrée.

#### **III.5. Conclusion**

Dans la première partie de ce chapitre, une démarche méthodologique de conception et de simulation des cellules Métamateriaux unitaires résonnantes  $(\lambda/8)$  en utilisant le logiciel HFSS, a été proposée.

Selon cette démarche méthodologique, nous avons réalisé la conception de la cellule SRR de J.Pendry qui appartient à la famille des Métamateriaux MNG .Pour des applications planaires, nous avons proposé, ensuite, la conception d'une cellule SRR complémentaire.

 Dans la deuxième partie de ce chapitre, nous avons présenté de nouveaux modèles de filtre basé sur l'association d'une ligne microruban à des résonateurs fendus en anneaux d'onde de type SRR et CSRR. Deux nouveaux modèles de filtres ont été ensuite développés et validés expérimentalement suivant une démarche méthodologique proposée. Le premier modèle concerne un filtre coupe bande basé sur l'association d'une ligne microruban à des résonateurs de type SRR. Une démarche méthodologique de conception a été proposée. Les résultats de simulation obtenus confirment l'obtention d'un comportement coupe bande autour de la fréquence de résonance de la cellule. La bande rejetée est de 150 MHz avec un niveau de rejection de l'ordre de -10 dB et une vitesse du groupe inférieure à 1ns.

 La dernière solution du filtrage réalisé est basée sur une ligne microruban chargée par des cellules complémentaires CSRR. Les résultats obtenus ont montré un comportement coupe bande autour de la fréquence de résonance de la cellule. La bande rejetée est de 1.2 GHz avec un niveau de rejection de l'ordre de -25 dB et une vitesse du groupe inférieure à 1ns.

## **CHAPITRE IV**

### *CONCEPTION DE FILTRES SIW/CSRR*

#### **0IV.1. INTRODUCTION**

La communication sans fil avance inexorablement sur le spectre des fréquences. En effet, on remarque un réel besoin, en particulier dans la conception des circuits actifs et passifs de petite taille à des fréquences millimétriques et micro-ondes. Ils sont principalement importants pour l'application de l'espace où l'espace et le poids sont des facteurs cruciaux. À cet égard, les filtres ont toujours un grand intérêt pour les plages millimétriques et les hyperfréquences depuis des décennies. Des progrès considérables ont été réalisés dans les domaines de Left-Hand-Metamaterial et CSRR, au niveau des configurations planaires, utilisés d'une part, dans de nombreux design de filtre passe bande pour les circuits planaires de haute performance à caractéristiques contrôlables.

Récemment, on remarque une forte contribution des chercheurs à la modélisation des structures SIW dans l'application micro-ondes et millimétriques, en raison de leurs nombreux avantages par rapport aux autres guides d'ondes volumiques. La technologie SIW est également compatible avec de nombreuses techniques existantes comme la technologie MMIC.

Dans ce chapitre, nous allons étudier de nouveaux filtres SIW basés sur CSRR [72], en gravant la CSRR sur la surface (plan de masse ou bande conductrice) du SIW. Ainsi on obtient des caractéristiques d'un filtre passe bande pour une bande de fréquences particulières. Ce filtre, de petite taille, est utile dans la conception du système de communication à large bande (SIW). Nos filtres sont conçus dans la bande [6 -12] GHz.

#### **IV.2. CONCEPTION DE FILTRE SIW PASSE BANDE**

#### **IV.2.1. Filtre passe bande SIW basé sur CSRR circulaire.**

Comme le montre la Figure IV.3, la cellule du SIW avec CSRR est conçue en prenant une cellule CSRR avec un rayon du cercle extérieur de 1.8mm et 1 mm pour le rayon du cercle intérieur. Pour minimiser les pertes nous allons choisir une alimentation par ligne micro ruban afin d'obtenir un couplage maximum entre le filtre SIW et la ligne externe d'alimentation.

Si nous modifions les paramètres géométriques de la cellule CSRR en diminuant ses dimensions, la fréquence de résonance correspondante augmente de façon spectaculaire. Les CSRR ont été chargées périodiquement sur la face du SIW, mais les CSRR de bord ont été ajustées dans la taille pour obtenir une bande passante adéquate, de sorte que leur taille est légèrement ajustée à 1,7mm pour le rayon de cercle extérieur et 0.9mm pour le rayon de cercle intérieur, avec un substrat (Rogers 5880 RT) de permittivité relative 2,2 et une tangente de perte de tanô =  $0,009$ .

| Paramètres de conception | Valeurs          |
|--------------------------|------------------|
|                          | $0.7$ mm         |
|                          | $1.4 \text{ mm}$ |
|                          | $14 \text{ mm}$  |
| Hauteur                  | $0.26$ mm        |

Tableau IV.1 : Paramètres du SIW proposés

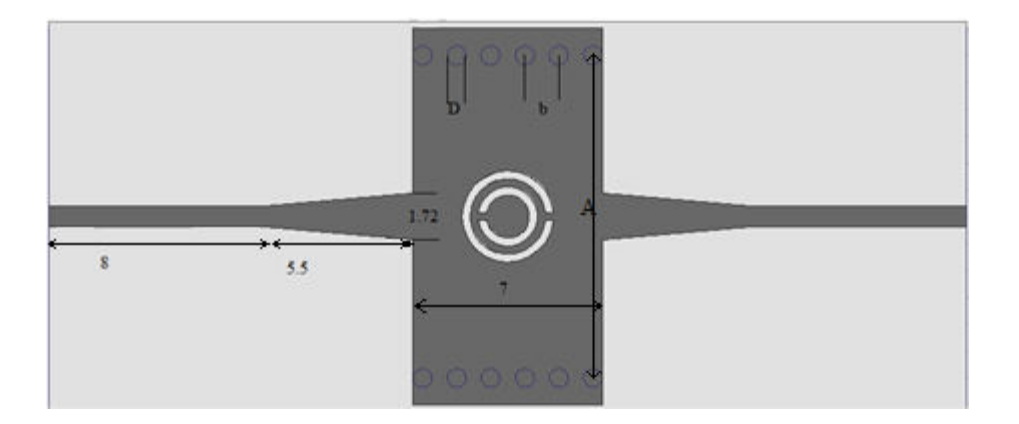

Figure IV.3 : SIW avec une cellule CSRR.

Suite à l'analyse de cette seule cellule CSRR par HFSS, on trouve que cette structure résonne autour de 9 GHz, pour une permittivité effective négative du CSRR. La Figure (IV.4) montre les résultats de cette simulation, les pertes de retour et d'insertion dans la bande [4Ghz-12Ghz].

**Chapitre IV** 

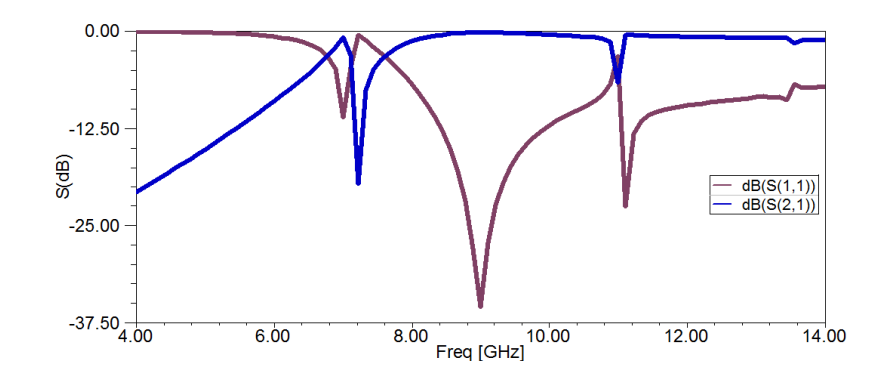

Figure IV.4. Résultat de simulation du SIW avec une cellule CSRR.

Lorsque des CSRR sont montées en cascade, comme indiqué dans la Figure (IV.5), le SIW donne un comportement passe-bande dans la gamme de fréquence [7,2 – 10]GHz avec une très faible pertes de rendement et d'insertion. En effet, lorsqu'on ajoute deux cellules CSRR, alignées avec la CSRR centrale, cette nouvelle structure présente la même bande passante que celle observée dans la cellule unique.

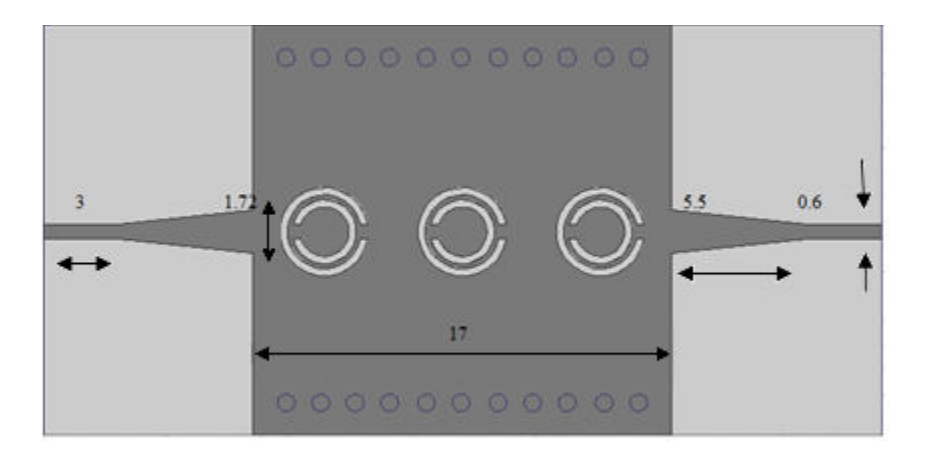

Figure VI.5 : SIW avec 3 cellules CSRR.

## **Clicours.COM**

#### **CONCEPTION DE FILTRES SIW/CSRR**

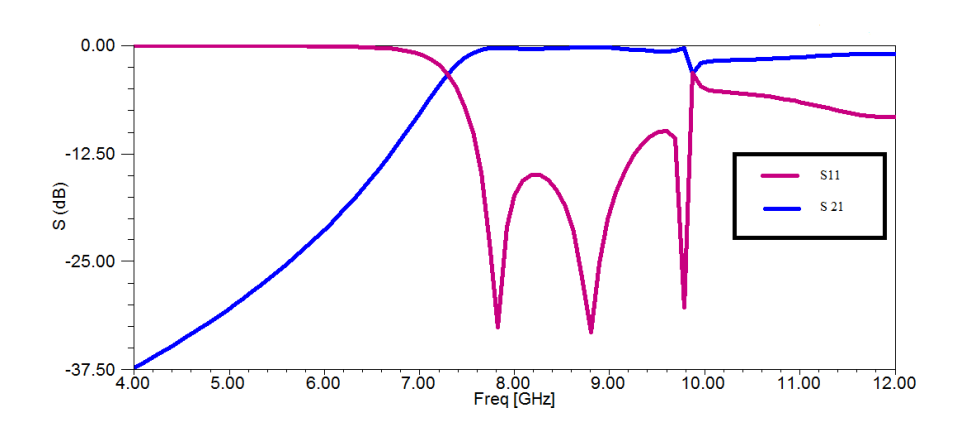

Figure IV.6 : Résultat de simulation de SIW avec 3 cellules CSRR.

L'analyse du filtre SIW passe bande dans la bande de fréquence [4-12] GHz, donne les résultats présentés dans le tableau IV.2.

|                   | 1 cellule  | 3cellules  |
|-------------------|------------|------------|
| Perte de retour   | $-35.4$ dB | $-33.1$ dB |
| Perte d'insertion | $-0.2$ dB  | $-0.3$ dB  |

Tableau IV.2 : Résultats de simulation

D'abord la cellule unique (CSRR unique gravée sur SIW avec 1,8mm rayon de cercle extérieur et 1 mm rayon de cercle intérieur) a été simulée et on a obtenu les résultats des pertes de retour et d'insertion, mentionnés dans le tableau IV.2.

Ensuite le filtre SIW passe bande compact, de dimensions  $(34 \times 18)$  mm2, basé sur trois CSRR a été simulé dans la gamme de fréquences [4 -12] GHz. On a obtenu une perte de retour minimale de -33.1dB et une perte d'insertion de -0.3 dB à 8,8 GHz. Le filtre a montré des pertes d'insertion et de retour tolérables dans la bande passante [7,2 - 9,8] GHz.

#### **IV.2.3. Filtre passe bande SIW basé de CSRR carrée**

Comme le montre la Figure IV.7, la cellule SIW avec CSRR est conçue en prenant une CSRR avec la largeur de l'anneau extérieur de 3.6mm et 2 mm pour la largeur de l'anneau

#### **CONCEPTION DE FILTRES SIW/CSRR**

**Chapitre IV** 

intérieur. Pour minimiser les pertes, nous avons choisi une alimentation par ligne micro ruban afin d'obtenir un couplage maximum entre le filtre SIW et la ligne externe.

Nous avons gardé les mêmes dimensions du SIW que celui associé aux cellules circulaires (Section VI.2.1).

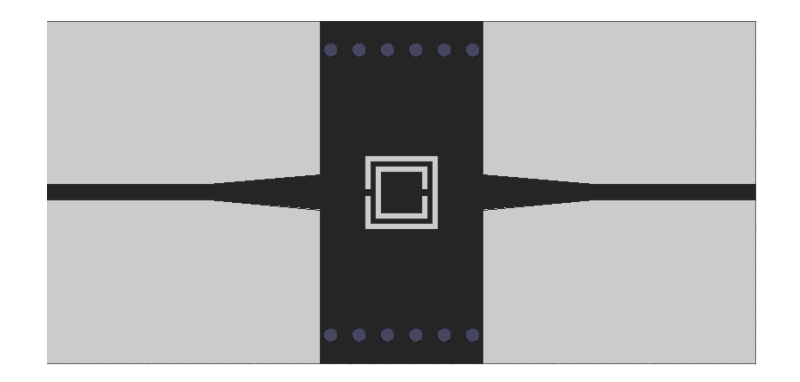

Figure VI.7 : SIW avec une cellule CSRR carrée.

Suite à la simulation de cette seule cellule par HFSS, nous avons trouvé une réflexion minimale autour de 7,4GHz, lorsque la permittivité effective du CSRR est négative. La Figure IV.8 affiche les résultats de cette simulation concernant les pertes de retour et les pertes d'insertions.

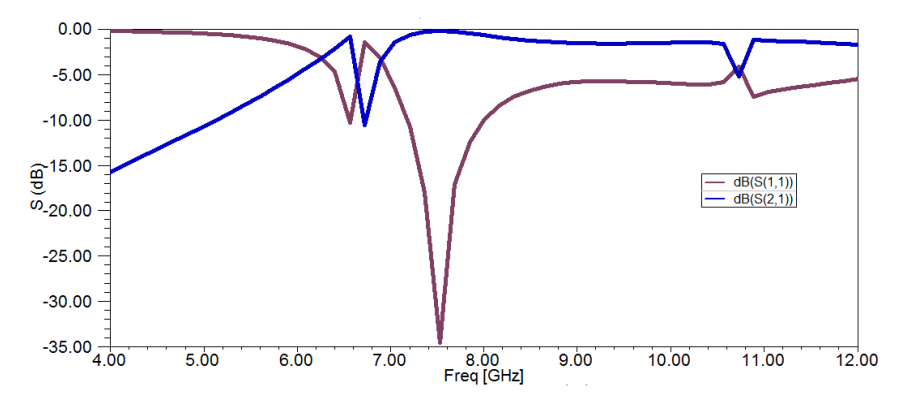

Figure VI.8 : Résultat de simulation de SIW avec 1 cellule CSRR.

Lorsque des CSRR carrées sont montées en cascade, comme indiqué sur la Figure IV.9, on obtient un filtre SIW passe bande avec de très faibles pertes de rendement et d'insertion, dans la

**Chapitre IV** 

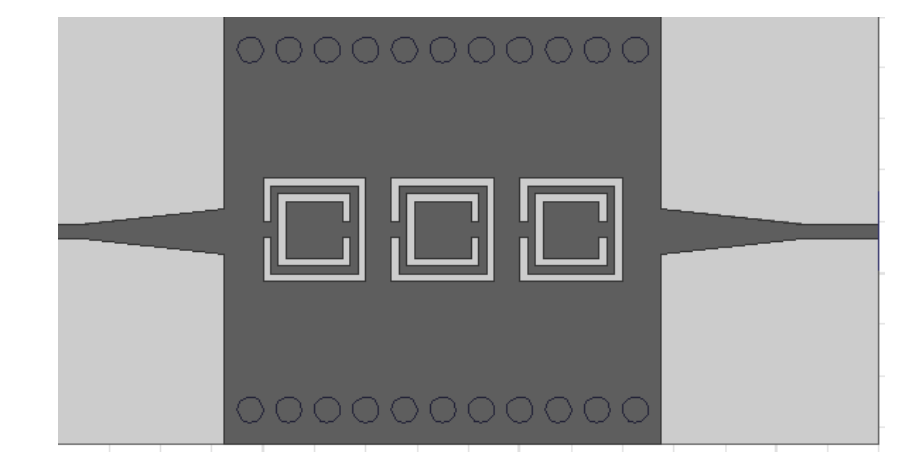

gamme de fréquence [7,2 – 10] GHz. Nous avons gardés les mêmes dimensions du SIW que celles du SIW avec des cellules circulaires (Section VI.2.1).

Figure VI.9 : SIW avec 3 cellules CSRR.

Le FPB compact de dimensions  $(34 \times 18)$  mm2, sous forme de trois CSRR en cascade, a été simulé dans la gamme de fréquences [4 – 12] GHz. Nous avons obtenu une perte de retour minimale de -33.1dB et une perte d'insertion de 0.3 dB à 8,8 GHz. Le FPB indique des pertes d'insertion et de retour tolérables dans la bande passante [7,2 – 10] GHz.

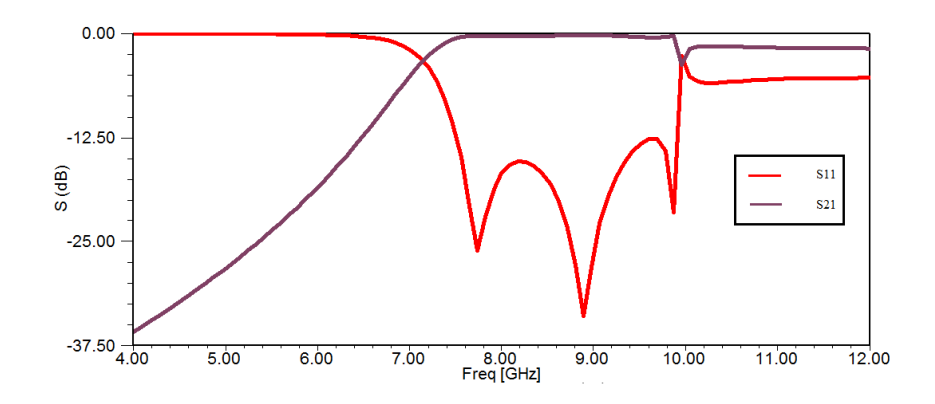

Figure IV.10: Résultat de simulation de SIW avec 3 cellules CSRR carrées.

#### **IV.2.2. Filtre SIW coupe bande basé sur CSRR rectangulaire.**

Très récemment, le CSSR (Figure .IV.11) a été proposée dans la référence [6] pour la synthèse des métamatériaux à milieu main gauche (LH) en configuration planaire et de permittivité négative. Comme expliqué dans cette même référence, le CSRR et le SRR (proposée par Pendry en 1999), également représentée sur la Figure IV.11, il a été démontré que CSRR gravées dans le plan de masse ou dans la bande conductrice de supports de transmission plane (microruban ou CPW) fournissent une permittivité effective négative, et la propagation du signal est rejetée (comportement coupe-bande) autour de leur fréquence de résonance. Les CSSR ont été appliquées à la conception de filtres passe-bande compacts à hautes performances et à caractéristiques contrôlables.

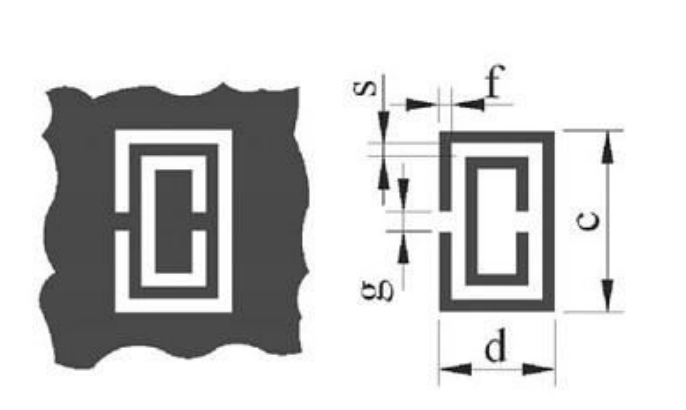

Figure IV.11 : Géométries des CSRR et SRR, la zone noire représente la métallisation.

Ensuite nous avons analysé un SIW chargé par des CSRR. Etant donné que les CSRR sont gravées au centre de la couche conductrice ou dans le plan de masse, et elles sont principalement excitées par le champ électrique induit par le SIW (mode TE10), ce couplage peut être modélisé en connectant la capacité SIW aux CSRR. Le circuit équivalent aux éléments concentrés proposés pour le SIW chargé par CSRR est celui présenté sur la Figure IV.13. Tant que les grandeurs électriques L et C du schéma électronique équivalent des CSRR restent faibles, les structures peuvent être décrites au moyen d'éléments localisés. Dans ces modèles, L est l'inductance du SIW, et C représente la capacité de couplage entre le SIW et la CSRR. Le

résonateur est décrit au moyen d'un circuit parallèle L<sub>c</sub> et C<sub>c</sub> (éléments réactifs) et R la résistance des pertes.

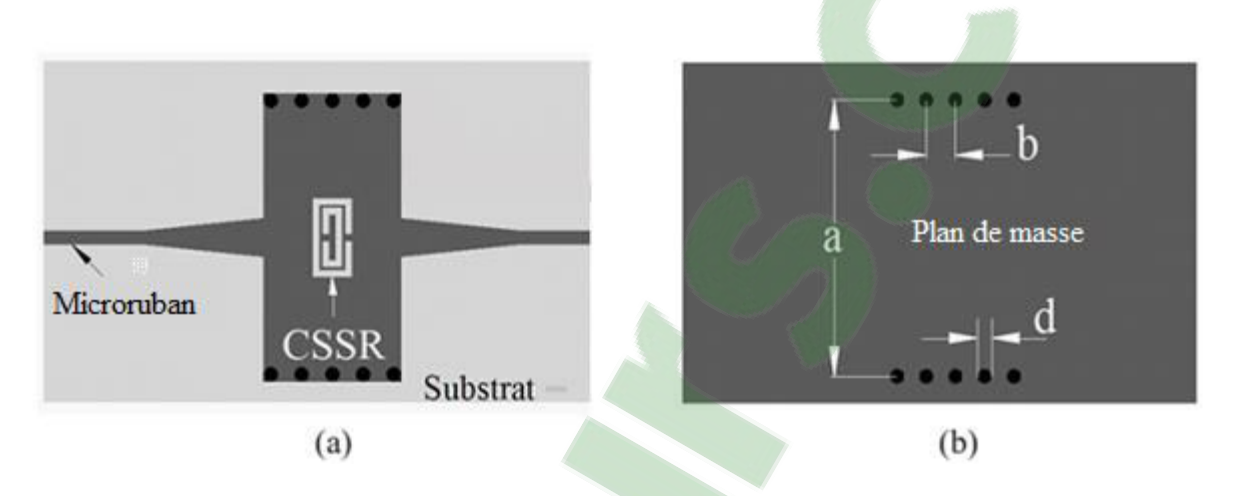

Figure IV.12 : géométrie d'un SIW avec CSSR gravée sur la face supérieure du substrat,

(a) couche supérieure, (b) couche inférieure.

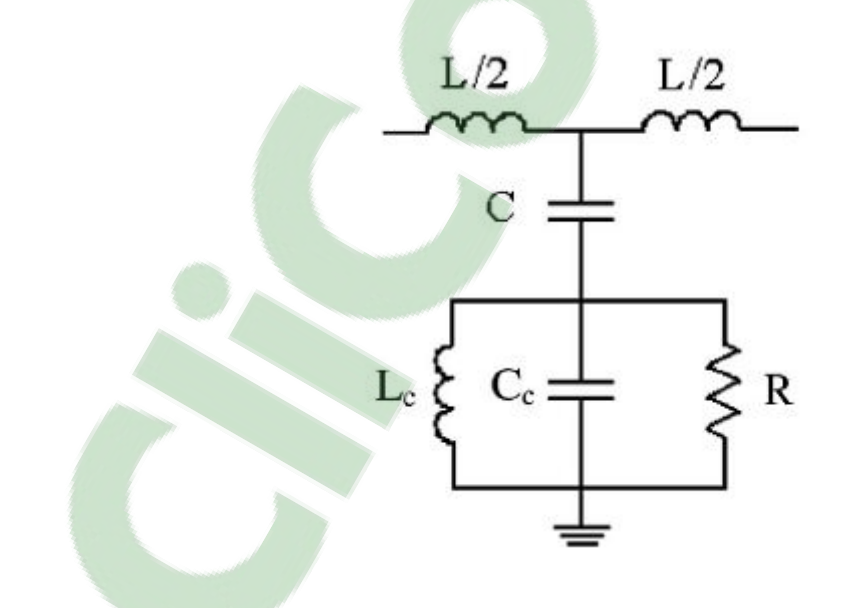

Figure IV.13: Circuit équivalent du SIW et CSRR représentés sur la Figure IV.12

**Chapitre IV** 

Afin de démontrer la viabilité de la technique proposée, nous l'avons appliquée à la détermination des paramètres électriques d'un SIW chargé par une cellule CSSR. La structure analysée est celle de la Figure IV.12, réalisée sur un substrat diélectrique RT/Duroid 5880 de permittivité relative  $\epsilon$ r= 2,22, d'épaisseur h = 0,254 mm et une tangente de pertes tan  $\delta$  = 0,002.

Les dimensions du CSSR sont:  $c = 4$ mm,  $d = 2$  mm,  $f = 0.3$  mm,  $s = 0.2$  mm et  $g = 0.4$ mm, et les dimensions du SIW sont:  $a = 14$ mm,  $d = 0.8$  mm et  $b = 1.6$  mm. La largeur des lignes d'accès est de 0,76 mm. Les résultats de simulation des paramètres S de la Figure IV.12 sont représentés sur la Figure IV.14 et montre le caractère stop bande (coupe bande) dans la bande [8-10]GHz.

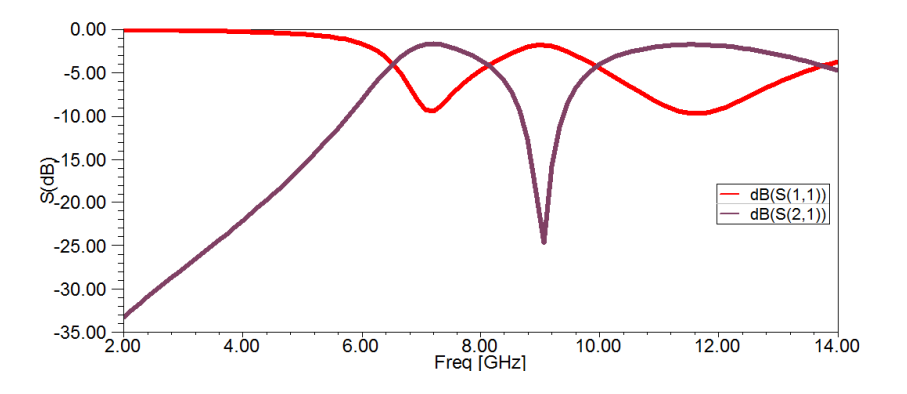

Figure IV.14: Résultat de simulation des paramètres S.

Si on modifie les paramètres géométriques de la cellule CSRR en diminuant la taille des deux CSRR de bord de la structure, la fréquence de résonance de la cellule CSRR va augmenter. Par conséquent, en choisissant de manière appropriée les dimensions de la géométrie de la cellule CSRR, la fréquence de résonance du coefficient de transmission pourrait être contrôlée dans une plage de fréquence. Par exemple, pour mettre en œuvre une bande de rejection de [8,96 – 11,63]GHz avec trois zéros de transmission, trois cellules CSSR sont nécessaires pour générer ces zéros de transmission aux fréquences respectives 9,19GHz, 10,27GHz et 11,25GHz. En outre, les dimensions des cellules du CSSR sont réglées individuellement en fonction des zéros de transmission sur des fréquences désirées.

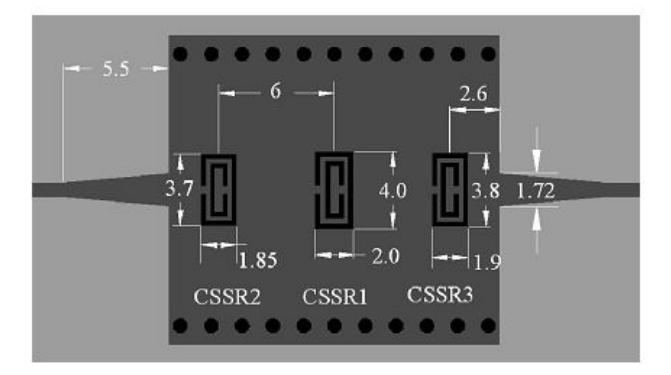

Figure IV.15: Configuration du filtre SIW proposé,

 $d = 2$  mm,  $s = 0.2$  mm,  $g = 0.4$  mm,  $a = 14$  mm,  $d = 0.8$  mm et  $b = 1.6$  mm.

Les paramètres du filtre FPB sont représentés sur la Figure IV.15. Les résultats de simulation de ce filtre par HFSS sont représentés graphiquement sur la Figure IV.16. Le filtre est conçu avec une bande passante de 23% (7,25 GHz - 8,96 GHz), la perte d'insertion est d'environ 0,3 dB, et la perte de rendement d'environ 20 dB à 12 GHz. Le filtre présente une large bande passante, et il est en accord avec les données de simulation, à l'exception de la perte de retour.

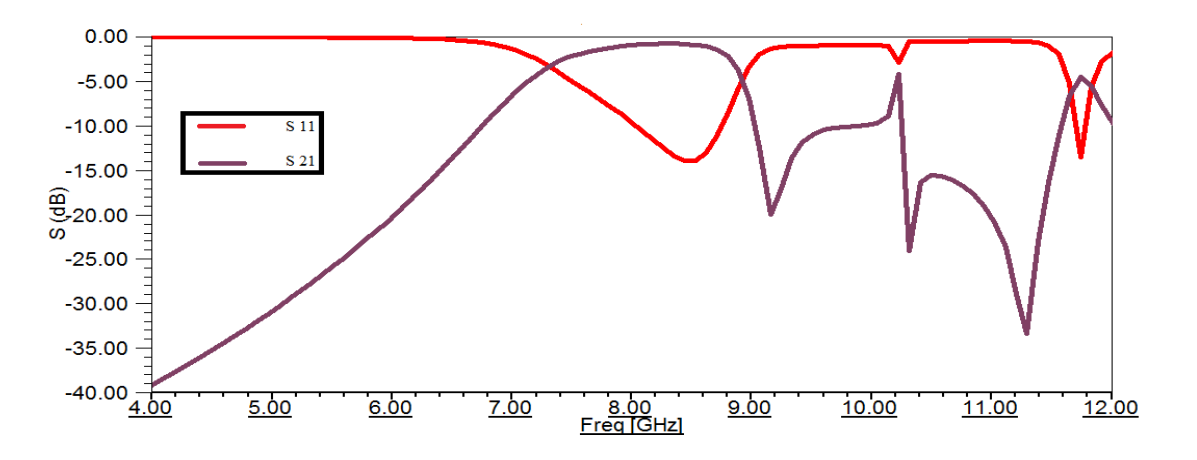

Figure IV.16 : Résultat de simulation de FPB de la figure IV.15

#### **IV.3. CONCLUSION**

Des filtres passe bande SIW basés sur des cellules individuelles CSRR, disposées en cascade, ont été présentés. Les filtres passe bande proposés de petite taille et de profil bas montrent des résultats intéressants dans la bande souhaitée avec la perte de retour et la perte d'insertion à des fréquences données. Cette conception peut être étendue à la conception d'autres dispositifs de micro-ondes dans la bande des fréquences millimétriques. Les structures de filtres passe bande présentés ont été simulés sous HFSS.

**CONCLUSION GENERALE** 

# **CONCLUSION GENERALE**

#### **CONCLUSION GENERALE**

 Les métamatériaux sont caractérisés par une perméabilité magnétique et une permittivité électrique négatives, dans une certaine bande de fréquences. Les propriétés électromagnétiques de tels matériaux sont inhabituelles par rapport à des matériaux «classiques» et très intéressantes. On réalise ceux-ci soient avec des structures résonnantes (Split Ring Résonateurs), démontrées pour la première fois par Smith et al. en 2000, soient avec des lignes de transmissions dans lesquelles ont intervertit des éléments capacitifs et inductifs et avec la technologie SIW. A partir de 2002, les métamatériaux sont utilisés pour la réalisation des dispositifs des télécommunications. Alors nous nous sommes fixés comme objectif la conception de ces différentes fonctions électroniques à base de cette nouvelle technologie.

 Dans une première étape, on a présenté des généralités sur les métamatériaux, ainsi leur principe de fonctionnement et les propriétés de ce type de matériaux et aussi leurs caractéristiques et bien sur leurs domaines d'applications.

Dans une deuxième étape, on a présenté la nouvelle technologie SIW, les guides d'onde intégrés au substrat le but premier de l'utilisation de guides d'onde intégrés au substrat est d'augmenter la densité d'intégration tout en diminuant les coûts de production.

 Dans la troisième partie, on a conçu des filtres métamatériaux, on a commencé par un filtre coupe bande basé sur une association d'une ligne micro-ruban et des cellules SRR. Le deuxième modèle de filtre développé est un filtre coupe bande, basé sur une ligne micro-ruban chargée par des cellules complémentaires CSRR.

Par la suite, on a présenté la conception de filtres SIW/CSRR, on obtient des caractéristiques des filtres passe bande pour une bande de fréquences particulières. Ces filtres, de petites tailles, sont utiles dans la conception du système de communication à large bande (SIW). Nos filtres sont conçus dans la bande [6 -12] GHz.

Finalement, de bons résultats d'analyse de ces dispositifs sous HFSS ont été obtenus, en bonne concordance avec la théorie, ce qui permet dans le futur d'envisager la réalisation de composants à métamatériaux.

# **BIBLIOGRAPHIES GENERALE**

#### **BIBLIOGRAPHIES:**

[1] V. Veselago. "The electrodynamics of substances with simultaneously negative values of  $\varepsilon$ and  $\mu$ . Soviet Physics Uspekhi, vol. 10, no. 4[, February 1](https://www.clicours.com/)968.

[2] A. Sihvola. "Metamaterials in electromagnetics". Metamaterials, vol. 1, no. 1, February 2007.

[3] H. Lamb. "On group-velocity". In Proc. London Math. Soc., pages 473–479, 1904.

[4] H. C. Pocklington. "growth of a wave-group when the group-velocity is negative". Nature, vol. 71:607–608, 1905.

[5] A. Schuster. An introduction to the Theory of Optics. Edward Arnold, London, 1904.

[6] L. I. Mandelshtam. "Lectures on some problems of the theory of oscillations". Complete

Collection of works, vol. 5 :428–467, 1950.

[7] G. D. Malyuzhinets. "A note on the radiation principle". Zhurnal Technicheskoi Fiziki, vol. 21 :940–942, 1951.

[8] D. V. Sivukhin. "The energy of electromagnetic waves in dispersive media". Opt. Spektrosk, vol. 3 :308–312, 1957.

[9] V. E. Pafomov. "jetp 33". Soviet Physics, vol. 33 n°4, 1957.

[10] R. A. Silin. "Possibility of creating plane-parallel lenses". Opt. Spektrosk, vol. 44 :189– 191, 1978.

[11] D. R. Smith, W. J. Padilla, D. C. Vier, S. C. Nemat-Nasser, and S. Schultz. "composite medium with simultaneously negative permeability and permittivity". Physical review letters, vol. 84 no 18 :4184–4187, 2000.

[12] J. Brown. "Artificial dielectrics". progress in dielectrics, vol. 2 :195–225, 1960.

[13] W. Rotman. "Plasma simulation by artificial and parallel plate media". IRE Trans. Ant. Propagat., vol. 10 :82–95, 1962.

[14] S. A. Schelkunoff and H. T. Friis. Antennas : Theory and practice. New York : John Wiley and Sons, 1952.

[15] H. J. Schneider and P. Dullenkopf. "Slotted tub resonator: A new nmr probe head at high observing frequancies". Rev. Sci. Instrum., vol. 48 no. 1:68–73, 1977.

[16] W. H. Hardy and L. A. Whitehead. "split-ring resonator for use in magnetic resonance from 200-2000 mhz". Rev. Sci. Instrum., vol. 52 no. 2 :213–216, 1981.

[17] J. B. Pendry, A. J. Holden, D. J. Robbins, andW. J. Stewart. "Magnetism from conductors and enhanced nonlinear phenomena". IEEE Trans. on Microwave Theory and Techn., vol.47 no. 11 :2075–2084, 1999.

[18] R. A. Shelby, D. R. Smith, and S. Schultz. "Experimental verification of a negative index of refraction". Science, vol. 292 :77–79, 2001.

[19] P. M. Valanju, R. M. Walser, and Vlaju A. P. "wave refraction in negative-index media : always positive and very inhomogeneous". Physical review letters, vol. 18 no 18, 2002.

[20] J. B. Pendry and D. R. Smith. "comment on "wave refraction in negative-index media : always positive and very inhomogeneous"". Physical review letters, vol. 90 no 2, 2003.

[21] V. G. Veselago and E. E. Narimanov. "The left hand of brightness: past, present and future of negative index matrials". Nature materials, vol. 5, 2006.

[22] A. N. Grigorenko, A. K. Geim, H. F. Gleeson, Y. Zhang, A. A. Firsov, I. Y. Khrushchev, and J. Petrovic. "Nanofabricated media with negative permeability at visible frequencies". Nature, vol. 438 no 17 :335–338, 2005.

[23] H. J. Lezec, J. A. Dionne, and H. A. Atwater. "Negative refraction at visible frequencies".Science, vol. 316 :430–432, 2007.

[24] N. Fang. "Sub-diffraction-limited optical imagning with a silver superlens". In Science, volume vol. 308, pages 534–537, 2005.

[25] N. Garcia and M. Nieto-Vesperinas. "Left-handed materials do not make a perfect lens". Physical review letters, vol. 88 no 20, 2002.

[26] J. B. Pendry. "Left-handed materials do not make a perfect lens"". Physical review letters, vol. 91 no 9, 2003.

 [27] F. E. Gardiol, *Introduction to microwaves*: Artech House, 1984. [28] W. P. Ayres*, et al.*, "Propagation in Dielectric Slab Loaded Rectangular Waveguide," *IRE*

*Transactions on Microwave Theory and Techniques,* vol. 6, pp. 215-222, 1958.

[29] K. Sellal*, et al.*, "Design and implementation of a substrate integrated waveguide phase

shifter," *IET Microwaves, Antennas & Propagation,* vol. 2, pp. 194-199, 2008.

[30] C. Wenquan*, et al.*, "Millimeter-wave substrate integrated waveguide ferrite phase shifter for wireless communication application," in *2003 IEEE Topical Conference on Wireless Communication Technology*, 2003, pp. 320-324.

[31] A. Suntives*, et al.*, "Design and characterization of periodically-loaded substrate integrated waveguide phase shifters," in *2010 IEEE MTT-S International Microwave Symposium Digest (MTT)*, 2010, pp. 1584 - 1587

[32] A. Ali, *et al.*, "Analysis and design of a compact SIW-based multi-layer wideband phase shifter for Ku-band applications," in *2010 IEEE Antennas and Propagation Society International Symposium (APSURSI)*, 2010, pp. 1-4.

[33] D. Yan and W. Ke, "Varactor-tuned substrate integrated waveguide phase shifter," in *2011 IEEE MTT-S International Microwave Symposium Digest (MTT)*, 2011, pp. 1-4.

[34] E. Sbarra*, et al.*, "Ku-band analogue phase shifter in SIW technology," in *2009 European Microwave Conference (EuMC)*, 2009, pp. 264-267.

[35] F. Yang*, et al.*, "Substrate integrated waveguide phase shifter," in *2011 International Conference on Electronics, Communications and Control (ICECC)*, 2011, pp. 3966-3968.

[36] E. Sbarra*, et al.*, "A novel rotman lens in SIW technology," in *2007 European Radar Conference (EuRAD)*, 2007, pp. 236-239.

[37] C. Yujian*, et al.*, "Novel Substrate Integrated Waveguide fixed phase shifter for 180 degree Directional Coupler," in *2007 IEEE MTT-S International Microwave Symposium (MTT)*, 2007, pp. 189-192.

[38] K. Morimoto*, et al.*, "Design of a 180-Degree Single-Layer Divider to control Sidelobe and Crossover Levels in Butler-Matrix Beam-Switching Antenna," in *2007 Asia-Pacific Microwave Conference (APMC)*, 2007, pp. 1-4.

[39] C. Yu Jian*, et al.*, "Millimeter-Wave Multibeam Antenna Based on Eight-Port Hybrid," *IEEE Microwave and Wireless Components Letters,* vol. 19, pp. 212-214, 2009.

[40] C. Yu Jian*, et al.*, "Broadband Self-Compensating Phase Shifter Combining Delay Line and Equal-Length Unequal-Width Phaser," *IEEE Transactions on Microwave Theory and Techniques,* vol. 58, pp. 203-210, 2010.

[41] F. Shigeki, "Waveguide line," (in Japanese) Japan Patent 06-053 711, Feb. 25 Patent, 1994.

[42] D. Deslandes and W. Ke, "Accurate modeling, wave mechanisms, and design considerations of a substrate integrated waveguide," *IEEE Transactions on Microwave Theory and Techniques,* vol. 54, pp. 2516-2526, 2006.

[43] D. M. Pozar, *Microwave Engineering*: J. Wiley, 2005.

[44] D. Deslandes, "Design equations for tapered microstrip-to-Substrate Integrated Waveguide transitions," in *2010 IEEE MTT-S International Microwave Symposium Digest (MTT)*, 2010, pp. 704-707.

[45] L. Ke, "An efficient method for analysis of arbitrary nonuniform transmission lines," *IEEE Transactions on Microwave Theory and Techniques,* vol. 45, pp. 9-14, 1997.

[46] D. Budimir, *Generalized filter design by computer optimization*: Artech House, 1998.

[47] C. Bachiller*, et al.*, "Efficient Technique for the Cascade Connection of Multiple TwoPort Scattering Matrices," *IEEE Transactions on Microwave Theory and Techniques,* vol. 55, pp. 1880-1886, 2007.

[48] I. Boudreau*, et al.*, "Broadband phase shifter using air holes in Substrate Integrated Waveguide," in *2011 IEEE MTT-S International Microwave Symposium Digest (MTT)*, 2011, pp. 1-4.

[49] R. W. Klopfenstein, "A Transmission Line Taper of Improved Design," *Proceedings of the IRE,* vol. 44, pp. 31-35, 1956.

[50] R. P. Hecken, "A Near-Optimum Matching Section without Discontinuities," *IEEE Transactions on Microwave Theory.*

[56] Ansoft HFSS, Pittsburg, PA 15219, USA

[57] F. Falcone, T. Lopetegi, J. D. Baena, R. Marqués, F. Martín, and M.Sorolla, "Effective negative epsilon stopband microstrip lines based on complementary split ring resonators," *IEE Microw.Wireless Compon. Lett*., vol. 14

[58] Ahmadi, A.and H.Mosallaei, Physical configuration and performance modeling of alldielectric metamaterials, *Phys. Rev.B*, Vol.77, 045104, 2008.

[59] E. Ekmekci and G. Turhan-Sayan, Comparative investigation of resonance characteristics and electrical size of the double-sided SRR, BC-SRR and conventional SRR type

metamaterials for varying substrate parameters, *Progress in Electromagnetic Research B PIERS*, vol. 12, pp. 35–62, 2009.

[60] M. F. Wu, F. Y. Meng, and Q. Wu, A Compact Equivalent Circuit Model for the SRR Structure in Metamaterials, *IEEE APMC Proceeding*, 2005.

[61] Q. Wu, M.F. Wu, F.Y. Meng, J. Wu, and L.Li, Modeling the Effects of an Individual SRR by Equivalent Circuit Method, *2005 IEEE AP-S International Symposium and USNC / URSI National Radio Science Meeting,* July 3-8, 2005, Washington, DC.

192

[62] J.D.Baena, J.Bonache, F.Martín, R.M. Sillero, F.Falcone, T.Lopetegi, M.A. G. Laso,J.García, I.Gil, M.F.Portillo and M.Sorolla, Equivalent-Circuit Models for SplitRing Resonators and Complementary Split-Ring Resonators Coupled to Planar Transmission Lines, *IEEE Transactions on Microwaves Theory and Techniques*, vol.53 No. 4, p. 1451/1461, 2005.

[63] T. Hand, S.A. Cummer, and N. Engheta, The Measured Electric Field Spatial Distribution Within a Metamaterial Subwavelength Cavity Resonator, *IEEE Transactions on Wireless Propagation* 55, No. 6, June 2007

[64] T. Hand and S.A. Cummer, Frequency Tunable Electromagnetic Metamaterial Using Ferroelectric Loaded Split Rings, *Journal of Applied Physics* 103 7, 2008.

[65] L. Boccia, G. Amendola, and G. Di Massa, "Performance improvement for a varactor loaded reflectarray element," in *Proc. EuCAP*, Nov. 2007, pp. 1–3.

[66] T. H. Hand and S. A. Cummer, "Controllable magnetic metamaterial using digitally addressable split-ring resonators," *IEEE AntennasWireless Propag. Lett*., vol. 8, pp. 262–265, 2009.

[67] T. H. Hand and S. A. Cummer, "Reconfigurable Reflectarray Using Addressable Metamaterials", *IEEE Antennas Wireless Propag. Lett*., *vol*. 9, 2010.

[68] T. Hand and S.A. Cummer, Characterization of Tunable Metamaterial Elements Using MEMS Switches, *IEEE Antennas and Wireless Propagation Letters* 6, 2007.

[69] T. Hand, Design and applications of frequency tunable and reconfigurable Metamaterials, Phd, DUKE UNIVERSITY, 2009, 208 pages; 3350280

#### [70] [www.home.agilent.com.](http://www.home.agilent.com/)

[71] Jia-Shen G. Hong, M. J. Lancaster, Microstrip Filters for RF/Microwave Applications, John Wiley & Sons, 2001, ISBN 0471-38877-7

[72] Jordi Bonache, Ignacio Gil et al, "Novel Microstrip Bandpass Filters Based on Complementary Split-Ring Resonators," IEEE transactions On Microwave Theory and Techniques, VOL. 54, pp 265-271, JANUARY 2006.

[73] Xiaochuan Zhang et al ,"Microstrip Wide Band-pass Filter Based on Substrate Integrated Waveguide (SIW)," IEEE International Symposium on Microwave, Antenna, Propagation, and EMC Technologies For Wireless Communications ,pp 209-211,,2007

[74] K. Wu, D. Deslandes, and Y. Cassivi "The Substratelntegrated Circuits-A New Concept for High-Frequency Electronics and Optoeletronics", Telecommunications in Modern Satellite, Cable and Broadcasting Service,2003. TELSIKS 2003. 6th International Conference , Volume: 1, Oct. 1- 3, 2003 Pages:P-III P-X.

[75] D. Deslandes and K. Wu, "Single substrate integration technique of planar circuits and waveguide filters," IEEE Trans. Microwave Theory Tech., vol. 51, pp. 593–596, Feb. 2003. [76] Y. Cassivi, L. Perregrini, P. Arcioni, M. Bressan, K. Wu, and G. Conciauro."Dispersion characteristics of substrate in tegrated rectangular waveguide", IEEE Microw. Wireless Compon. Lett, vol. 12, no. 9, pp. 333-335, Sep. 2002.

[77] Juan Domingo Baena, Jordi Bonache, Ferran Martín et al, "Equivalent- Circuit Models for Split-Ring Resonators and Complementary Split- Ring Resonators Coupled to Planar Insertion Lines IEEE transactions On Microwave Theory and Techniques,,vol. 53,

NO. 4,pp 1451-1461, April 2005

[78] D. Deslandes and K. Wu, "Integrated microstrip and rectangular wave guide in planar form," IEEE Microwave Wireless Compon. Lett., vol.1, pp. 68–70, Feb. 2001.

[79] D. Deslandes, L. Perregrini, P. Arcioni, M. Bressan, K. Wu, and G.Conciauro,

"Dispersion characteristics of substrate integrated rectangular waveguide," IEEE Microwave Wireless Compon. Lett., vol. 12, pp. 333–335, Sept. 2002